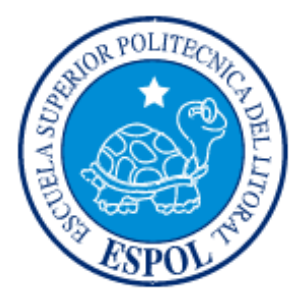

## **ESCUELA SUPERIOR POLITÉCNICA DEL LITORAL**

## **Facultad de Ingeniería en Electricidad y Computación**

"Plan de negocios para una empresa que comercializara y

construirá sistemas para el control ambiental de invernaderos"

## **PROYECTO DE TÓPICO DE GRADUACIÓN:**

### **EMPRENDIMIENTO INNOVACIÓN Y NUEVOS NEGOCIOS**

Previo a la obtención del Título de:

## **INGENIERO EN ELECTRÓNICA Y**

## **TELECOMUNICACIONES**

Presentado por:

**Miguel Niola Valarezo** 

**Juan Yturralde Villagómez** 

**Francisco Porras Carrion** 

**GUAYAQUIL – ECUADOR** 

**Año: 2005** 

### **A G R A D E C I M I E N T O**

**A la ESPOL y a nuestros profesores que durante toda la carrera nos han sabido guiar para ser profesionales de excelencia.** 

#### **Juan Yturralde V.**

**A la ESPOL por la formación académica recibida, A nuestros profesores por el conocimiento impartido durante nuestros años de estudio, A nuestros compañeros por ser ejemplo de solidaridad y compañerismo.** 

**Xavier Porras C.** 

**A la ESPOL por abrirme sus puertas y a los profesores por toda la enseñanza académica como también por haber compartido sus experiencias con nosotros.** 

**Miguel Niola V.** 

### **D E D I C A T O R I A**

**A mi madre por su incansable apoyo pese a las adversidades de la vida. A mi padre por su espíritu motivador en el transcurso de mi vida. A mi tía por el apoyo que me brindo para culminar mi carrera y a mis hermanos.** 

**Juan Yturralde V.** 

**A mi madre por ser ejemplo de virtud y dedicación, A mi padre ejemplo de trabajo incansable, a mis hermanos la alegría de mi vida y a mi novia por su amor y paciencia.** 

**Francisco Porras C.** 

**Esta tesis esta dedicada a mi madre y hermano por siempre estar junto a mí y darme su apoyo incondicionalmente.** 

**Miguel Niola V.** 

### **TRIBUNAL DE GRADUACION**

Ing. Holger Cevallos

SUBDECANO DE LA FIEC

PRESIDENTE

Ing. Víctor Bastidas J.

DIRECTOR DE TÓPICO

Ing. Sara Rios

MIEMBRO PRINCIPAL

## **DECLARACIÓN EXPRESA**

"La responsabilidad del contenido de este proyecto de graduación nos corresponden exclusivamente, y el patrimonio intelectual de la misma a la ESCUELA SUPERIOR POLITÉCNICA DEL LITORAL"

(Reglamento de Graduación de la ESPOL)

Miguel Niola V. Juan Yturralde V.

Xavier Porras C.

### **INDICE GENERAL**

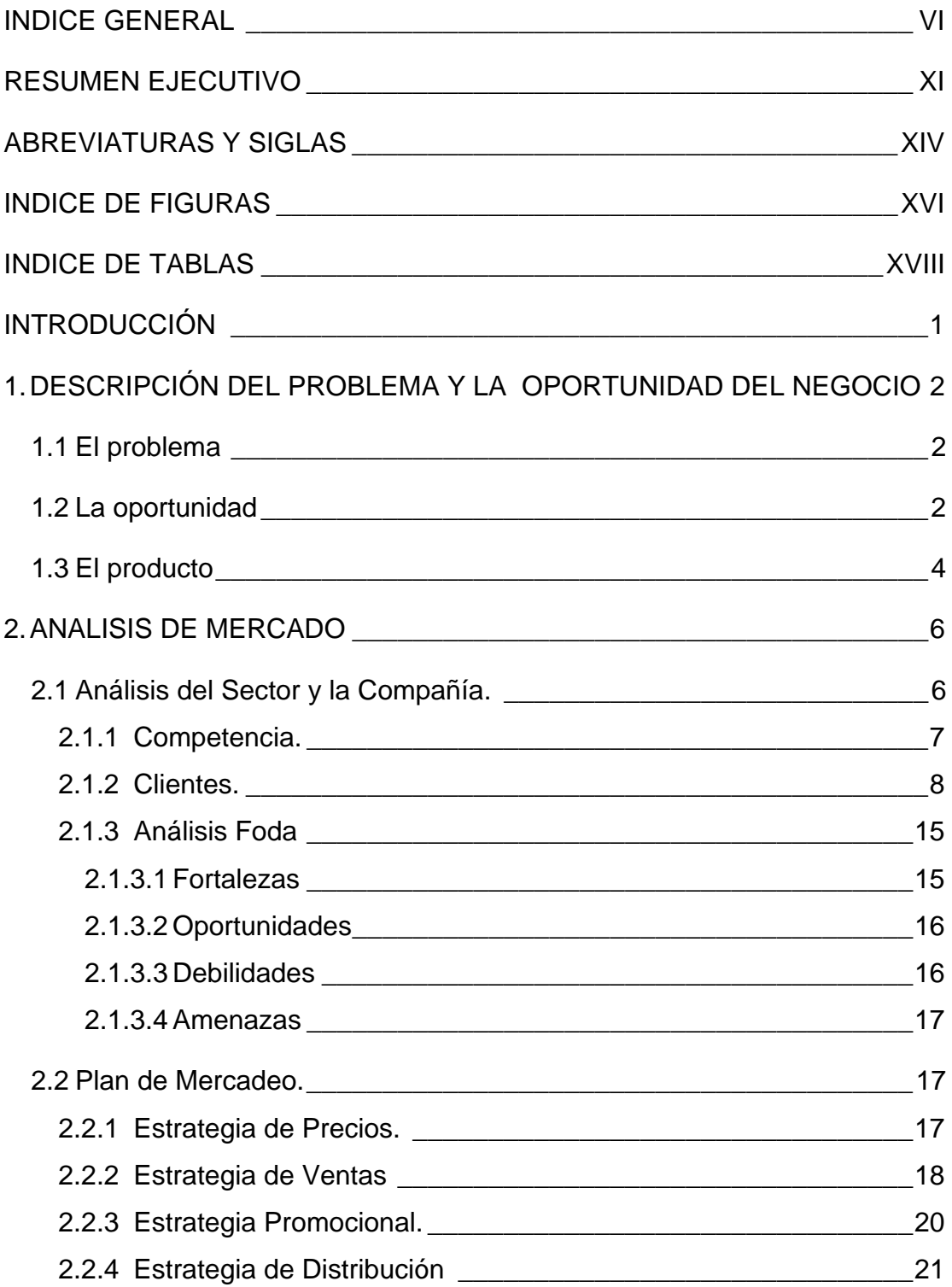

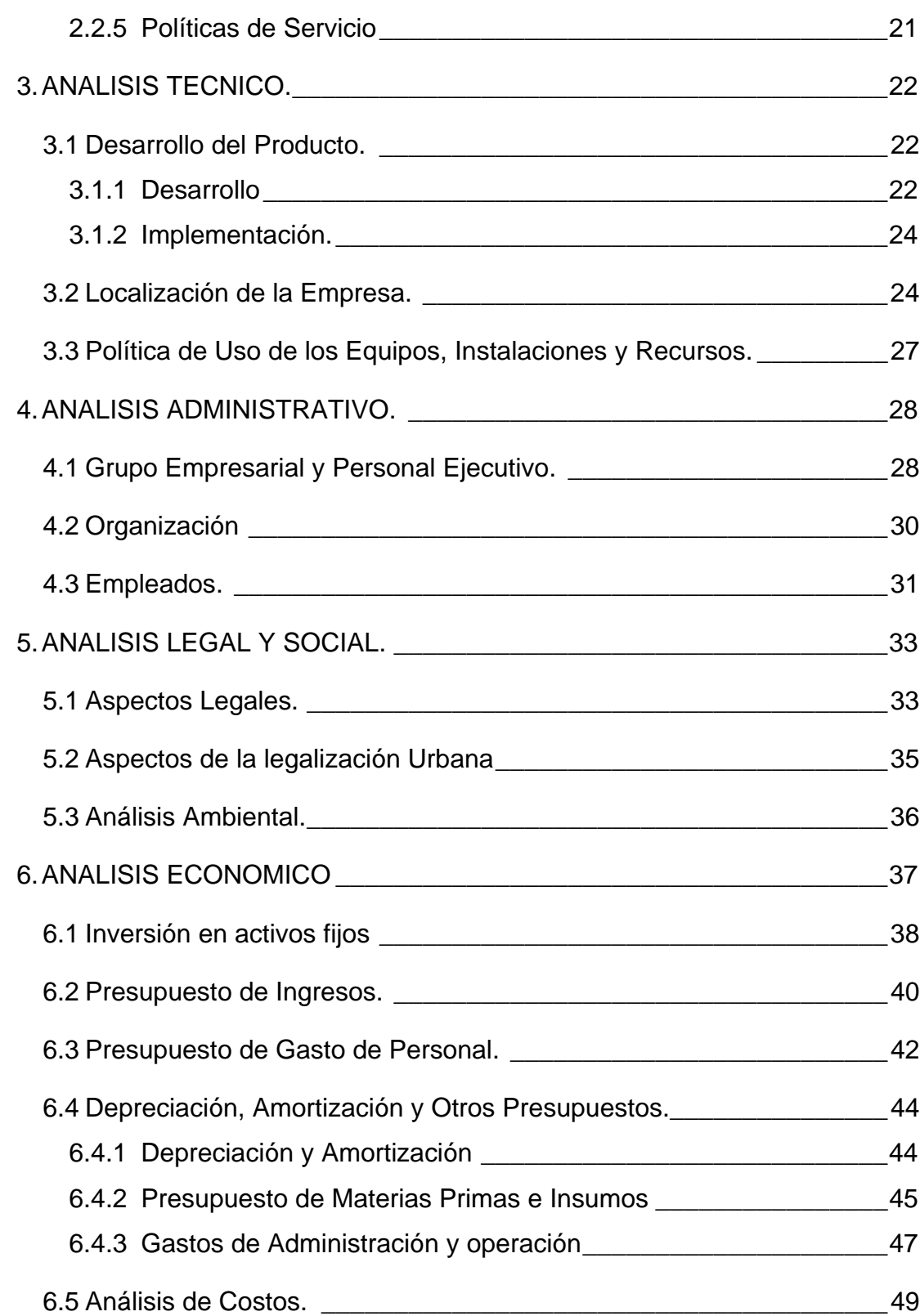

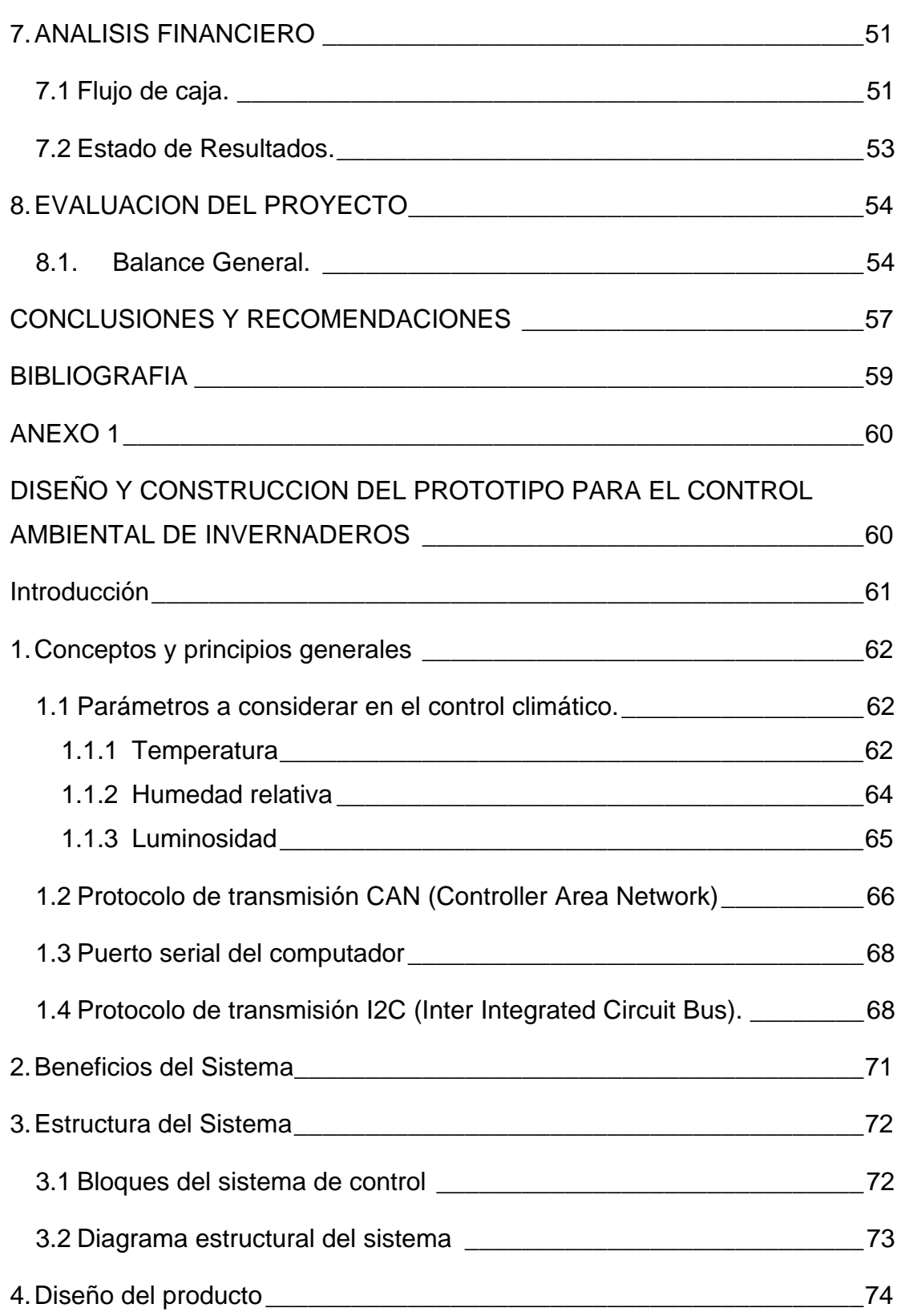

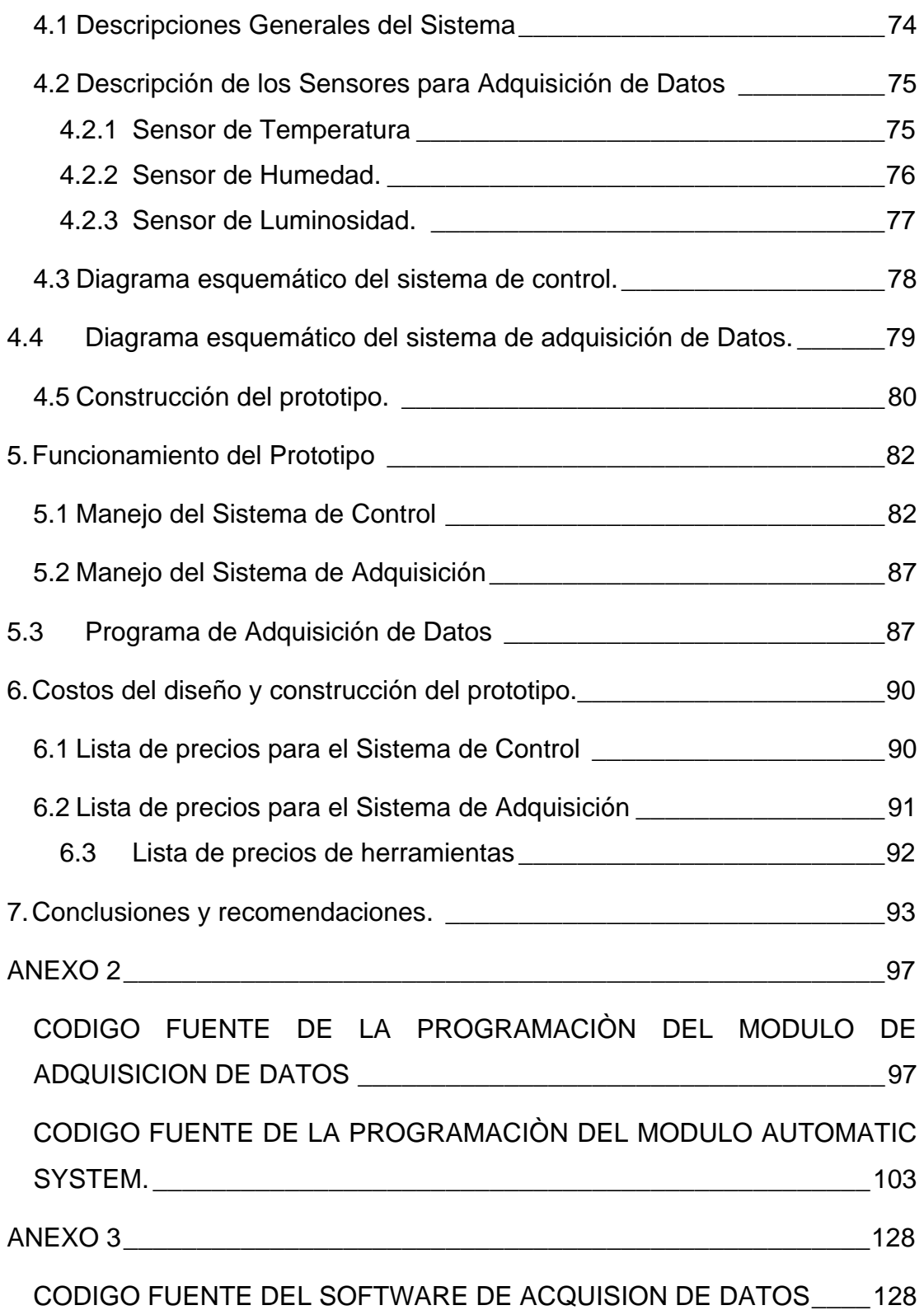

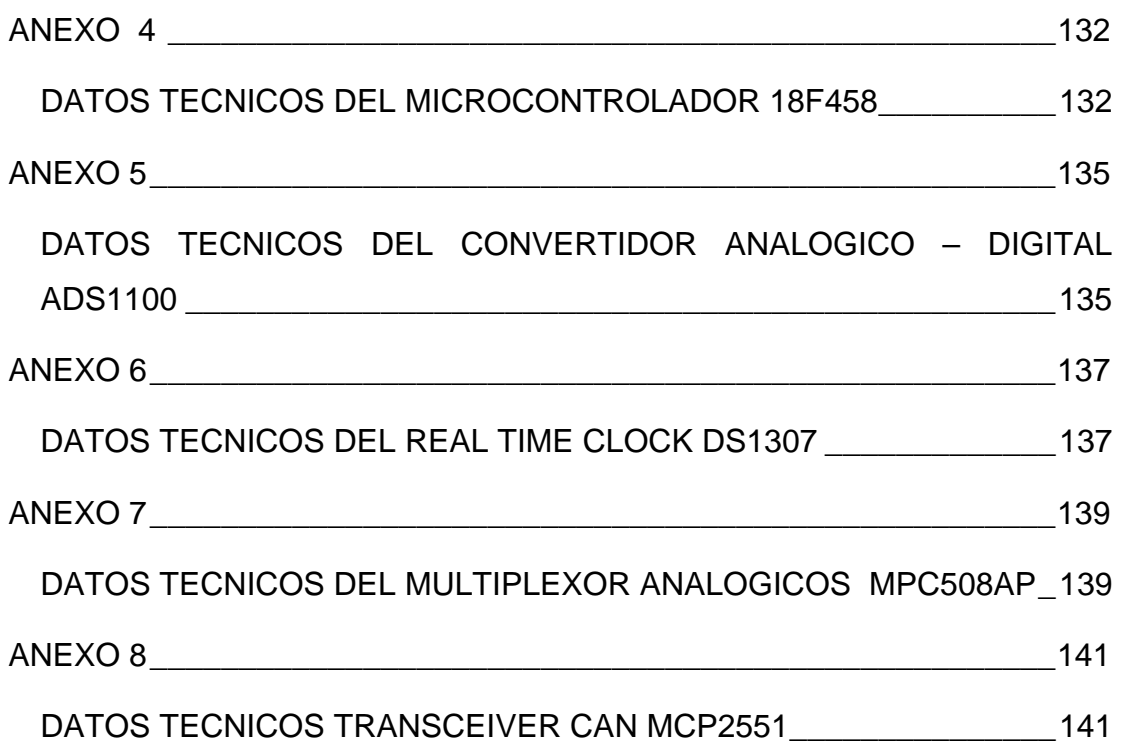

#### **RESUMEN EJECUTIVO**

<span id="page-10-0"></span>El desarrollo de los productos de "Soluciones Electrónicas S.A." para controlar y monitorear los parámetros ambientales dentro de un invernadero nace de la necesidad que tiene el Centro de Investigación Biotecnológica del Ecuador "CIBE" de la ESPOL para incorporarlo al estudio de enfermedades del banano.

Al buscar alternativas de mercado para nuestros productos encontramos que en el sector floricultor, existe una gran oportunidad de negocios para comercializar los productos de "Soluciones Electrónicas S.A."

El III Censo Nacional Agropecuario nos demuestra que el sector floricultor es un mercado creciente, señala que el 41.1% de las unidades de producción agropecuaria no tienen ningún tipo de asistencia técnica. Para contribuir con la incorporación de tecnología en los invernaderos de cultivos y disminuir la falta de asistencia técnica para mejorar la calidad y producción en el cultivo de flores surge la idea de crear "Soluciones Electrónicas S.A.", una empresa que se encargará de la construcción y comercialización de dos productos , uno el **Automatic System** cuya función es controlar los parámetros climáticos dentro de un invernadero para mejorar la calidad y la producción en el cultivo de las flores. **Automatic System** ofrece la oportunidad al agricultor de producir de forma continua durante todo el año debido a que el objetivo principal del equipo es mantener los parámetros climáticos fijos, como Temperatura y Humedad Relativa durante todo el año. El segundo producto es el **Data Acquisition** un producto dirigido a empresas donde se requiera hacer monitoreo remoto, estudios estadísticos o de investigación de los parámetros o variables que se desea controlar, mediante un software de monitoreo y un modulo de transmisión de datos. Este último producto tiene la capacidad de monitorear hasta 113 invernaderos de forma remota a una distancia máxima de un 1 Km.

En este entorno, tres jóvenes emprendedores: Miguel Angel Niola, Francisco Xavier Porras y Juan Carlos Yturralde de la ESPOL hemos visto la oportunidad de emprender un "negocio de base tecnológica" como "Soluciones Electrónicas S.A." y a la vez con este tema obtener el titulo de Ingenieros en Electrónica y Telecomunicaciones.

La empresa requiere una inversión inicial de USD \$13.000 de los cuales USD \$1.510 dólares aportaremos los socios promotores, manteniendo el 51% de las acciones, el restante 49% que representa un capital de USD \$11.490 deben aportar los socios inversionistas.

El aporte minoritario de los promotores con un mayor paquete accionario se justifica por el hecho de ser los promotores de la idea y del desarrollo tecnológico.

El análisis financiero del proyecto durante los primeros tres años da como resultado una tasa interno de retorno del 85,2% tal como se muestra en la Tabla 18, con una recuperación de la inversión inicial en un año y ocho meses aproximadamente lo que demuestra que nuestro proyecto es viable.

### **ABREVIATURAS Y SIGLAS**

- <span id="page-13-0"></span>**TLC** Tratado de Libre Comercio
- **UPA** Unidad de Producción Agrícola
- **CIBE** Centro de Investigación de Biotecnología de la ESPOL
- **ALCA** Área de Libre Comercio de las América
- **KM** Kilómetro
- **S.A.** Sociedad Anónima
- **<sup>O</sup>C** Grados Centígrados
- **HR Humedad relativa**
- **CO2** Dióxido de carbónico
- **CAN** Controlador de red de área (Controller Area Network)
- **RPM** Revoluciones por minuto
- **CPU** Unidad Central de Procesos
- **RS-232** Puerto Serial
- **PC** Computador Personal
- **I2C** Bus de intercomunicación para Circuitos Integrados
- **ADC** Convertidor de Analógico a digital
- **LCD** Pantalla de Cristal liquido
- **RTC** Pantalla de Cristal liquido
- **LCD** Pantalla de Cristal liquido
- **RTC** Reloj de tiempo real
- **SDA** Pin de Dato Serial en I2C
- **SCL** Pin de Dato Serial en I2C
- **Kbps** Kilo bits por segundo
- **Pf** Pico faradios
- **Mbps** Mega bits por segundo
- **I/O** Entrada y Salida
- **IESS** Instituto Ecuatoriano de Seguridad Social
- **RAM** Memoria Volátil
- **DAC** Convertidor de digital a analógico
- **PIC** Circuito integrado programable
- **USART** Puerto serial del Microcontrolador

## **INDICE DE FIGURAS**

<span id="page-15-0"></span>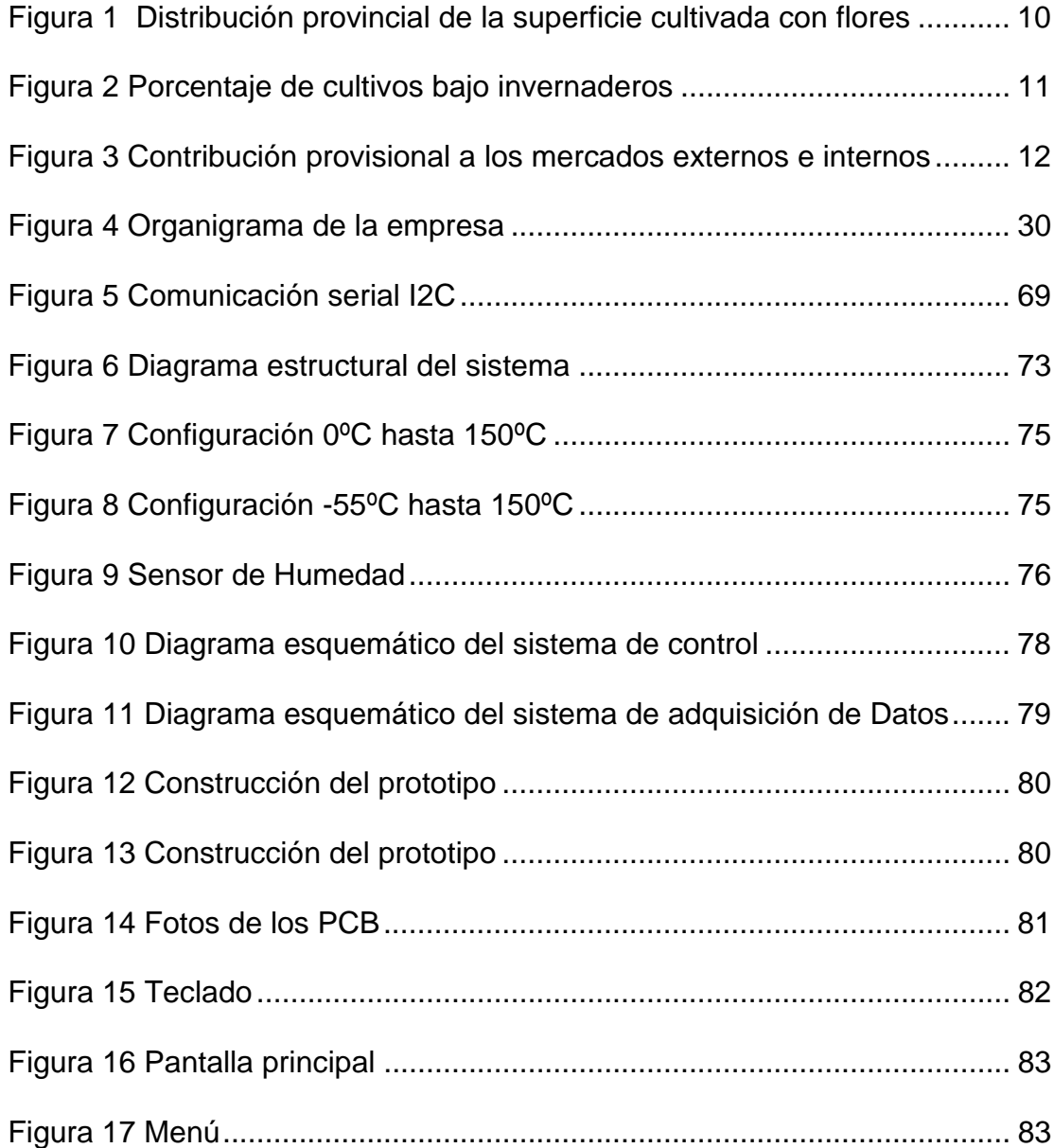

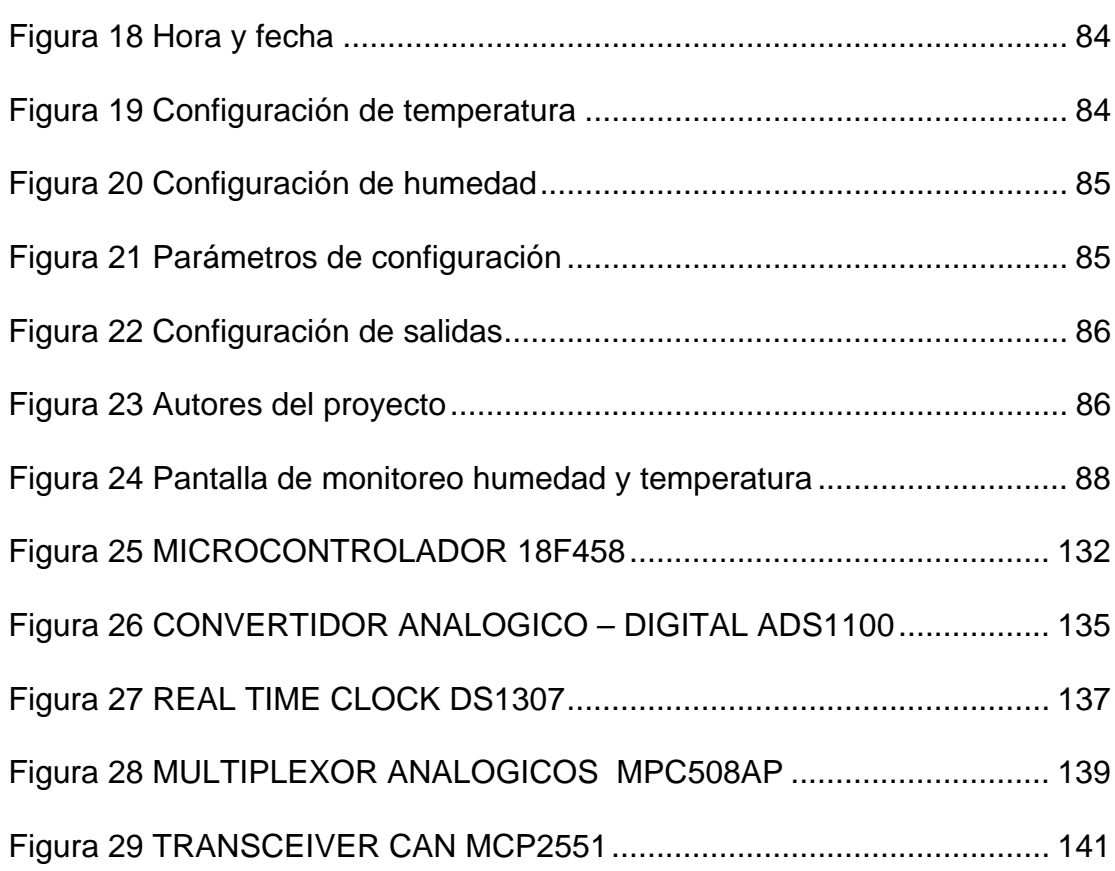

## **INDICE DE TABLAS**

<span id="page-17-0"></span>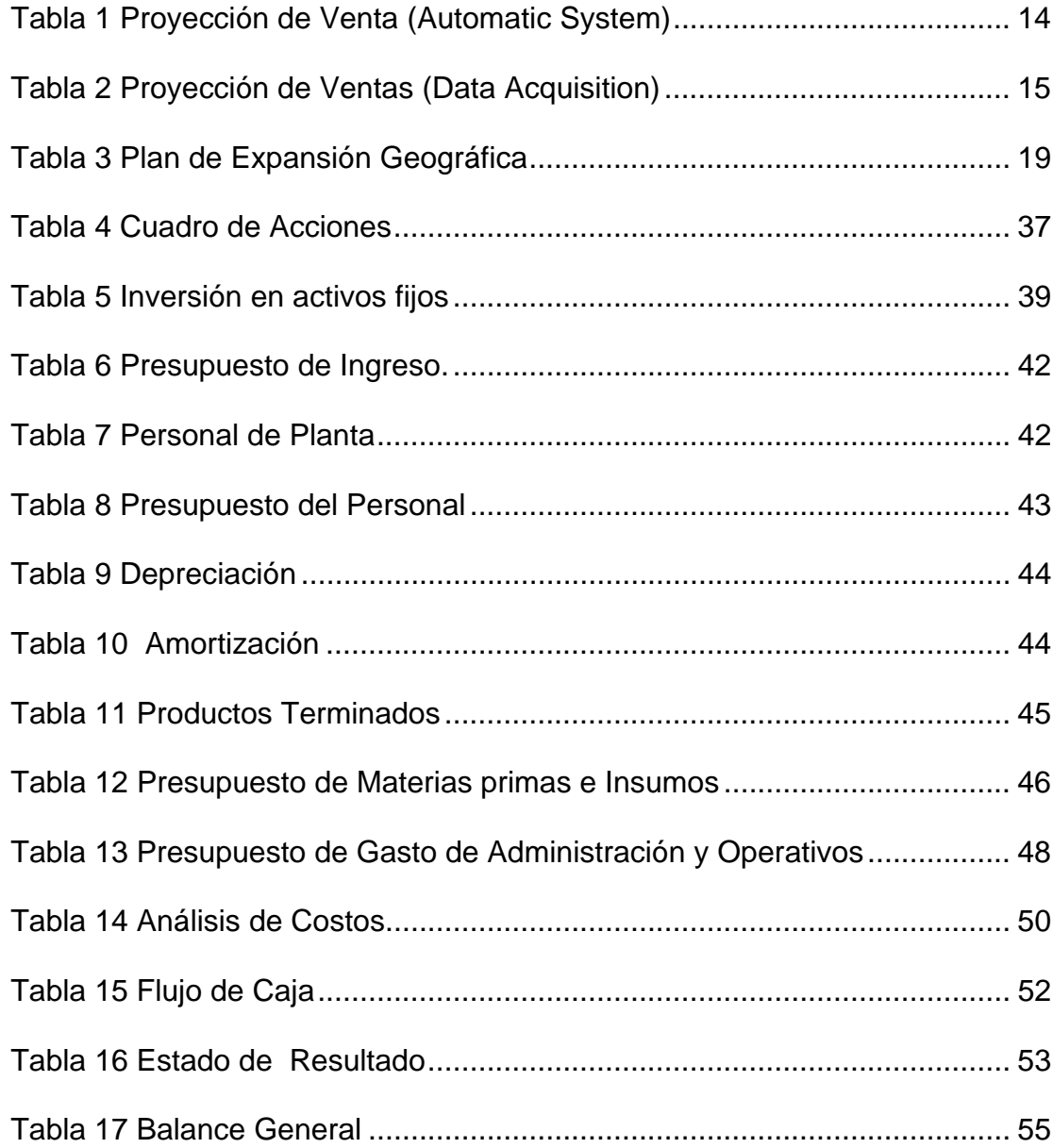

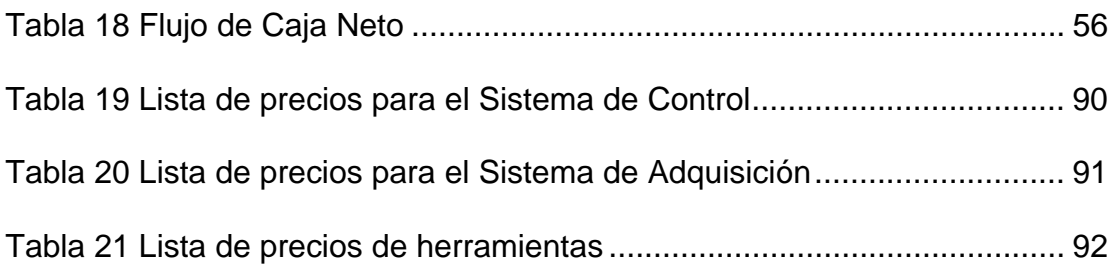

### **INTRODUCCIÓN**

<span id="page-19-0"></span>Nuestro proyecto consiste en la elaboración de un "Plan de negocios para una empresa que comercializara y construirá sistemas para el control ambiental de invernaderos", orientado a mejorar los niveles de calidad y producción del sector floricultor en el Ecuador.

El cultivo de flores para la exportación en el Ecuador se inicia a fines del siglo XX**,** a mediados de los años ochenta; en el año 1985 las exportaciones de flores representaron el 0,02% del total de las exportaciones y el 0,1% de las exportaciones agrícolas; en el año 1990 pasan a constituir el 0,5% del total de las exportaciones y el 2% de las agrícolas; y, en el año 2001, crecen al 5% del total de las exportaciones y el 18% de las agrícolas; llegando así, a ser rubros importantes en la economía nacional.

Este proyecto fue escogido luego de haber realizado una investigación de mercado basado en los datos estadísticos del **III Censo Nacional Agropecuario,** el cual demuestra que un 41.1% de las Unidades de Producción Agropecuarias no cuentan con asistencia técnica de calidad.

# **CAPITULO 1**

### <span id="page-20-0"></span>**1. DESCRIPCIÓN DEL PROBLEMA Y LA OPORTUNIDAD DEL NEGOCIO**

#### **1.1 El problema**

Al estar en un mundo globalizado las empresas ecuatorianas en todas las ramas deben ser más competitivas y eficientes en su producción. El Tercer Censo Nacional Agropecuario muestra que en el área floricultora el 41.1% de UPA no tienen ningún tipo de asistencia técnica. Este estudio nos lleva a crear soluciones para mejorar con aporte tecnológico la deficiencia que existe en este sector.

#### **1.2 La oportunidad**

Cuando empezamos el Tópico de Graduación nos reunimos y empezamos a buscar ideas para un futuro emprendimiento, que

además de graduarnos como Ingenieros en Electrónica y Telecomunicación nos permita formar una empresa que construya y comercialice productos o servicios de base tecnológica, analizamos y discutimos lo viable, lo bueno y lo malo de algunas ideas. En una de nuestras clases mientras pensábamos el destino de nuestras vidas, nuestro mentor en emprendimiento indico al curso la necesidad que tiene el Centro de Investigación Biotecnológica del Ecuador de la ESPOL (CIBE) de medir y controlar los parámetros climáticos en invernaderos para el estudio de enfermedades como la **sigatoka negra**. Días atrás habíamos decidido realizar como proyecto de tesis una termo cuna, pero al ser el proyecto de invernaderos similar en su fondo (controlar el clima dentro de un lugar) decidimos que era nuestra oportunidad, por lo que de forma inmediata nos contactamos con el director del CIBE.

De esta forma surgió la idea de crear un controlador de parámetros ambientales para invernaderos de flores, el porque nos decidimos por el área floricultora, por ser un área en la agricultura en pleno crecimiento en el Ecuador, y a la vez es un área que tiene un porcentaje bajo de asistencia técnica. De esta manera surgió la idea de crear una empresa con "base tecnológica" llamada **"Soluciones** 

<span id="page-22-0"></span>**Electrónicas S.A."** que comercializara dos productos específicamente el Automatic System y el Data Acquisition, estos productos se describen de forma general a continuación.

#### **1.3 El producto**

Automatic System es un sistema que controla los parámetros ambientales como la temperatura y la humedad relativa en un invernadero y el Data Adquisition es un producto diseñado para monitorear remotamente hasta una distancia de un 1Km desde donde se encuentra el invernadero.

El Automatic System permitirá tener fijos los parámetros climáticos dentro de un invernadero, por lo que el productor no tendrá problema con los cambios externos bruscos del clima que pueden ocasionar daños en toda una producción y reducir el nivel de calidad de las flores. Otra ventaja de este sistema es que los productores podrán tener una producción continua durante todo el año ya que este sistema permite fijar los parámetros climáticos dentro del invernadero.

Data Acquisition es un producto exclusivo para empresas que realicen estudios de investigación y necesiten adquirir los datos de los parámetros climáticos dentro un invernadero o empresas que tenga la necesidad de monitorear remotamente sus invernaderos. Este sistema es un producto interesante ya que al productor le permite monitorear desde un computador el estado de sus invernaderos hasta una distancia de un 1km.

Nuestros productos con respecto a los que ya existen en el mercado cuentan con las siguientes ventajas: menor costo, mantenimiento inmediato, capacidad de adaptarlo a las necesidades del cliente, asesoría técnica calificada tanto en las áreas de electrónica. Mas detalle de su diseño, construcción y funcionamiento están en el Anexo 1.

# **CAPITULO 2**

### <span id="page-24-0"></span>2. **ANALISIS DE MERCADO**

#### **2.1 Análisis del Sector y la Compañía.**

El sector floricultor es un área de la agricultura en pleno crecimiento, y en base a este crecimiento requiere mejorar su tecnología para seguir con esa tendencia, por lo que hemos visto un aumento de las empresas que brindan asistencia tecnológica a este sector.

También tenemos que analizar que estamos en un mundo globalizado, donde la tecnología avanza a un ritmo acelerado, la modernización y la incorporación de tecnología a ciertos procesos de producción tiene que darse con mayor rapidez que la actual, además estamos a las puerta de un TLC, que de una u otra forma obligará a las empresas a mejorar su rendimiento para poder competir con empresas internacionales.

<span id="page-25-0"></span>Por las razones expuestas, **"Soluciones Electrónicas S.A."** proyecta que su mercado inicial serian los productores de flores, ya que es un área en pleno crecimiento y con una apreciable producción a nivel de la agricultura en el Ecuador es un sector que debe modernizarse para mejorar su producción y la calidad de sus productos.

#### **2.1.1 Competencia.**

Las empresas que se dedican a dar servicios técnico especializados en el sector floricultor son:

- 1. Friomax
- 2. Ecoaire
- 3. Avantecdat Cía.Ltda
- 4. Inmobiliaria Agropecuaria
- 5. Israriego Cía. Ltda.

La revista Floriscopio en su pagina web muestra los proveedores y empresas mas importantes en Ecuador que brindan servicio técnico en el área a nivel nacional, de las cuales Ecoaire e Inmobiliaria Agropecuaria son las únicas empresas que venden equipos para el

<span id="page-26-0"></span>control ambiental y automatización de invernaderos. "Soluciones Electrónicas S. A." tendrá una diferencia con dichas empresas, ya que estas venden equipos de procedencia extranjera y "Soluciones Electrónicas S.A." diseñara y construirá el **Automatic System** y el **Data Acquisition***,* que son sistemas de control ambiental y de monitoreo remoto de invernadero respectivamente. Estimamos que podemos llegar a tener un crecimiento en este mercado ya que tenemos la capacidad de dar un mantenimiento oportuno a nuestros clientes y podremos adecuar el **Automatic System** y **Data Acquisition** a las necesidades del cliente de manera eficiente y económica.

#### **2.1.2 Clientes.**

Los clientes potenciales de "Soluciones Electrónicas S.A." son los productores de flores con cultivos bajo invernadero. En el país hay 4729 Ha (aproximadamente 47 Km<sup>2</sup>) dedicadas al cultivo de flores, de las cuales el 73,6% (casi las tres cuartas partes) corresponden a flores permanentes y el resto (26,4%) a flores transitorias.

La provincia que se destaca, en cuanto a superficie cultivada de flores, es Pichincha, con aproximadamente el 66 % de la superficie total (que se desglosa en 49,6% de flores permanentes y 16,4% de transitorias), le siguen Cotopaxi con el 12,1% de la superficie, Azuay con el 5,8%, Imbabura el 5%, Guayas 4,4% (exclusivamente con flores permanentes), y las demás provincias con el 6,6% de la superficie cultivada de flores.

En la Figura 1 se muestra la distribución de la superficie total cultivada por provincias, desglosando el mencionado porcentaje en cultivo de flores permanentes y transitorias.

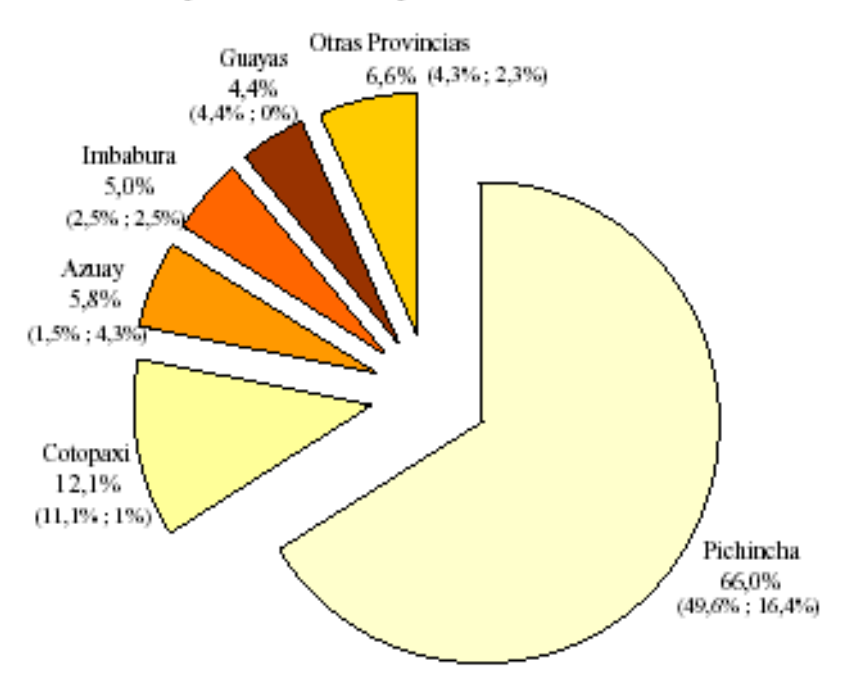

#### <span id="page-28-0"></span>Distribucion provincial de la superficie cultivada con flores

**Figura 1** Distribución provincial de la superficie cultivada con flores (III Censo Nacional Agropecuario)

De la superficie total cultivada de flores, es decir de las 4.729 Ha, aproximadamente el 59,6% se cultiva bajo invernadero (que se desglosa en: el 54,3% de flores permanentes y el 5,3% de transitorias) y el 40,4% en campo abierto (el 19,3% permanentes y 21,1% transitorias). Cabe señalar que el 71,8% de UPA como muestra la figura 2 no tienen invernaderos, sin embargo el promedio es de 4,38 invernaderos por UPA.

<span id="page-29-0"></span>Según el III Censo Nacional Agropecuario existen 1923 unidades de producción agropecuaria (UPAs) que se dedican al cultivo de flores, de las cuales 525 (27.3%) UPA venden su producción al exterior como también lo hacen al mercado nacional. El resto de UPA, es decir 1398 (el 72,7%) comercializan su producción en el país.

**Porcentaje de cultivos bajo invernaderos** 

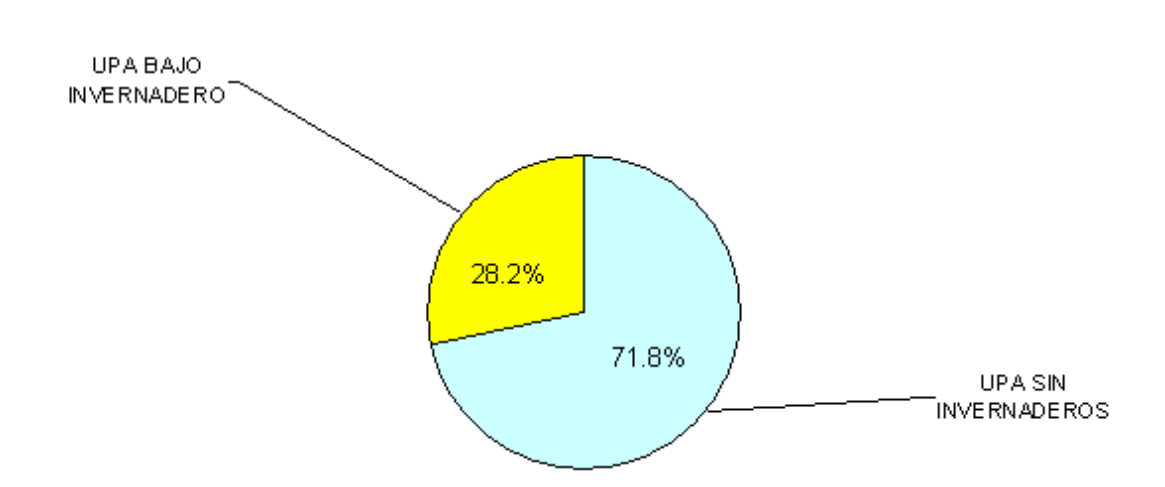

**Figura 2** Porcentaje de cultivos bajo invernaderos

Las ventas en el mercado exterior y nacional, alcanzan aproximadamente 315 millones de dólares, de los cuales el 98% corresponde al mercado externo, y el 2% al interno.

<span id="page-30-0"></span>En la Figura 3 se muestra el porcentaje de contribución provincial a los mercados externos e internos en porcentajes de dólares, donde demuestra que el mayor porcentaje de ventas la realiza la provincia de Pichincha con un 70% de la producción a nivel nacional.

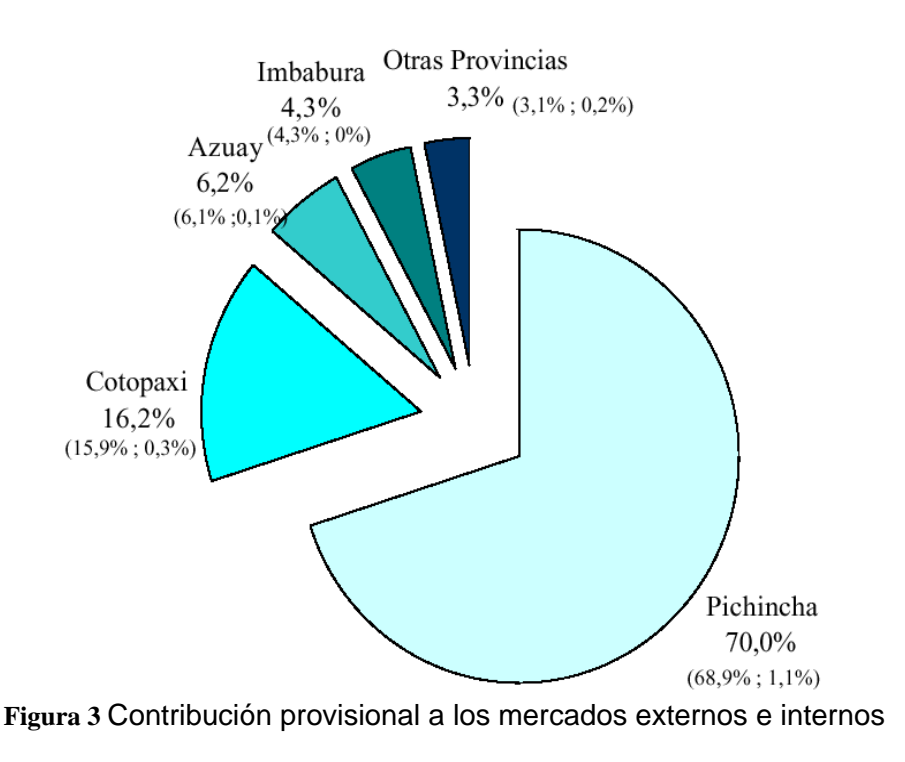

Contribucion provincial a los mercados externo e interno (porcentaje de venta en dolares)

(Porcentaje de ventas en dólares)

Nuestro mercado global serán los UPA que exportan flores al exterior que son 525 UPA, y como se indico en los párrafos anteriores el promedio de invernadero por UPA es de 4.38 invernadero, entonces nuestro mercado global en numero de invernadero en el área floricultora seria de 2300 invernaderos.

Estimamos una proyección de ventas del Automatic System en el primer año del 1,96% del mercado global, que representa la venta de 45 Automatic System, Mientras que la proyecciones de Ventas del Data Acquisition para el primer año es del 0.35% de nuestro mercado global de invernaderos y representaría la venta de 8 Data Acquisition. Para el segundo estimamos un volumen de crecimiento en ventas para el Automatic System y el Data Acquisition del 2.48% y 0.50% respectivamente, mientras que para el tercer año 3.04% y 0.63% respectivamente de nuestro mercado global de UPA que no tienen ningún tipo de asistencia técnica en el sector floricultor, reconocemos que estos valores son prudentes, debido a que existe poca cultura de Modernización y optimización en el área agrícola, por esta razón estimamos una baja tasa de crecimiento.

<span id="page-32-0"></span>En las tablas 1 y 2 describimos el crecimiento mensual, anual de "Soluciones Electrónicas S.A." y el nivel de porcentajes con respecto a nuestro mercado global de las ventas de nuestros productos.

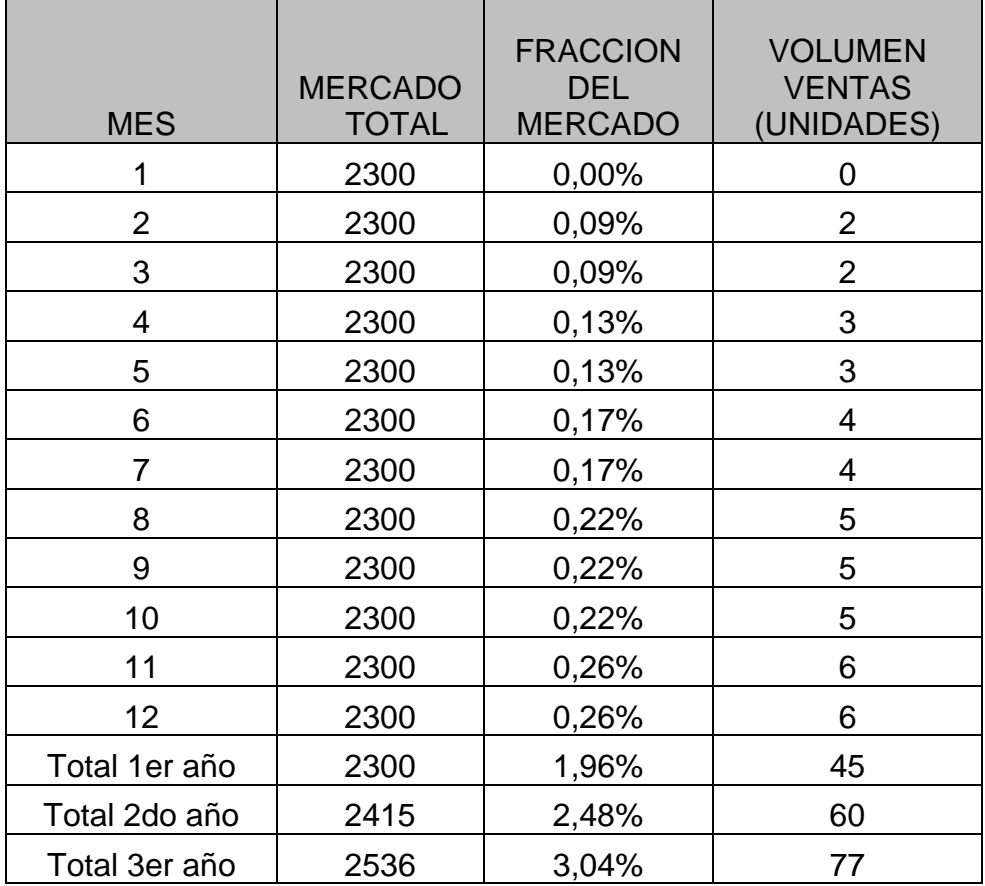

**Tabla 1** Proyección de Venta (Automatic System)

<span id="page-33-0"></span>

|                | <b>MERCADO</b> | <b>FRACCION</b><br><b>DEL</b> | <b>VOLUMEN</b><br><b>VENTAS</b> |
|----------------|----------------|-------------------------------|---------------------------------|
| <b>MES</b>     | <b>TOTAL</b>   | <b>MERCADO</b>                | (UNIDADES)                      |
|                | 2300           | 0,00%                         |                                 |
| $\overline{2}$ | 2300           | 0,00%                         | 0                               |
| 3              | 2300           | 0,00%                         | 0                               |
| 4              | 2300           | 0,00%                         | 0                               |
| 5              | 2300           | 0,04%                         |                                 |
| 6              | 2300           | 0,04%                         |                                 |
| 7              | 2300           | 0,04%                         |                                 |
| 8              | 2300           | 0,04%                         |                                 |
| 9              | 2300           | 0,04%                         |                                 |
| 10             | 2300           | 0,04%                         |                                 |
| 11             | 2300           | 0,04%                         |                                 |
| 12             | 2300           | 0,04%                         |                                 |
| Total 1er año  | 2300           | 0,35%                         | 8                               |
| Total 2do año  | 2415           | 0,50%                         | 12                              |
| Total 3er año  | 2536           | 0,63%                         | 16                              |

**Tabla 2** Proyección de Ventas (Data Acquisition)

#### **2.1.3 Análisis Foda**

#### **2.1.3.1 Fortalezas**

- Los productos que vamos a comercializar son diseñados y construidos por nosotros, con tecnología ecuatoriana.
- Atención técnica inmediata a nuestros clientes.
- Mantenimiento: reposición ante fallas.
- <span id="page-34-0"></span>• Adaptación de nuestros productos a las necesidades de los clientes.
- Nuestros productos no tienen incidencia negativas contra el medio ambiente.

#### **2.1.3.2 Oportunidades**

- Cubrir el 41.1% de los 525 UPA`s que exportan al exterior y que no cuentan con ningún tipo de asistencia técnica.
- Comercializar un producto que beneficiara a un sector que esta en pleno crecimiento.

#### **2.1.3.3 Debilidades**

- Poco conocimiento y experiencia en el área agrícola.
- La cantidad de UPA´s bajo invernaderos en el sector floricultor se encuentra en la sierra.
- Falta de apoyo para financiar proyectos de base tecnológica en el Ecuador

#### <span id="page-35-0"></span>**2.1.3.4 Amenazas**

- Competir con empresas extranjeras de prestigio a nivel internacional con la llegada del TLC.
- La inestabilidad social, política y jurídica que existe en el país.

#### **2.2 Plan de Mercadeo.**

#### **2.2.1 Estrategia de Precios.**

El costo de diseño e implementación del Automatic System y el Data Acquisition comprende:

- El costo de la materia prima para desarrollar el Automatic System y el Data Acquisition.
- El costo agregado por el diseño del producto.
- El costo de la construcción del producto.
- El costo de instalación del producto
- Una utilidad razonable.
Analizamos la competencia, investigamos productos similares a los que vamos a comercializar y encontramos precios promedio de \$1.500 dólares, por tal motivo estimamos comercializar nuestros productos, tanto el Automatic System, como el Data Acquisition, en \$ 1.100 dólares. Un valor más económico que la competencia para entrar en el mercado con una diferencia de precios lo que nos ayudara en los primeros años a consolidar nuestros productos.

#### **2.2.2 Estrategia de Ventas**

La primera implementación de nuestros productos se realizará en el Centro de Investigación Biotecnológica del Ecuador de la ESPOL (CIBE), donde se podrá demostrar todo los beneficios que se tendrán por el uso los productos. Debido que el CIBE tiene muchas relaciones con el sector agrícola en el Ecuador es nuestra carta de presentación para entrevistarnos con diferentes productores y de esta forma presentar los beneficios de nuestros productos.

La zona geográfica inicial que será cubierta es la provincia del Pichincha ya que esta zona es la que tiene el mayor porcentaje (66%) de distribución provincial de superficie cultivada de flores.

Las siguientes zonas en las que podemos ingresar con nuestros productos serán las Provincia de Cotopaxi y Azuay, ya que estas son las 2da y 3era provincia en tener mayor cantidad de superficie cultivada de Flores en el Ecuador respectivamente, En la Tabla 3 contempla la expansión geográfica anual:

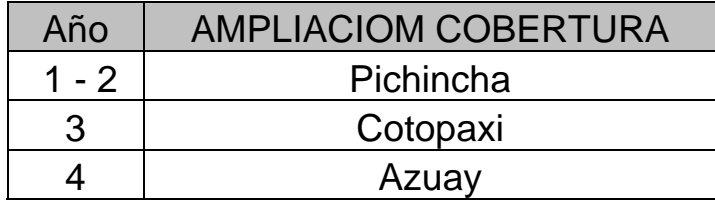

**Tabla 3** Plan de Expansión Geográfica

Nuestra estrategia de mercado contempla fijar nuestras oficinas en la ciudad de Quito para estar cercano del nicho de mercado más importante que tienen nuestros productos en el Ecuador, nuestra meta es llegar a cubrir la demanda en los primeros dos años.

### **2.2.3 Estrategia Promocional.**

Primero realizaremos un prototipo experimental en el CIBE, para mantener los parámetros climáticos fijos dentro de un invernadero con el objetivo de monitorear la enfermedad de la Sigatoka negra en las plantas de banano. Este "prototipo" implementado en el CIBE, nos promocionara y nos abrirá las puertas para entrevistarnos con productores agrícolas del Ecuador interesados en el desarrollo del Automatic System y Data Acquisition. Realizaremos un lanzamiento del producto durante la EXPOFERIA DE LAS FLORES que se lleva a cabo en al ciudad de Quito, la cual esta dirigida al sector floricultor.

En la presentación de nuestros productos debemos exponer las ventajas y beneficios que los productores pueden obtener al incorporarlos en su producción. La Expoferia de las Flores tambien nos brinda la oportunidad de crear una base de datos de todos los posibles clientes y de esta forma programar entrevistas y promocionar nuestros productos puerta a puerta, puesto que no tenemos mucho capital para la publicidad, y tenemos que valernos de otros métodos más económicos para hacer conocer nuestros productos.

### **2.2.4 Estrategia de Distribución**

En primera instancia el cliente nos proporciona los requerimientos para nuestros productos tales como el tipo de cultivo, área física del invernadero, etc, se procede a realizar la inspección en sitio para confirmar que se cumplan con todos los requisitos para la implementación de nuestros productos, luego de esto se celebra un contrato de venta por lo que nuestra empresa adquiere un compromiso con el cliente, se pasa a la fase de producción y corrección de problemas dejando en funcionamiento el equipo en un máximo de 7 días desde la compra del producto.

### **2.2.5 Políticas de Servicio**

La garantía del Automatic System y el Data Acquisition será de un 1 año, no cubre la garantía los casos de robo del producto, mala operación del sistema, daños en los equipos por fallas en instalaciones eléctricas, o por no tener sistema que contrarreste las fluctuaciones de la red publica de energía eléctrica. En casos de reposición de equipo, el plazo máximo de entrega debe ser de máximo tres días y el plazo para solución de problemas de 1 día.

## **CAPITULO 3**

## 3. **ANALISIS TECNICO.**

### **3.1 Desarrollo del Producto.**

### **3.1.1 Desarrollo**

Para la construcción de estos dos sistemas hemos utilizado el microcontrolador pic18f458 el cual nos da una gran ventaja por tener incorporado el hardware para comunicación CAN, como también su velocidad de procesamiento, para la adquisición de datos utilizamos el convertidor analógico-digital ads1100, con estos elementos y otros mas se tiene como resultado el Sistema de Control Ambiental. Para la comunicación entre el microcontrolador y el PC mediante el puerto serial utilizamos el MAX232 de esta manera podemos adquirir estos datos desde el Sistema de Control Ambiental.

El desarrollo del Automatic System tiene tres fases:

### • **Programación**

 En esta fase se programa el microcontrolador, para ajustarse a los requerimientos del usuario, para esto solo se tendrá que modificar ciertos parámetros del programa prototipo.

### • **Ensamblaje**

 Terminada la fase de programación, se ensamblaran las partes para el funcionamiento correcto del sistema.

### • **Prueba y Calibración.**

Calibración de los sensores entradas y las salidas del Automatic System, y pruebas por 48 horas para corregir cualquier imprevisto.

El Data Acquisition, tiene dos fases:

- **Programación del sistema**
- **Pruebas de adquisición de datos desde el Automatic System**

Toda la información técnica detallada de los productos se encuentra en el Anexo 1.

### **3.1.2 Implementación.**

Para la implementación del Automatic System y el Data Acquistion, primero se realizara una visita técnica, donde inspeccionaremos cuales son las características de los invernaderos y las necesidad del cliente, para posteriormente realizar el análisis, diseño y cotización del producto, luego presentaremos la propuesta al cliente y si es aceptada, se llevara acabo el desarrollo del producto

### **3.2 Localización de la Empresa.**

Según el estudio de mercado nos damos cuenta que la mayor porción de posibles cliente se encuentra en la Provincia de Pichincha.

Las oficinas de Soluciones Electrónica S.A. se encontrara en la parte céntrica de la ciudad de Quito y estaremos dispuesto a pagar un arriendo mensual de hasta 400 dólares negociables. El área de la oficina de Soluciones Electrónica S.A. estará distribuida como se lo muestra en la muestra en la figura 4

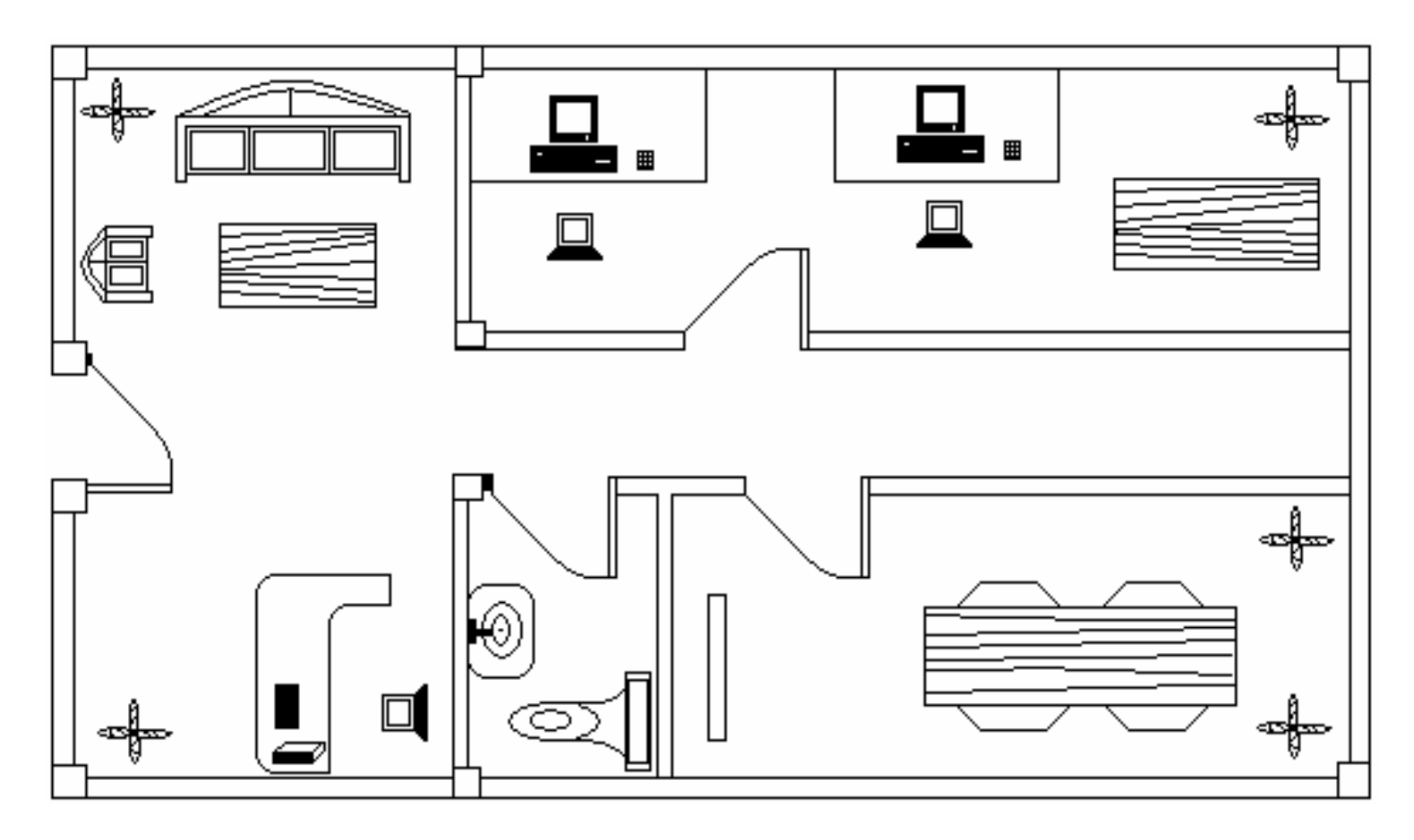

**Figura 4** Distribución de la oficina

Para el funcionamiento de "Soluciones Electrónicas S.A." se requerirá de los siguientes equipos y herramientas:

- 2 Computadoras, para uso del área técnica.
- 1 Computadora, para uso administrativo.
- 1 Impresora laser
- 2 Programador de microcontroladores Star Plus
- 3 Proto Borrad
- 2 Multimetro Fluye
- 1 UPS
- Componentes electrónicos varios.
- 2 equipos de Herramientas para trabajo de campo con material eléctrico y electrónico.
- Lenguaje de programación Visual Basic 6.0 Profesional.
- Equipos de Oficina: 3 escritorios, 3 sillas de escritorios, 3 sillas, 1 archivador y 1extintor,
- 1 teléfonos con intercomunicador.
- 1 telefax.

### **3.3 Política de Uso de los Equipos, Instalaciones y Recursos.**

- Las computadoras más potentes deberán ser usadas para realizar los trabajos de diseño y programación de nuestros productos.
- El uso del teléfono, será controlado
- El uso del Internet no será restringido.
- No se podrá instalar ningún software en las computadoras de diseño y programación sin previa autorización del Gerente Técnico.
- Las herramientas como software y elementos electrónicos serán usados exclusivamente para trabajos de la empresa.

## **CAPITULO 4**

## 4. **ANALISIS ADMINISTRATIVO.**

### **4.1 Grupo Empresarial y Personal Ejecutivo.**

"Soluciones Electrónicas S.A." se constituirá bajo el régimen de Sociedad Anónima. La Sociedad estará compuesta por tres socios gestores: Francisco Porras, Juan Carlos Yturralde y Miguel Niola, quienes aportaran con USD \$ 1.510, y se vincularan a la empresa en calidad de Gerente General, Gerente de Ventas y Gerente Técnico; adicionalmente formaran parte de la empresa los socios inversionistas, quienes aportaran el capital inicial restante y no tendrán vinculación laboral alguna.

Los socios gestores poseen experiencia en el área de telecomunicaciones, el Ing. Francisco Porras se ha desempeñado como

Coordinador del Area del Centro de Atención a Clientes Corporativos de Megadatos S.A y actualomente como Ingeniero NSS de Nokia con base en la Ciudad de Guayaquil, el Ing. Juan Carlos Yturralde con experiencia en el área técnica y de planificación de nuevos proyectos al haber ha trabajado en Transferdatos S.A, Nedetel S.A y Megadatos S.A., empresas innovadoras en tecnología dentro del sector de telecomunicaciones en la ciudad de Guayaquil, y actualmente se encuentra desempeñando como técnico de soporte de primer nivel en Ecuanet. El Ing. Miguel Niola con experiencia previa como ayudante de cátedra de Redes Eléctricas I, Redes Eléctricas II, Electrónica I y Electrónica II, y con gran experiencia realizando proyectos en la área de la electrónica medica en la ciudad de Guayaquil diseñando y construyendo termo cunas para diferentes hospitales de la ciudad.

Los Socios gestores poseerán el 51 % de las acciones de la empresa. Mientras que el 49% restante será repartido entre los socios capitalistas en proporción directa a su aporte al capital inicial.

El Gerente General, Gerente de Ventas y el Gerente Técnico poseerán nombramientos de dos años renovables en sus funciones, mientras que el personal restante poseerá un contrato a un año también renovable.

### **4.2 Organización**

A continuación se muestra el organigrama de la empresa:

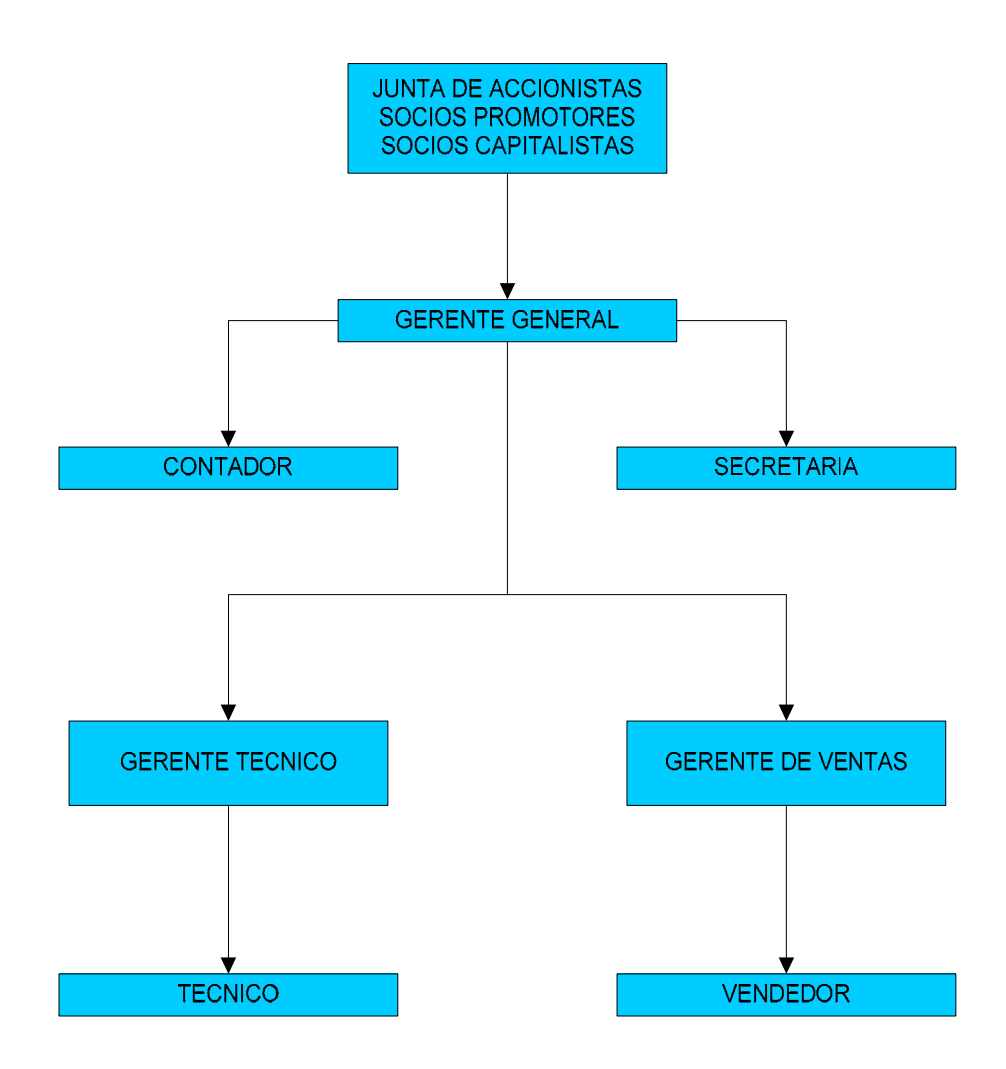

**Figura 4** Organigrama de la empresa

#### **4.3 Empleados.**

Las Funciones del Gerente General serán las de encargarse de la gestión administrativa, atención al cliente, firmas de contratos y guiar a la empresa en busca de nuevos negocios y nichos de mercado donde la empresa pueda incursionar.

El Gerente de ventas será el encargado coordinar y ejecutar planes de ventas y publicidad. Mientras que el Gerente Técnico supervisara al personal técnico; se encargara del control y evaluación de los productos.

"Soluciones Electrónicas S.A." tiene proyectado contratar en los dos primeros años un técnico y al tercer año dos técnicos, como requisitos académicos que sean Tecnólogos en Electrónica y con fuertes conocimientos en microprocesadores, dicho personal se va encargar de la construcción de System Automatic y el Data Acquisition.

Una Secretaria que se encargue de la atención telefónica y recepción de los clientes en nuestra oficina, mientras que la contadora en los primeros años se la contratará como servicios prestados y laborara un día a la semana y sus funciones serán: el manejo contable y financiero del negocio, y la actualización de políticas tributarias y fiscales, para el

tercer año tenemos proyectado contratar un contador como persona fija de la empresa.

También se contratará en el segundo año un vendedor y en el tercer año, dos Vendedores con sueldo fijo mas comisiones por ventas.

La empresa pagará al IESS el 11.15% del sueldo por concepto del Aporte Patronal, el 1% del mismo valor por aportes al IECE-SECAP.

# **CAPITULO 5**

## 5. **ANALISIS LEGAL Y SOCIAL.**

### **5.1 Aspectos Legales.**

"Soluciones Electrónicas S.A." será una sociedad anónima por ser la estructura más conveniente. El capital de la empresa se dividirá en 1000 acciones, de las cuales el 51% es para los socios emprendedores y promotores del negocio y el 49% de las acciones se otorgarán a inversionistas que apoyen al proyecto.

A continuación una breve descripción de los pasos legales requeridos para la incorporación de una compañía (empresa o filial):

• Decidir si se establece una compañía (subsidiaria) o una sucursal. Si se inicia una compañía (subsidiaria), determinar qué tipo de estructura corporativa tendrá la empresa.

- Elegir el nombre de la compañía y obtener la aprobación de la Superintendencia de Compañías.
- Preparar los documentos necesarios para establecer la compañía (subsidiaria) o sucursal
- Legalizar los documentos de establecimiento de la compañía (subsidiaria) o sucursal vía escritura pública.
- Obtener aceptación de los documentos de establecimiento de la compañía (subsidiaria) o sucursal por la Superintendencia de Compañías.
- Registrar la compañía (subsidiaria) o sucursal en alguna de la Cámaras de la Producción (por ejemplo, Cámara de Comercio, Cámara de Industrias, Cámara de la Construcción, Cámara de la Pequeña Industria, Cámara de Agricultura, etc.)
- Registrar la compañía (subsidiaria) o sucursal en el Registro Mercantil.
- Obtener el número de identificación tributaria ("RUC" o Registro Único de Contribuyentes)
- Obtener cartas de aceptación de aquellos designados a puestos en la compañía(subsidiaria) o sucursal
- Abrir una cuenta bancaria

### **5.2 Aspectos de la legalización Urbana**

DIFICULTADES LEGALES O DE REGLAMENTO URBANO PARA EL FINCIONAMIENTO DEL NEGOCIO: Nuestra empresa no tiene implicación con leyes urbanas, puesto que es una empresa de carácter tecnológico que no afecta la salud de la población y no consume recursos naturales.

TRÁMITES Y PERMISOS ANTE LOS ORGANISMOS DE GOBIERNOS: se debe licenciar el software que se utilizara tanto para los diseños de nuestros productos, como para uso de la oficina.

DIFICULTADES LEGALES CON EL MANEJO DE MATERIA PRIMA O PRODUCTOS TERMINADOS: el uso de la materia prima que utilizaremos como equipos electrónicos y software no presentan dificultades legales, por cuanto no son materiales peligrosos, ni afectan el medio ambiente.

**5.3 Análisis Ambiental.** 

EMISIONES, EFLUENTES Y RESIDUOS DE LA EMPRESA: los productos que construimos no tienen emisiones o residuos que afecten a la naturaleza.

MECANISMOS DE HIGIENE Y SEGURIDAD INDUSTRIAL: el personal no calificado, no podrá acercarse a inspeccionar las instalaciones eléctricas. Los sensores se limpiarán cada vez que se realice una medición para asegurar su correcta calibración, durabilidad y operabilidad.

# **Capitulo 6**

## 6. **ANALISIS ECONOMICO**

EL capital social de la empresa es de \$1.000 dólares divididos en 1000 acciones nominativas ordinarias de un valor de \$1 dólar cada una.

El aporte a la empresa se ha realizado en los valores especificados en el cuadro de integración de capital que se muestra en la tabla 4:

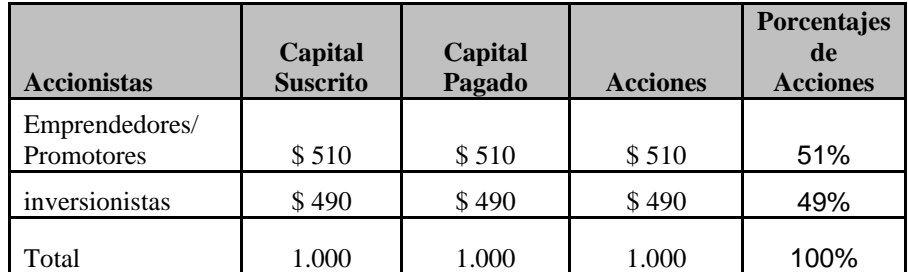

**Tabla 4** Cuadro de Acciones

Debido a que la empresa requiere en su fase inicial \$13.000 dólares, los socios inversionistas deberán asumir el compromiso de capitalizar a la empresa por concepto de su porcentaje accionario (49%) con \$11.490 dólares, y los promotores aportaremos con los \$1.510 dólares restantes.

El aporte menor de los promotores se justifica por el hecho de ser los dueños de la idea y del desarrollo tecnológico.

### **6.1 Inversión en activos fijos**

En la Tabla 5 se presenta la inversión en activos fijos como muebles, equipos, software, etc, los cuales serán adquiridos al contado.

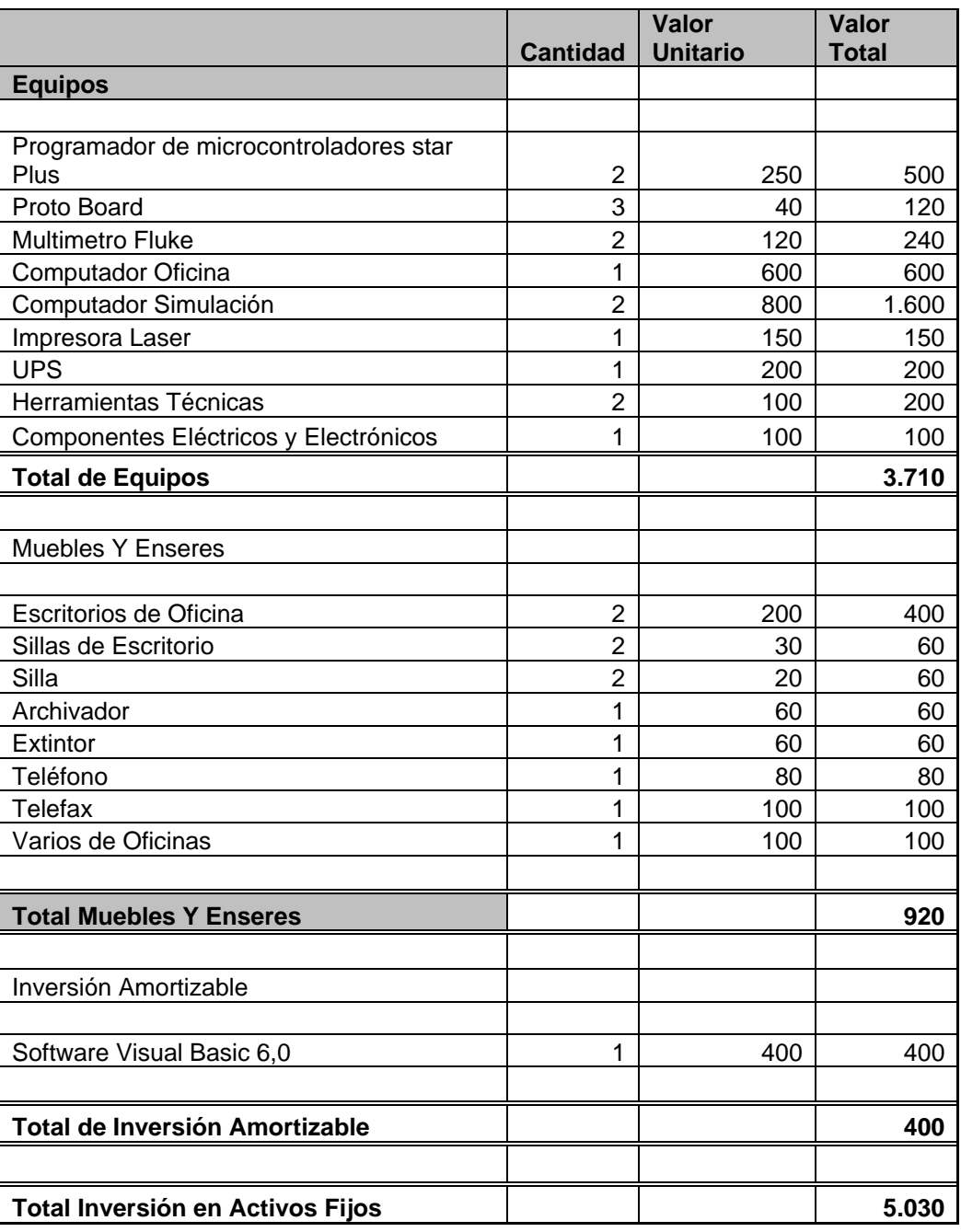

**Tabla 5** Inversión en activos fijos

### **6.2 Presupuesto de Ingresos.**

En la Tabla 6 se muestra los valores del presupuesto de ingresos donde se detalla la proyección de ventas en los tres primeros años. Igualmente indica los efectos tributarios (IVA y retención en la fuente) y determina los procesos de recuperación de cartera, ingresos efectivos y cuentas por cobrar en cada uno de los períodos considerados.

El primer año se ha elaborado en forma mensual para poder identificar mejor el desarrollo del negocio.

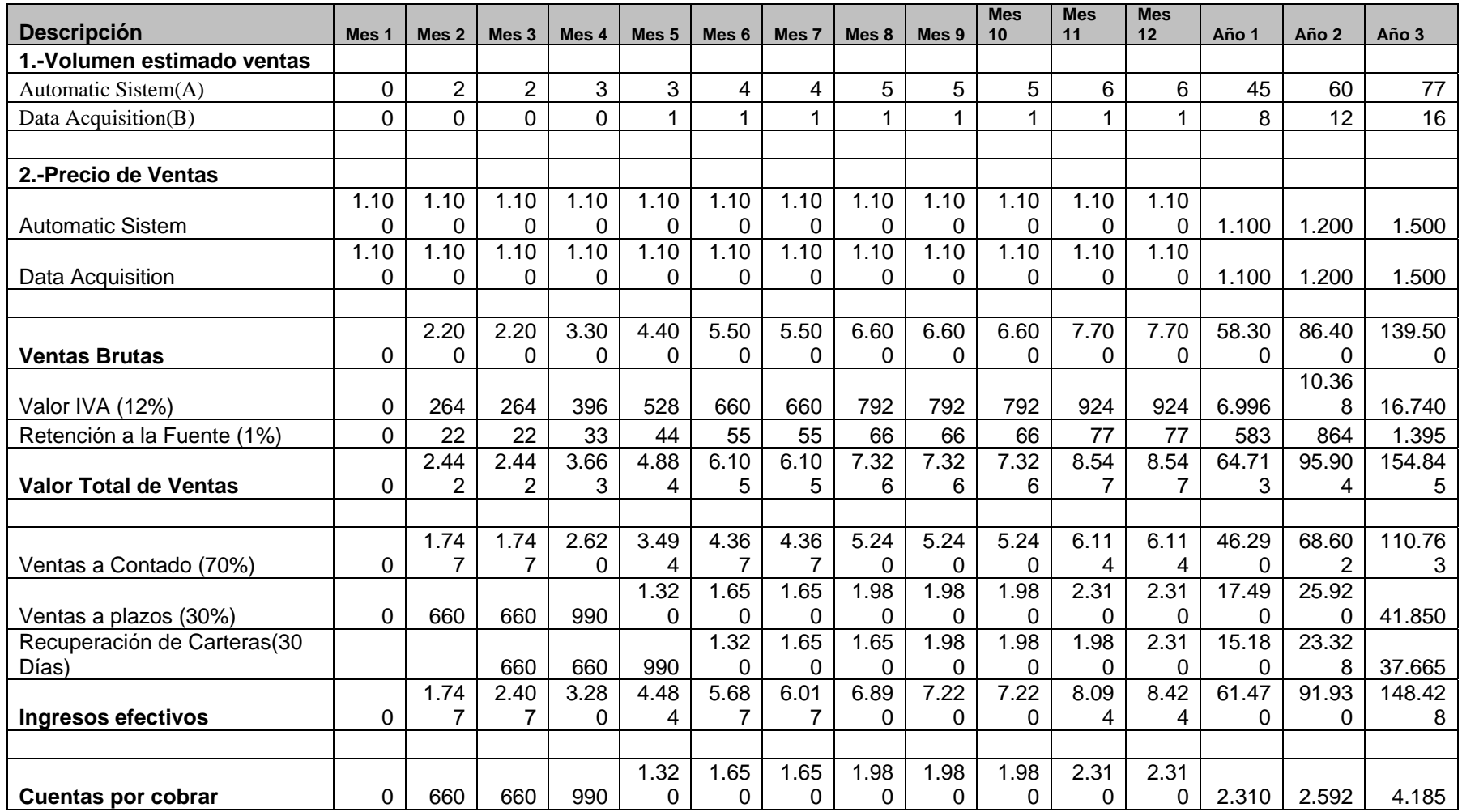

**Tabla 6** Presupuesto de Ingreso.

### **6.3 Presupuesto de Gasto de Personal.**

En la tabla 7 se describe el número de personas en las áreas de gerencia, operación y ventas.

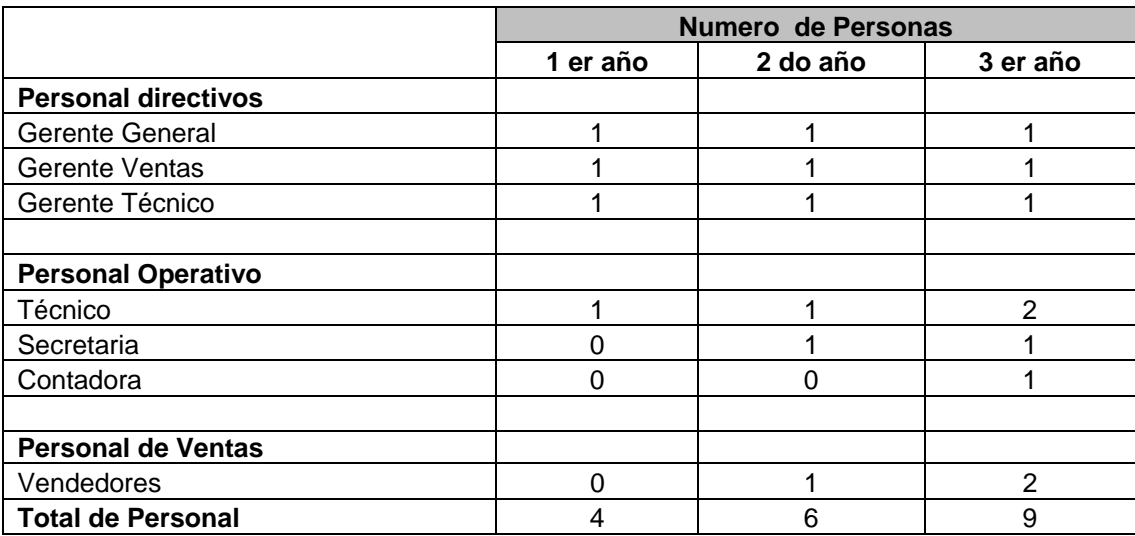

**Tabla 7** Personal de Planta

En la tabla 8 se tiene una proyección del costo de mano de obra de los empleados de "Soluciones Electrónicas S.A." en los primeros tres años con las bonificaciones salariales y aportaciones que tienen los empleados por ley.

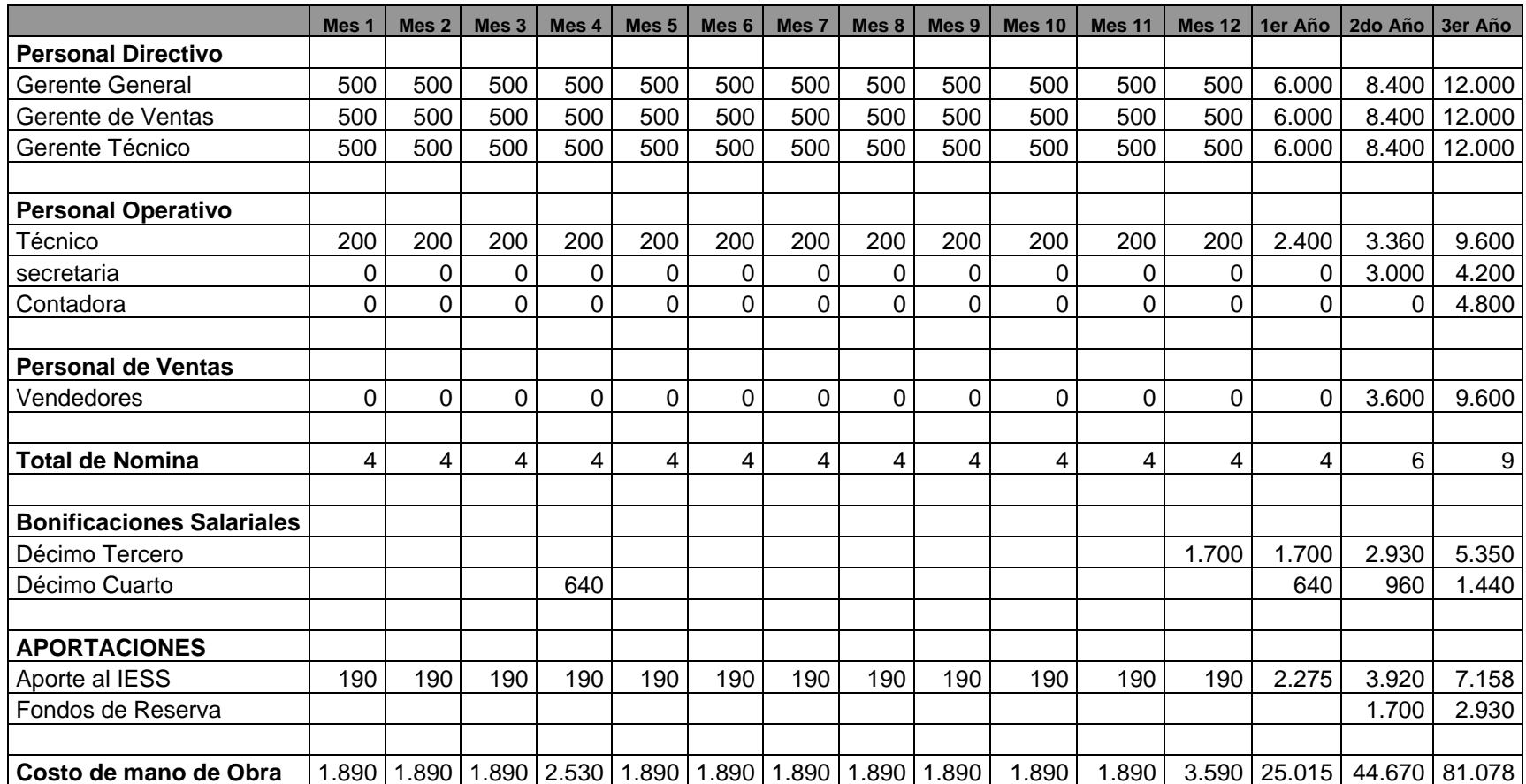

**Tabla 8** Presupuesto del Personal

43

### **6.4 Depreciación, Amortización y Otros Presupuestos.**

### **6.4.1 Depreciación y Amortización**

En las siguientes tablas se describe la depreciación de los equipos, muebles y la amortización de los Software con una depreciación lineal durante el periodo de tres años, en donde los equipos y los muebles se desprecian un 10% anual, mientras el software se amortiza a una tasa del 20% anual**.**

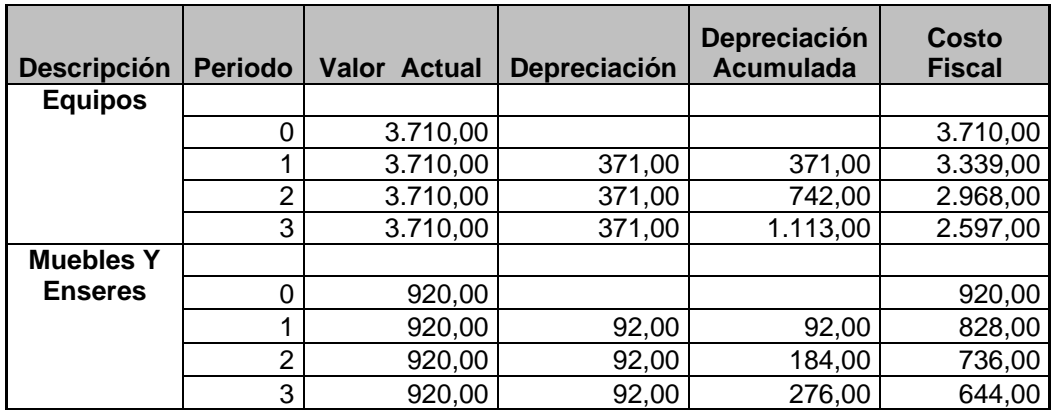

**Tabla 9** Depreciación

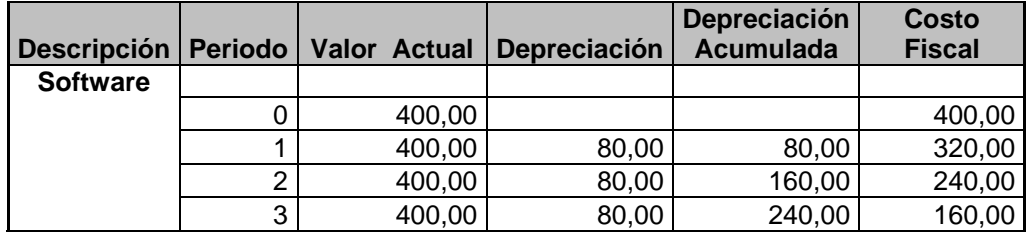

**Tabla 10** Amortización

### **6.4.2 Presupuesto de Materias Primas e Insumos**

EL costo de las materias primas e insumos que tenemos proyectado utilizar durante nuestros primeros tres años es igual al numero de productos terminados por el costo unitario de las materias primas e insumo del automatic system y el data acquisition como se muestra en la tabla 12.

En la Tabla 11 se muestra el numero de productos terminado en los tres primeros años, mientras que en la tabla 19 y 20 se muestran el costo unitario del automatic system y el data acquisition respectivamente

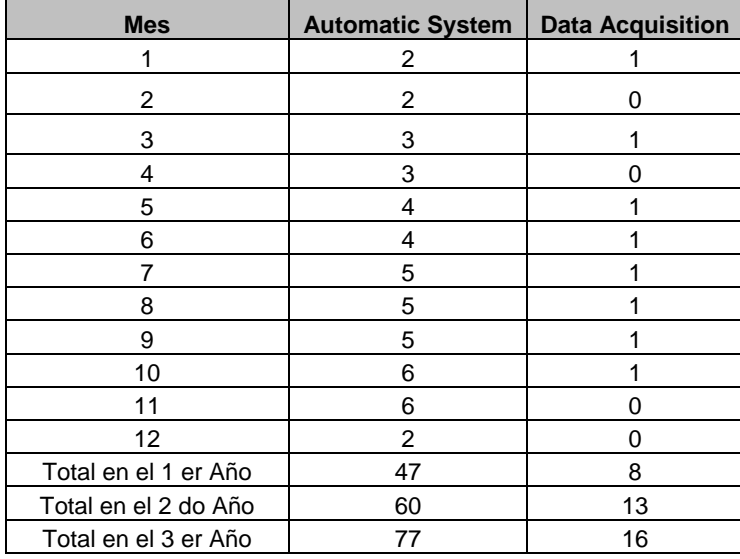

**Tabla 11** Productos Terminado**s**

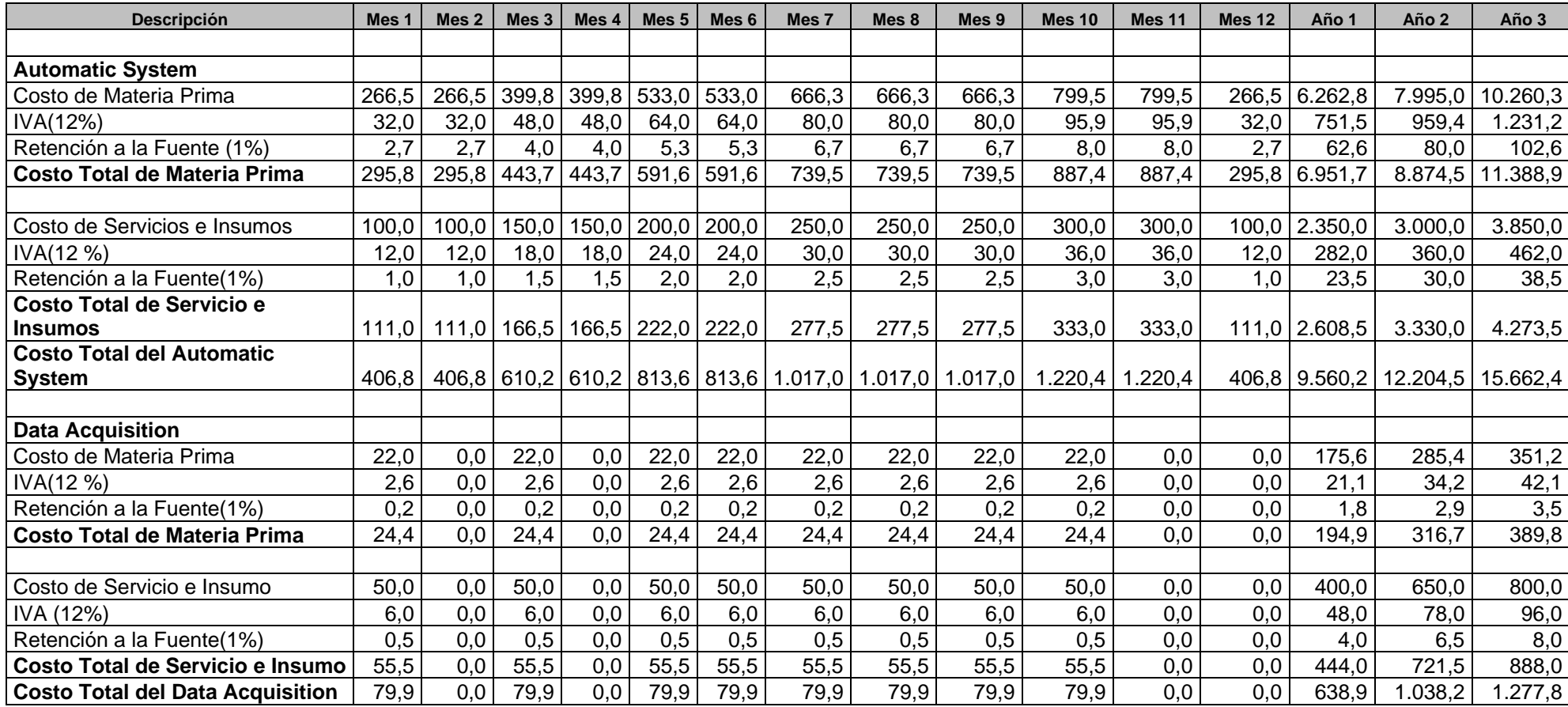

**Tabla 12** Presupuesto de Materias primas e Insumos

### **6.4.3 Gastos de Administración y operación**

Los gastos de operación de Soluciones Electrónicas S.A. están compuestos por arriendo, servicios públicos, Internet, seguros, impuestos locales, depreciación de equipos y amortización. Mientras que los gastos de administración y ventas incluyen los siguientes rubros: Gastos de publicidad, los honorarios del asesor contable, los gastos de transporte y de papelería, la depreciación de los muebles y enseres. En la Tabla 13 se puede observar más detalladamente los gastos de administración y operación durante los primeros tres años.

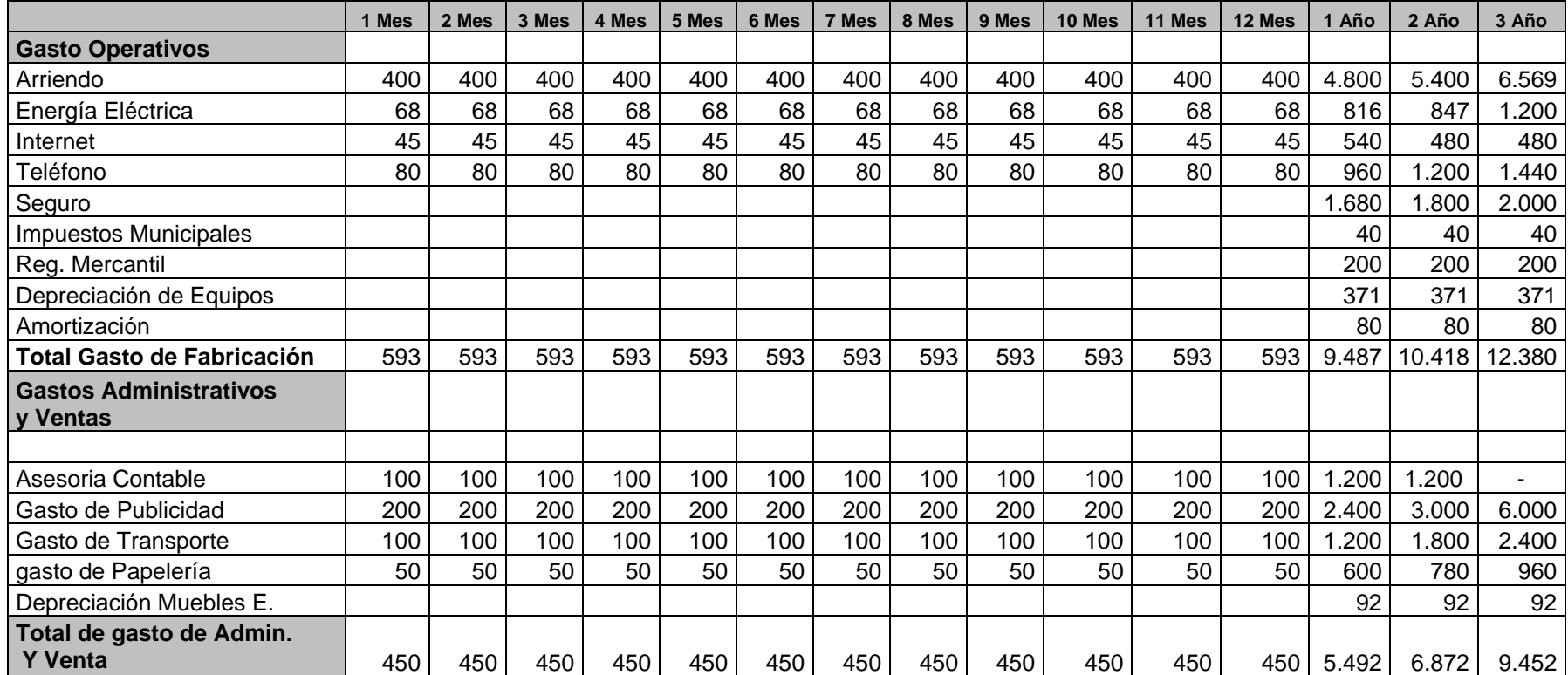

**Tabla 13** Presupuesto de Gasto de Administración y Operativos

### **6.5 Análisis de Costos.**

En la Tabla 14 presentamos la separación año por año, de los costos fijos, los costos variables y además el costo total anual.

Aunque el Automatic System y el Data Acquisition tienen una estructura de precios y de costos diferentes, se ha calculado el precio de venta unitario y el costo variable unitario entre los dos productos(representativos de los dos producto), dividiendo los valores totales de los productos en cada año y con estos resultados se ha calculado el punto de equilibrio contable. Se observa que desde el primer año se esta por encima del punto de equilibrio contable, es decir, que hay utilidades desde el primer año.

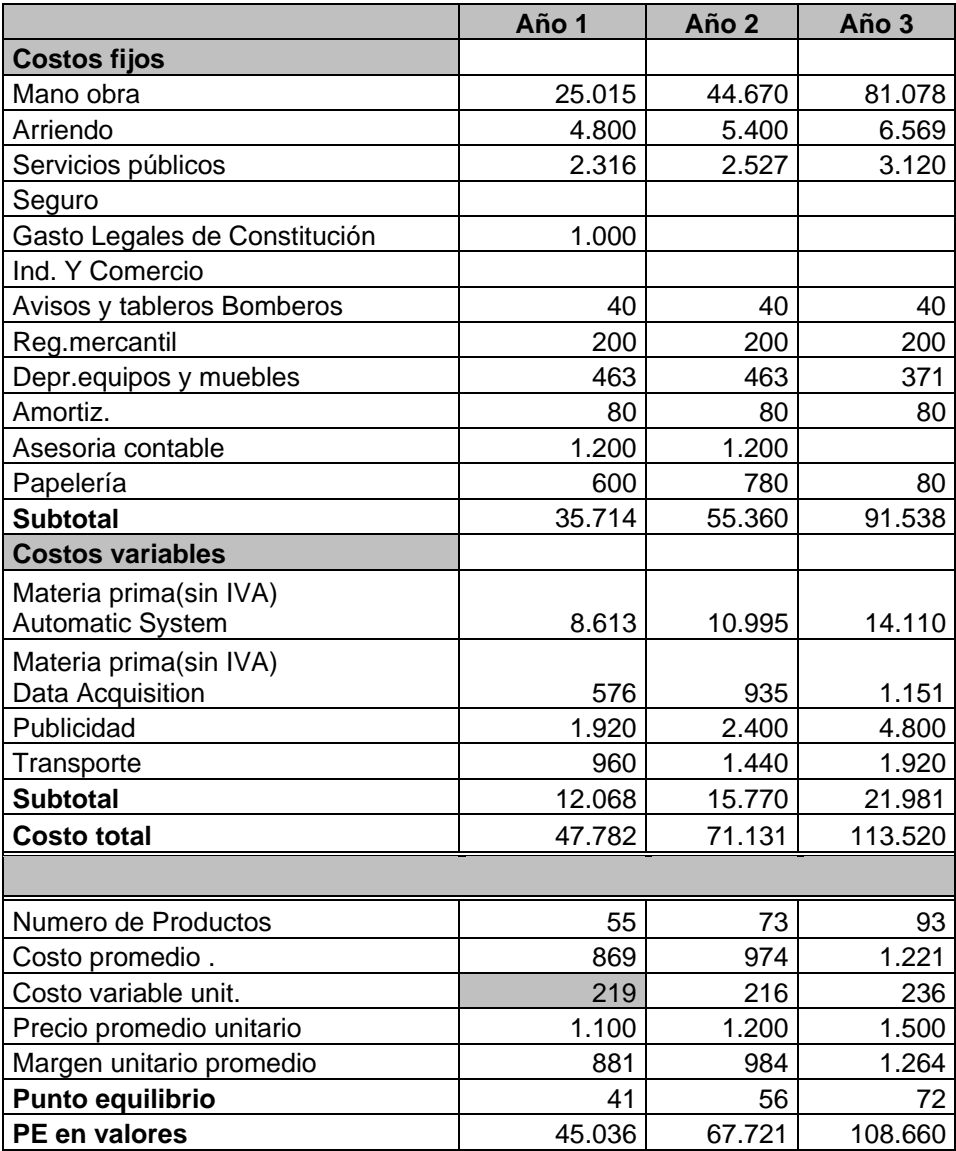

**Tabla 14** Análisis de Costos

## **CAPITULO 7**

### 7. **ANALISIS FINANCIERO**

### **7.1 Flujo de caja.**

En la tabla 15 se muestra el flujo de efectivo que tendrá Soluciones Electrónica S.A. durante los primero tres años, los ingresos serán los valores efectivos por ventas de los productos y la recuperación de cartera, mientras que los egresos serán: materia prima, Costo de Mano de obra, Gastos de Fabricación, Gastos de Administración, Impuesto por pagar como el IVA por pagar, el 15% de la utilidades netas destinada a los trabajadores y el 25% al fisco por impuesto a la renta.

En el flujo de caja tiene un valor positivo en el flujo de efectivo durantes los primeros tres años.

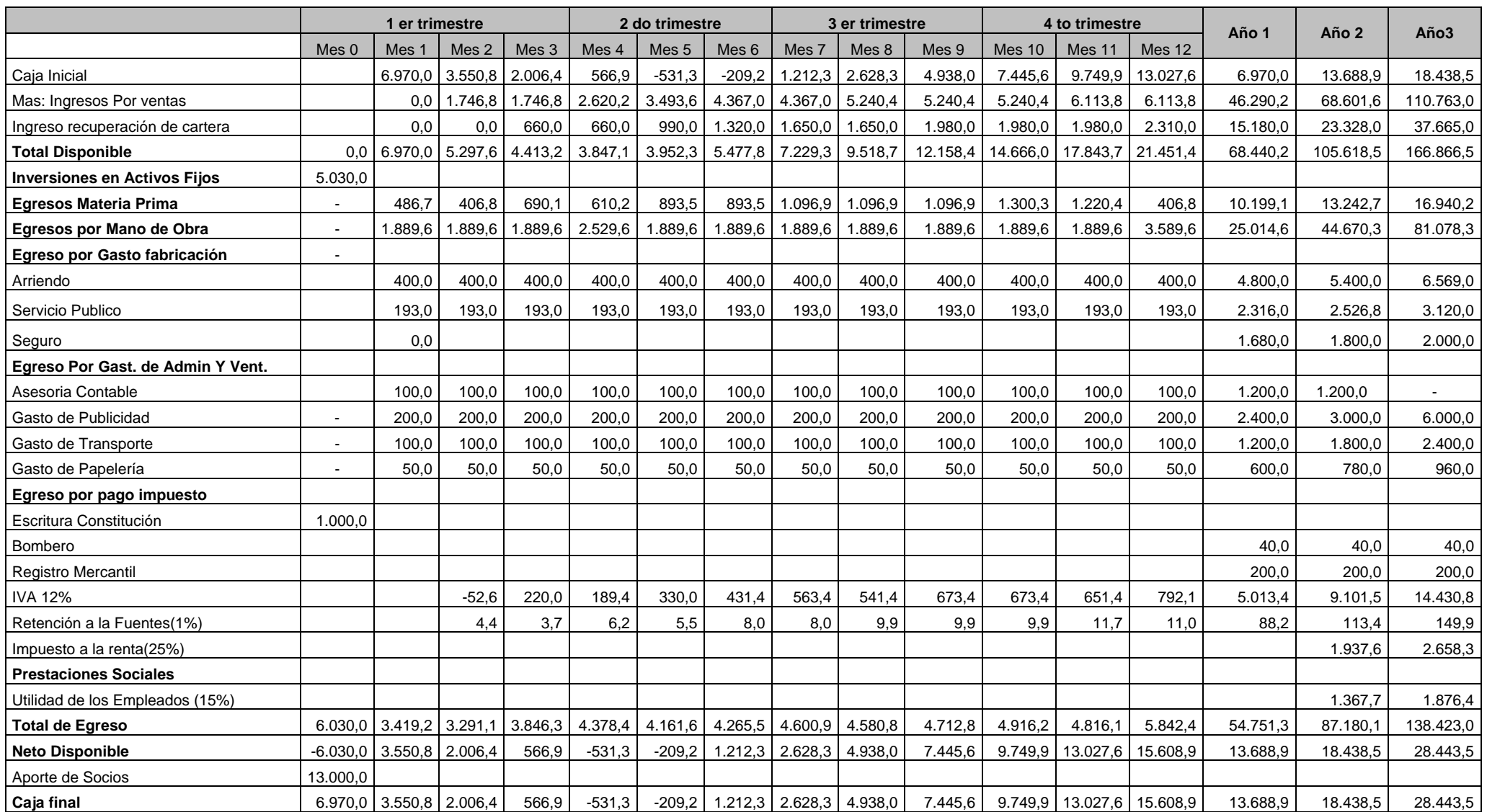
### **7.2 Estado de Resultados.**

En la tabla 16 se detalla el Estados de Resultados, donde podemos observar la utilidad neta que tiene la empresa durante los primeros tres primeros años, y la utilidades que se generaría para los empleados. EL estado de resultados muestra que la utilidad neta en el primer año seria de \$5.038, en el segundo año seria de \$6.911, y en el tercer año seria de \$11.784.

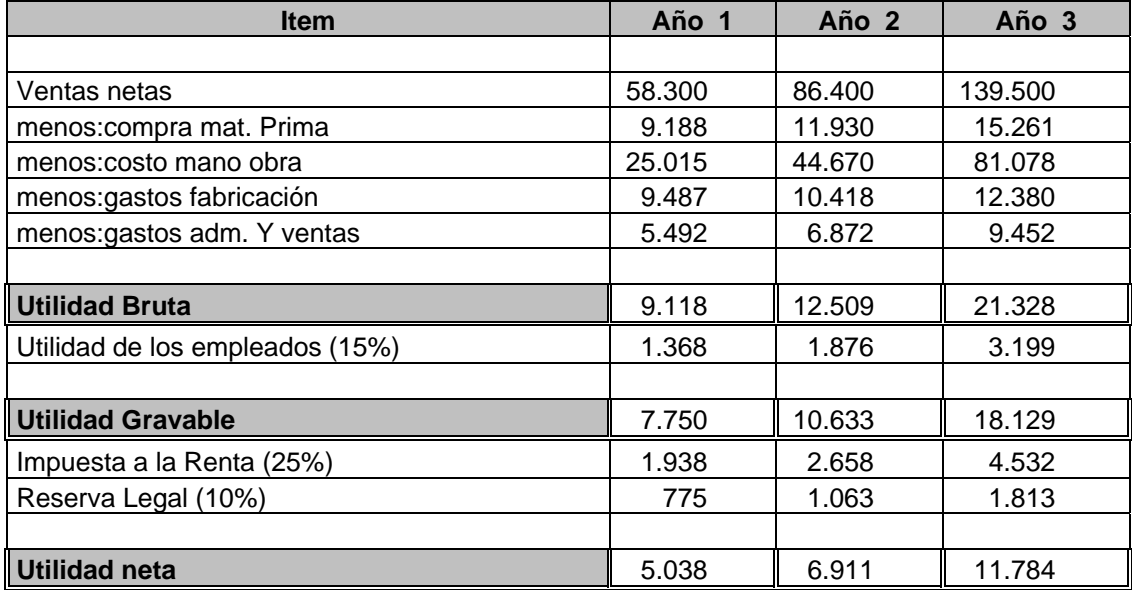

**Tabla 16** Estado de Resultado

# **CAPITULO 8**

## 8. **EVALUACION DEL PROYECTO**

En este capitulo mostraremos el balance general y el flujo de caja neto, donde se demuestra que nuestro proyecto es viable con una tasa interna de retorno del 32.12% , y una recuperación total de la inversión inicial en un años y ocho meses aproximadamente como se muestra en la tabla 15.

### **8.1. Balance General.**

En la tabla 17 se muestra detalladamente nuestros activos, pasivos y patrimonio durante nuestros primeros tres años.

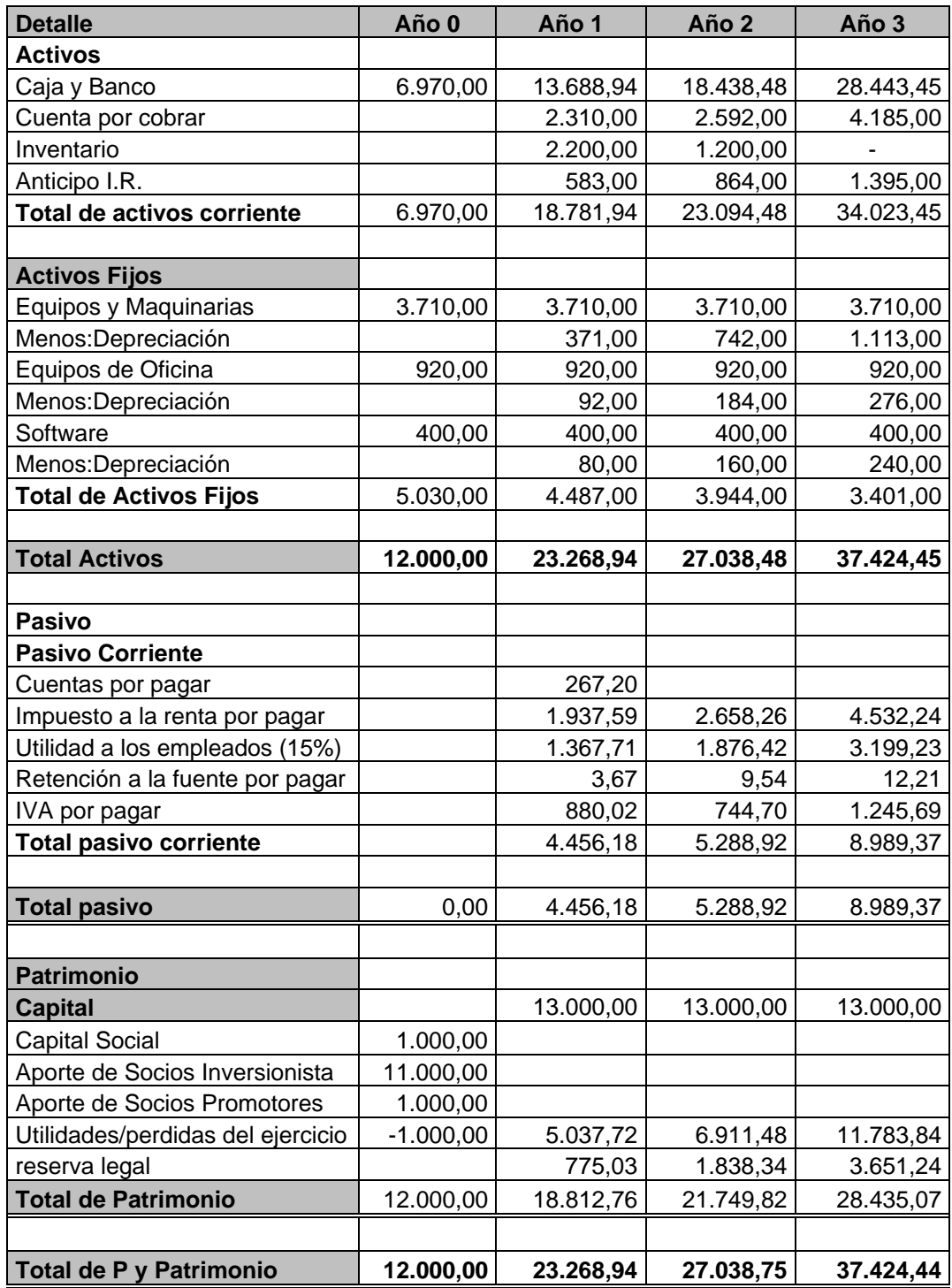

**Tabla 17** Balance General

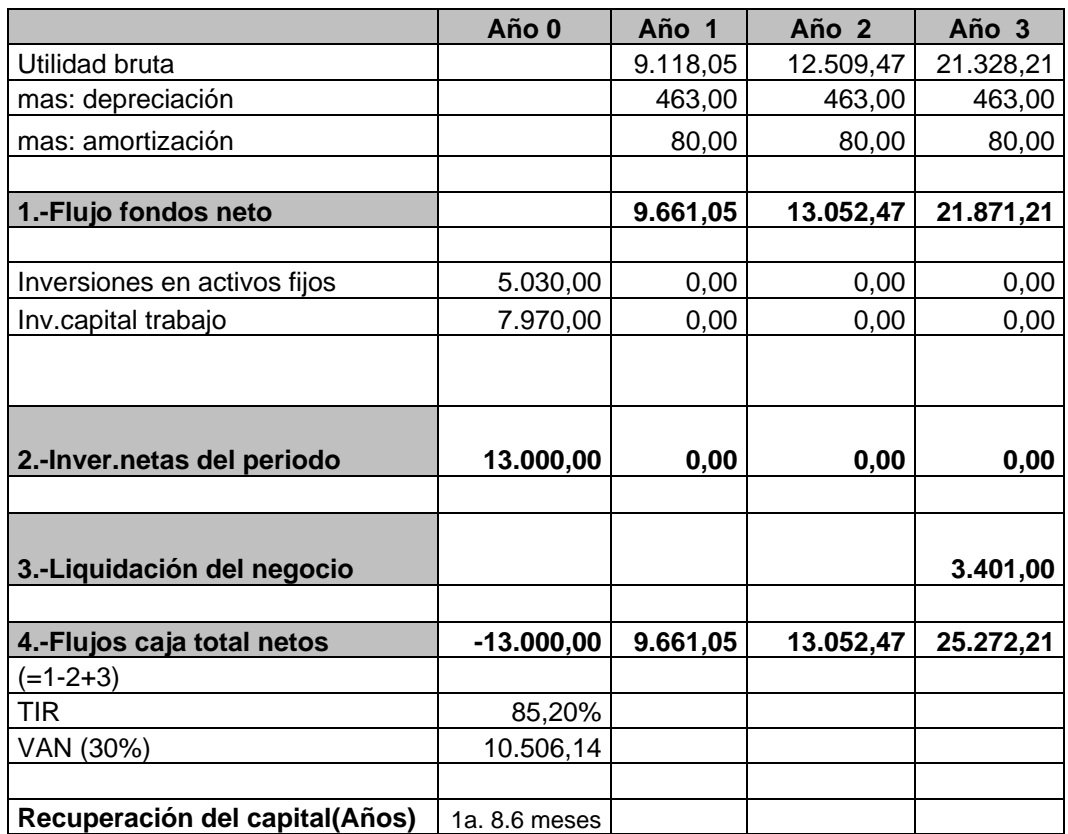

**Tabla 18** Flujo de Caja Neto

# **CAPITULO 9**

## **CONCLUSIONES Y RECOMENDACIONES**

- El proyecto es técnica y económicamente viable, el cálculo de la TIR de nuestro proyecto da como resultado un 85.20%.
- La recuperación de la inversión inicial de Soluciones Electrónicas S.A. será en un año y ocho meses.
- Nuestro proyecto alcanza el punto de equilibrio al vender 42 productos en el primer año.
- Del Balance General realizado para "Soluciones Electrónicas S.A." el total de Pasivos y patrimonio es de \$ 12.000 al inicio del proyecto, incrementándose hasta alcanzar un valor de \$ 37.424 al tercer año
- La utilidad neta que arroja nuestro negocio por el primer año es de \$ 5.038, para el segundo año es de \$ 6.911 y al tercer año es de \$ 11.784.
- Existe una ventaja competitiva y de servicio al cliente de "Soluciones Electrónicas S.A." con respecto a los competidores por ser los diseñadores y creadores de los productos que comercializamos.
- En el análisis de costos realizado en los tres primeros años se puede observar que los puntos de equilibrios de las ventas de Soluciones Electrónica S.A. se encuentra por debajo de nuestras proyecciones de ventas, lo que quiere decir que generamos utilidades desde el primer año.
- Se debe tener como guía un plan de negocio con la regulación ecuatoriana para facilitar los calculo de los impuestos tributarios.

## **BIBLIOGRAFIA**

- *http://www.corpei.org.* CORPEI, Guía practica para la elaboración de una compañía.
- *http://www.sica.gov.ec*, Análisis de Flores.- Mat. Alejandro Araujo G., Consultor PROYECTO SICA – III CENSO NACIONAL AGROPECUARIO.
- Rodrigo Varela, "Innovación Empresarial: Arte y ciencia en la creación de empresas", Prentice Hall, Bogotá, Segunda Edición, Año 2001, 382 páginas.
- *http://expoandes.uniandes.edu.co/docs/guiaPlanDeNegocios.pd f ,* Guía para elaborar un plan de negocios
- *http://www.floriscopio.com.ec/letrai.htm,,Revista floriscopio, empresas por servicios*
- *http://www.jae.org.ec/simulacion/manualparticipante.htm* Simulación de negocios**.**

# **ANEXO 1**

# **DISEÑO Y CONSTRUCCION DEL PROTOTIPO PARA EL CONTROL AMBIENTAL DE INVERNADEROS**

# **Introducción**

El cultivo bajo invernadero siempre ha permitido mejorar las producciones, la calidad y tener mayores rendimientos en cualquier momento del año, a la vez que permite aumentar el número de cultivos, permitiendo producir en las épocas del año más difíciles y obteniendo mejores precios. Este incremento del valor de los productos permite que el agricultor pueda invertir tecnológicamente en su explotación mejorando la estructura del invernadero, los sistemas de riego localizado, los sistemas de gestión del clima, etc., que se reflejan posteriormente en una mejora de los rendimientos y de la calidad del producto final.

Lo que hemos desarrollado es un sistema de control que mantenga la temperatura interna y la humedad relativa dentro de los rangos previamente establecidos por el usuario. Además de presentar información al usuario que se considere de interés, como temperatura interior y humedad.

### **1. Conceptos y principios generales**

### **1.1 Parámetros a considerar en el control climático.**

El desarrollo de los cultivos, en sus diferentes fases de crecimiento, está condicionado principalmente por tres factores ambientales o climáticos: temperatura, humedad relativa y luminosidad. Para que las plantas puedan realizar sus funciones es necesaria la conjunción de estos factores dentro de límites mínimos y máximos, fuera de los cuales las plantas cesan su metabolismo, pudiendo llegar a la muerte.

### **1.1.1 Temperatura**

 Este es el parámetro más importante a tener en cuenta en el manejo del ambiente dentro de un invernadero, ya que es el que más influye en el crecimiento y desarrollo de las plantas. Normalmente la temperatura óptima para las plantas se encuentra entre los 10 y 20  $^{\circ}$ 

Para el manejo de la temperatura es importante conocer las necesidades y limitaciones de la especie cultivada. Así mismo se deben aclarar los siguientes conceptos de temperaturas, que indican los valores a tener en cuenta para el buen funcionamiento del cultivo y sus limitaciones:

- Temperatura mínima letal. Aquella por debajo de la cual se producen daños en la planta.
- Temperaturas máximas y mínimas biológicas. Indican valores, por encima o por debajo respectivamente del cual, no es posible que la planta alcance una determinada fase vegetativa, como floración, fructificación, etc.
- Temperaturas nocturnas y diurnas. Indican los valores aconsejados para un correcto desarrollo de la planta.

El calor se transmite en el interior del invernadero por irradiación, conducción, infiltración y por convección, tanto calentando como enfriando. La conducción es producida por el movimiento de calor a través de los materiales de cubierta del invernadero. La convección tiene lugar por el movimiento del calor por las plantas, el suelo y la

estructura del invernadero. La infiltración se debe al intercambio de calor del interior del invernadero y el aire frío del exterior a través de las juntas de la estructura. La radiación, por el movimiento del calor a través del espacio transparente.

#### **1.1.2 Humedad relativa**

La humedad es la masa de agua en unidad de volumen, o en unidad de masa de aire. La humedad relativa es la cantidad de agua contenida en el aire, en relación con la máxima que sería capaz de contener a la misma temperatura.

Existe una relación inversa de la temperatura con la humedad por lo que a elevadas temperaturas, aumenta la capacidad de contener vapor de agua y por tanto disminuye la HR Con temperaturas bajas, el contenido en HR aumenta.

Cada especie tiene una humedad ambiental idónea para vegetar en perfectas condiciones por ejemplo: al tomate y al pimiento les gusta una HR sobre el 50-60%; al melón, entre el 60-70% y al pepino entre el 70-90%.

La HR del aire es un factor climático que puede modificar el rendimiento final de los cultivos. Cuando la HR es excesiva las plantas reducen la transpiración y disminuyen su crecimiento, se producen abortos florales por apelmazamiento del polen y un mayor desarrollo de enfermedades criptogamicas. Por el contrario, si es muy baja, las plantas transpiran en exceso, pudiendo deshidratarse, además de los comunes problemas de mal cuaje.

Para que la HR se encuentre lo más cerca posible del punto óptimo el agricultor debe ayudarse del higrómetro. El exceso puede reducirse mediante ventilado, aumento de la temperatura y evitando el exceso de humedad en el suelo. La falta puede corregirse con riegos, llenando canalillas de agua, pulverizando agua en el ambiente. La ventilación cenital en invernaderos con anchura superior a 40 m es muy recomendable, tanto para el control de la temperatura como de la HR.

### **1.1.3 Luminosidad**

A mayor luminosidad en el interior del invernadero se debe aumentar la temperatura, la HR y el CO2, para que la fotosíntesis sea máxima;

por el contrario, si hay poca luz pueden descender las necesidades de otros factores.

#### **1.2 Protocolo de transmisión CAN (Controller Area Network)**

Cuando los datos son transmitidos por CAN, estos no se direccionan a ninguna estación, sino que el contenido del mensaje (por ejemplo: RPM o temperatura del motor) es designado por un identificador que es único en la red. El identificador define no solo el contenido sino la prioridad del mensaje. Esto es importante a la hora de repartir el acceso al bus entre varias estaciones que intentan acceder a él.

Si el CPU de un sistema dado desea enviar un mensaje a una o mas estaciones, ésta pasa el dato a ser transmitido y su identificador al chip CAN correspondiente ("Make Ready"). Esto es todo lo que el CPU tiene que hacer para el intercambio de datos. El mensaje es construido y transmitido por el chip CAN. Tan pronto como el chip CAN recibe la asignación del bus ("Send Message") todas las otras estaciones de la red CAN se convierten en receptores de este mensaje ("Receive Message"). Cada estación de la red CAN que ha recibido el mensaje correctamente, lleva a cabo un test de aceptación para ver si el dato

recibido es relevante para esa estación ("Select"). Si los datos son relevantes para una estación en concreto, éstos son procesados ("Accept"), de lo contrario son ignorados.

Un alto grado de flexibilidad en la configuración del sistema es el resultado de un esquema de direccionamiento orientado-al-contenido. Es muy fácil añadir estaciones a una red CAN existente, sin hacer ninguna modificación hardware o software a las estaciones existentes, a condición de que las nuevas estaciones sean puramente receptoras. Gracias a que el protocolo de transmisión de datos no requiere la dirección física de la dirección de destino de los componentes individuales, éste es capaz de soportar el concepto de electrónica modular y también permite la recepción múltiple (broadcast, multicast), y la sincronización de procesos distribuidos: las medidas que son necesarias como información para varios controladores pueden ser transmitidos vía red y así es innecesario que cada controlador tenga su propio sensor.

### **1.3 Puerto serial del computador**

El puerto serie es la base de las comunicaciones para el computador. Cualquier componente que no necesita grandes velocidades a la hora de mover información lo utiliza, especialmente por su sencillez. Tradicionalmente el PC incorpora puertos serie que siguen la norma RS-232, aunque existen otras normas también usadas.

El puerto serie es uno de los diferentes conectores que trae un PC por la parte posterior para conectar a él diferentes sistemas electrónicos. El puerto es conocido también como RS-232 aunque este no es el nombre del puerto, si no la norma que cumple.

### **1.4 Protocolo de transmisión I2C (Inter Integrated Circuit Bus).**

Es una interconexión serie con dos hilos, sincronía y bidireccional. Fue desarrollado por Philips en 1980. Se utiliza para la interconexión de un

microcontrolador con periféricos (ADC, Eeprom, driver LCD, RTC) u otros microcontroladores.

Utiliza dos señales: SDA (Serial Data) y SCL (Serial CLock), soporta modo multi master. El dispositivo puede trabajar como receptor o como transmisor, dependiendo de sus funciones. Cada dispositivo tiene su propia dirección de 7 bits. Cada dirección consiste comúnmente de una parte fija (4 bits internos del chip) y de una parte de dirección variable (3 pins del dispositivo).

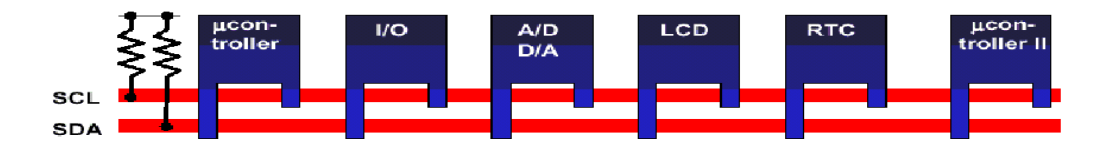

**Figura 5** Comunicación serial I2C

Los nuevos dispositivos I2C se pueden direccionar individualmente por software a una única dirección que puede ser modificada por los pines hardware que se le han añadido, así que se pueden conectar dispositivos idénticos en el mismo bus I2C. Estas nuevas funciones se

pueden conectar fácilmente en un bus existente. Se pueden conectar hasta 8 dispositivos idénticos en el mismo bus.

La velocidad máxima de transmisión en el modo estándar es de 100 kb/s y en el modo "fast" hasta 400kbps (versión 1.0). El máximo número de dispositivos conectados al bus está limitado por la capacidad del propio bus que es de 400 pf, típicamente cada dispositivo tiene una capacidad de 10 pF. La velocidad en el modo "high speed" es de 3,4 Mbps (versión 2.0).

Existe una gran cantidad de dispositivos I2C como: Receptor de TV, Receptor de radio, Procesadores de audio, Microcontroladores, Control de infrarrojos, Control de LCD, Control de LED, I/O de propósito general, Expansión/Control de Bus, ADC y DAC, Memorias RAM y EEprom, Clocks y Timers.

## **2. Beneficios del Sistema**

Control de la temperatura y la humedad en invernaderos. Se puede cultivar en pequeñas extensiones varios productos agrícolas. La producción agrícola puede ser continua al no inferir la estación del año. Adquisición de datos para el uso en laboratorios.

En caso de que el usuario lo necesite, aparte de monitorear y controlar el usuario podrá usar los datos que son enviados al computador por el sistema de control para almacenarlos en una base de datos, para su posterior análisis.

### **3. Estructura del Sistema**

#### **3.1 Bloques del sistema de control**

Este diseño consta de tres bloques principales:

**Bloque de Entradas**: En este bloque se encuentran presentes sensores de temperatura, de humedad como también consta de un teclado para el ingreso de los rangos de las variables de control.

**Bloque de Salidas**: Este boque consta de una pantalla LCD para mostrar información en tiempo real de los parámetros medidos, también se encuentran en este bloque las señales que van a controlar los diferentes equipos encargados del control ambiental.

**Bloque de control**: Este bloque se encarga de recibir la información proporcionada por el bloque de entradas para luego procesar esta

información y tomar decisiones sobre los parámetros ambientales como por ejemplo: regular la temperatura.

### **3.2 Diagrama estructural del sistema**

La estructura del sistema se encuentra representada en el figura 6 a continuación.

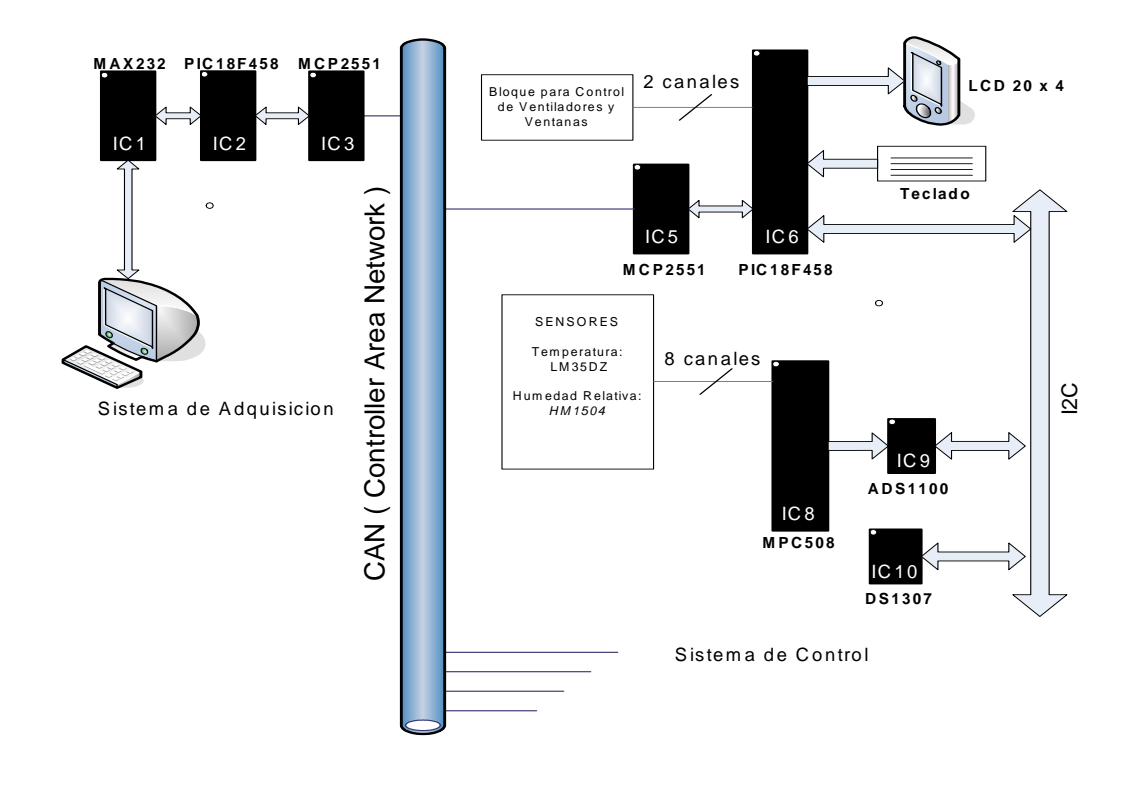

**Figura 6** Diagrama estructural del sistema

### **4. Diseño del producto**

#### **4.1 Descripciones Generales del Sistema**

Mediante un teclado vamos a ingresar los rangos en los cuales se deben mantener las variables climáticas y a través de una pantalla LCD vamos a visualizar los datos ingresados como también veremos en tiempo real los parámetros ambientales que se están controlando, en el momento que una variable se salga del rango permisible actuara la parte de control y realizara la acción pertinente para mantener la variable en el rango preestablecido, El sistema trabaja independientemente de un computador ya que este solo se lo utiliza para la adquisición de datos y no para la toma de decisiones.

### **4.2 Descripción de los Sensores para Adquisición de Datos**

#### **4.2.1 Sensor de Temperatura**

Para la adquisición de este parámetro vamos a utilizar el sensor de temperatura LM35DZ, ya que este provee de una salida de voltaje que es proporcional a la temperatura, dicha variación es de 10mV/ºC, se lo puede configurar para trabajar desde 0ºC hasta 150ºC lo podemos ver en la figura 8 o desde -55ºC hasta 150ºC en la figura 9.

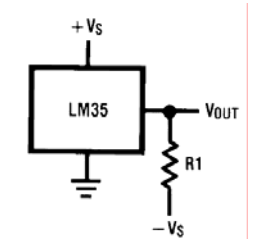

**Figura 7** Configuración 0ºC hasta 150ºC

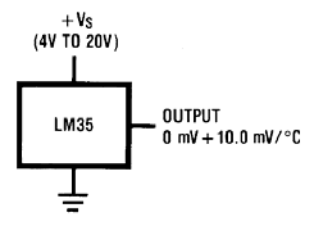

**Figura 8** Configuración -55ºC hasta 150ºC

**4.2.2 Sensor de Humedad.** 

El circuito integrado que vamos a utilizar para la medición de Humedad Relativa es el "HIH3610" que es un sensor de Humedad cuya tensión de salida es linealmente proporcional a la Humedad en Porcentaje. No necesita calibración externa, posee sólo tres terminales, La variación que presenta este sensor es de 25mV/%RH

con un rango de utilización de 0% a 100% RH y una desviación de +/-3% en el peor de los casos.

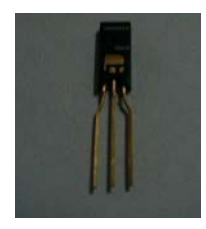

**Figura 9** Sensor de Humedad

### **4.2.3 Sensor de Luminosidad.**

Para este sensor es aconsejable utilizar una celda fotovoltaica, la cual nos da una relación lineal de voltaje-luminosidad, la razón por la cual en este proyecto no se tomara control en este parámetro se sustenta en el siguiente párrafo.

Al realizar la visita de campo a los invernaderos, nos indicaron que en el sector donde están los invernaderos este parámetro siempre esta en optimas condiciones para el desarrollo de los cultivos. Por esta razón decidimos no realizar la adquisición de dato de este parámetro.

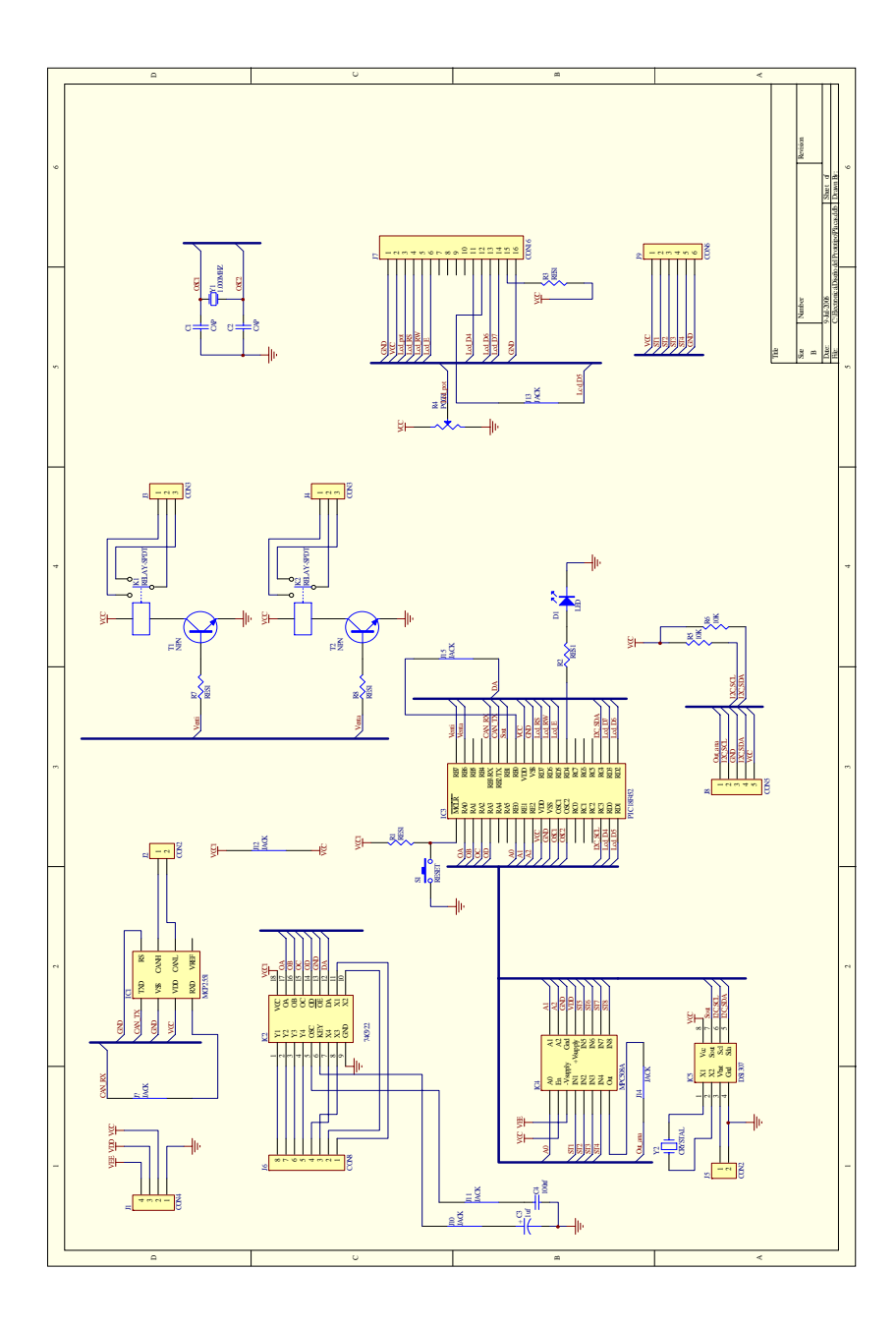

## **4.3 Diagrama esquemático del sistema de control.**

**Figura 10** Diagrama esquemático del sistema de control

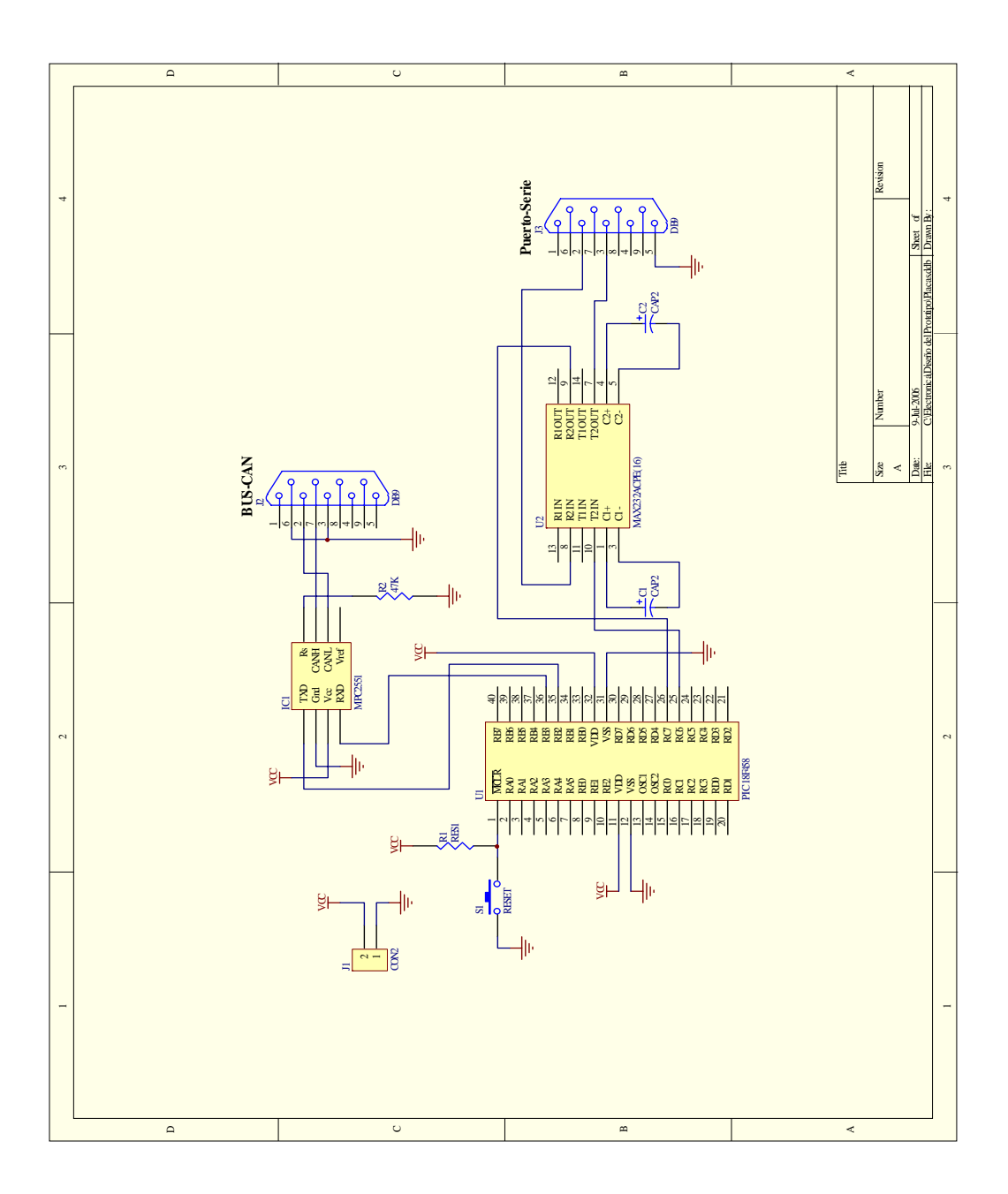

### **4.4 Diagrama esquemático del sistema de adquisición de Datos.**

**Figura 11** Diagrama esquemático del sistema de adquisición de Datos

**4.5 Construcción del prototipo***.* 

Estas son las fotos en protoboard antes de la construcción del PCB.

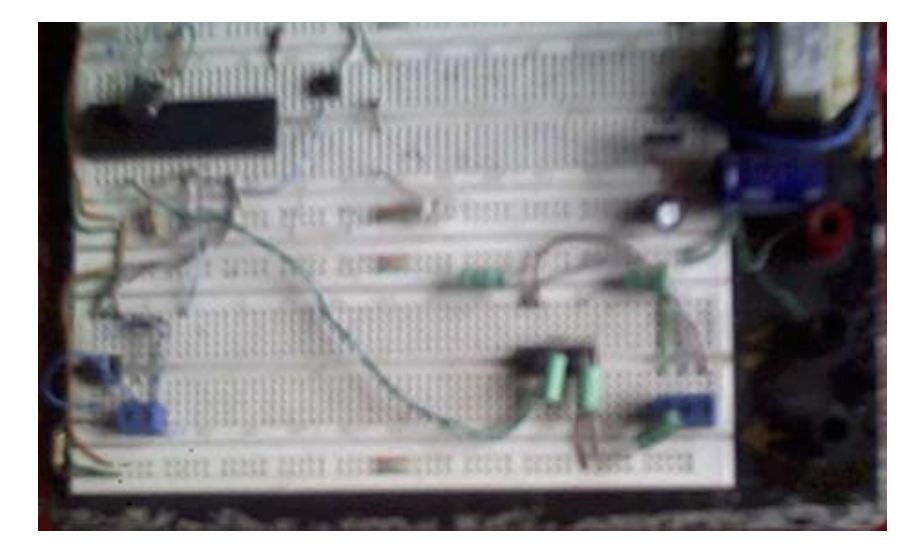

**Figura 12** Construcción del prototipo

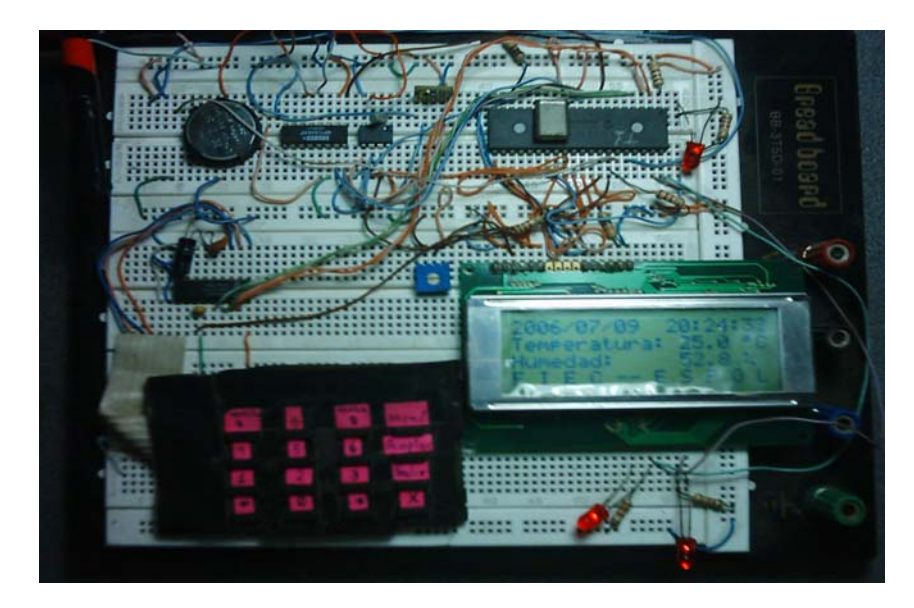

**Figura 13** Construcción del prototipo

Fotos de los PCB de cada uno de los módulos y sus fuentes.

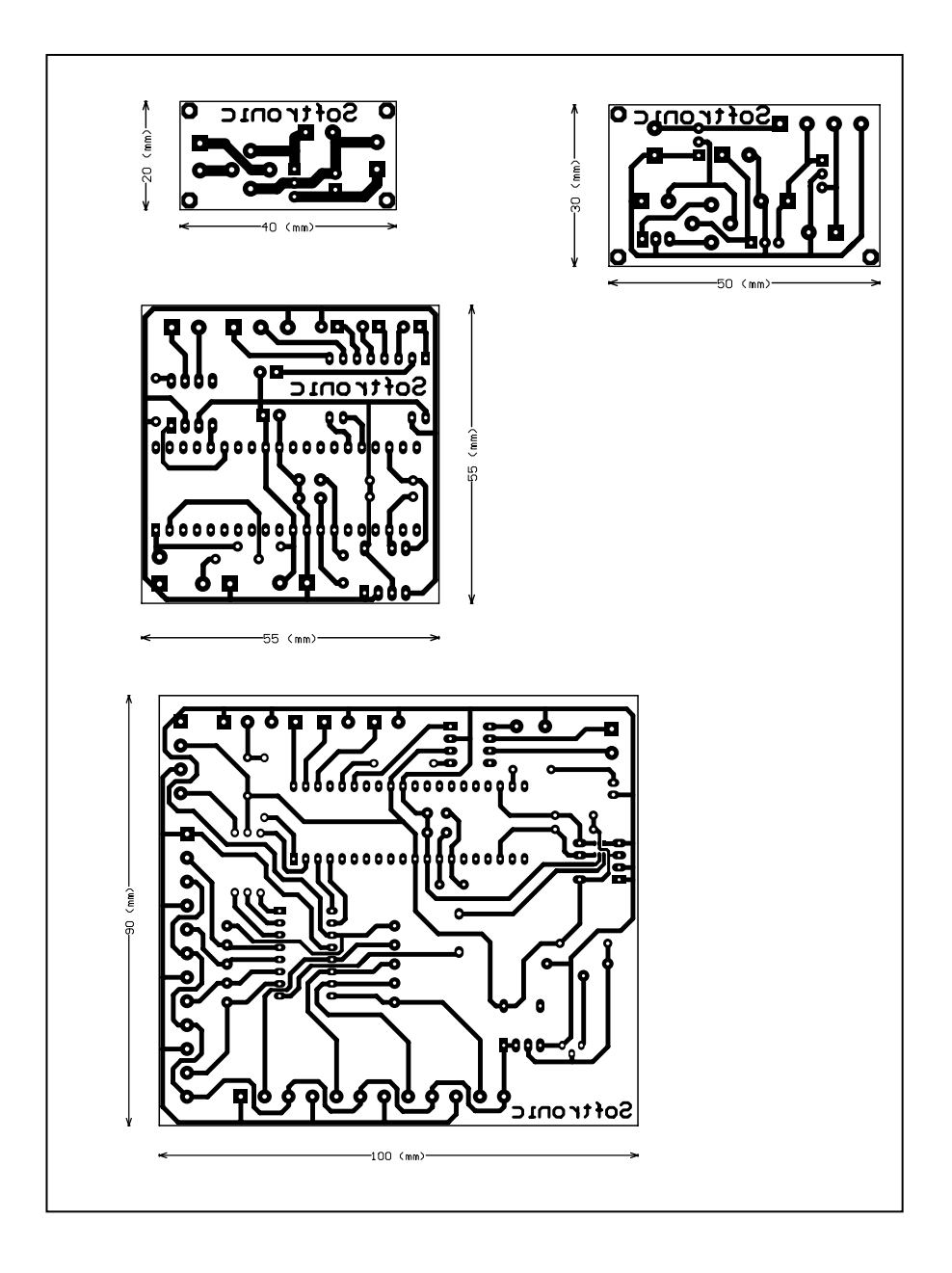

### **5. Funcionamiento del Prototipo**

#### **5.1 Manejo del Sistema de Control**

Este modulo al ser el que va a estar junto al invernadero tiene un teclado y una pantalla que mediante el cual, se visualiza los parámetros climáticos, como también se puede configurar la temperatura y humedad. Las salidas del sistema de control son las que controlan ventiladores, ventanas o cualquier dispositivo externo que se necesita para mantener el rango de temperatura y humedad relativa configurado por el usuario A continuación veremos cada uno de los menús que tiene el sistema de control.

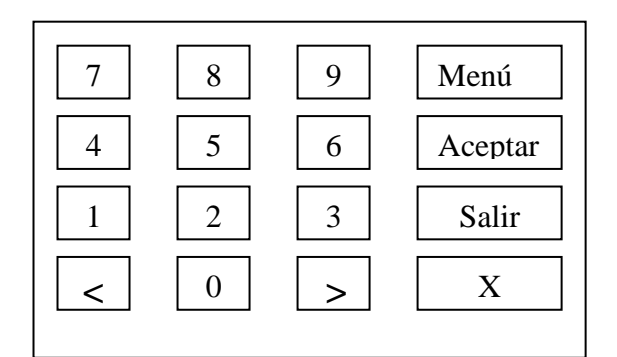

**Figura 15** Teclado

Al encender el sistema automático de control "automatic system" aparecera en la pantalla LCD lo siguiente:

| 2005/02/06   22:45:30    |
|--------------------------|
| ∣Temperatura:<br>35.7 °C |
| ∣Humedad:<br>57.7 Z      |
| F I E C -- E S P O L     |

**Figura 16 Pantalla principal** 

En la parte superior de la pantalla aparece la fecha en formato año/mes/día, en la parte izquierda aparece la hora en formato horas/minutos/segundos, estos dos datos fecha y hora podrán ser modificados por el usuario lo cual lo veremos mas adelante.

Al presionar la tecla Menú nos aparecerá un menú con opciones del 1 al 3, al presionar una vez mas Menú aparecerá las opciones del 4 al 6, lo cual lo vemos en las siguientes figuras.

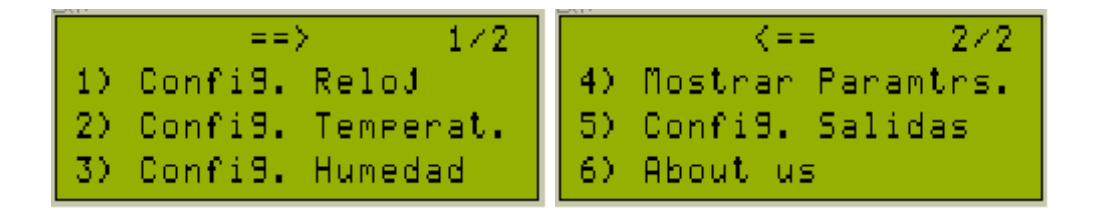

**Figura 17 Menú** 

Para seleccionar cualquiera de estas opciones debemos presionar el número correspondiente a lo que queremos realizar.

Al presionar la tecla "1" podremos entrar a configuración de reloj y cambiar la hora y la fecha, la siguiente figura muestra un ejemplo de esta opción.

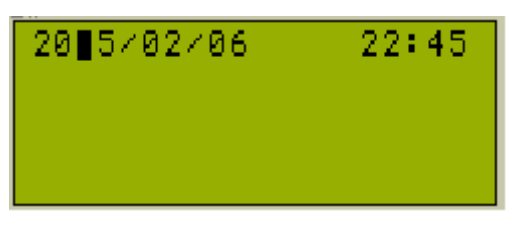

**Figura 18 Hora y fecha** 

Al presionar la tecla "2" entraremos a la opción para configurar los

rangos de temperatura máximo y mínimo:

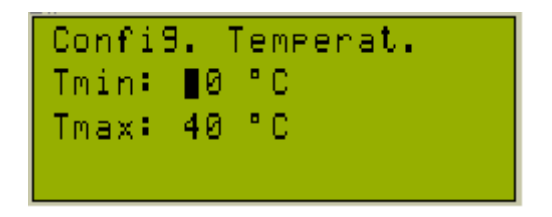

**Figura 19** Configuración de temperatura

Al presionar la tecla "3" entraremos a la opción para configurar los rangos de humedad relativa máxima y mínima:

| Confi9. Humedad<br>Hmin: ∎0 %<br>Hmax: 70 % |  |  |  |  |
|---------------------------------------------|--|--|--|--|
|                                             |  |  |  |  |
|                                             |  |  |  |  |
|                                             |  |  |  |  |

**Figura 20** Configuración de humedad

Al presionar la tecla "4" entraremos a la opción para visualizar los rangos previamente configurados para la humedad relativa y temperatura.

| Parametros Confi9. |  |  |  |  |                 |  |  |
|--------------------|--|--|--|--|-----------------|--|--|
| -20 -              |  |  |  |  | PC K T K 40.    |  |  |
|                    |  |  |  |  | 60 X X H K 70 X |  |  |
| Presione Salir     |  |  |  |  |                 |  |  |

**Figura 21** Parámetros de configuración

Al presionar la tecla "5" entraremos a la opción para configurar las salidas del sistema de control, existen 9 diferentes posibilidades las cuales son:

T<Tmin y H<Hmin, T<Tmin y Hmin<H<Hmax, T<Tmin y H>Hmax,

Tmin<T<Tmax y H<Hmin, Tmin<T<Tmax y Hmin<H<Hmax,

Tmin<T<Tmax y H>Hmax, T>Tmax y H<Hmin, T>Tmax y Hmin<H<Hmax, T>Tmax y H>Hmax.

Para cada una de estas posibilidades el usuario podrá configurar 2 salidas que son ventilador y ventana, para cambiar el estado de estas salidas deberá presionar la tecla 7 para ventilador y 9 para ventana. La siguiente figura es un ejemplo de esta opción:

| Confi9. Salidas                               | - 279       |
|-----------------------------------------------|-------------|
| T <tmin;< th=""><th>HminKHKHmax</th></tmin;<> | HminKHKHmax |
| Ventilador                                    | Ventana     |
| <b>AraSado</b>                                | Cerrar      |

**Figura 22** Configuración de salidas

Como ultima opción tenemos la tecla "6" en la cual aparecen los

nombres de las personas responsables de este proyecto.

```
Mi9uel Niola
Juan C. Yturralde
Xavier Porras
Presione Salir
```
**Figura 23 Autores del proyecto**

#### **5.2 Manejo del Sistema de Adquisición**

Para la instalación del sistema de adquisición se necesita un tomacorriente de 110 vca, la conexión al computador mediante el puerto serial y un par de cobre desde el modulo automatic system hasta el modulo de adquisición de datos, se debe tener precaución al conectar este cable, ya que se debe interconectar todos los CANH de los nodos y todos los CANL para que no hayan errores.

#### **5.3 Programa de Adquisición de Datos**

El programa de Adquisición de datos se encuentra diseñado en Visual Basic 6.0. En la figura 24 podemos ver la ventana que aparecerá en el computador donde se instale nuestro software de monitoreo:

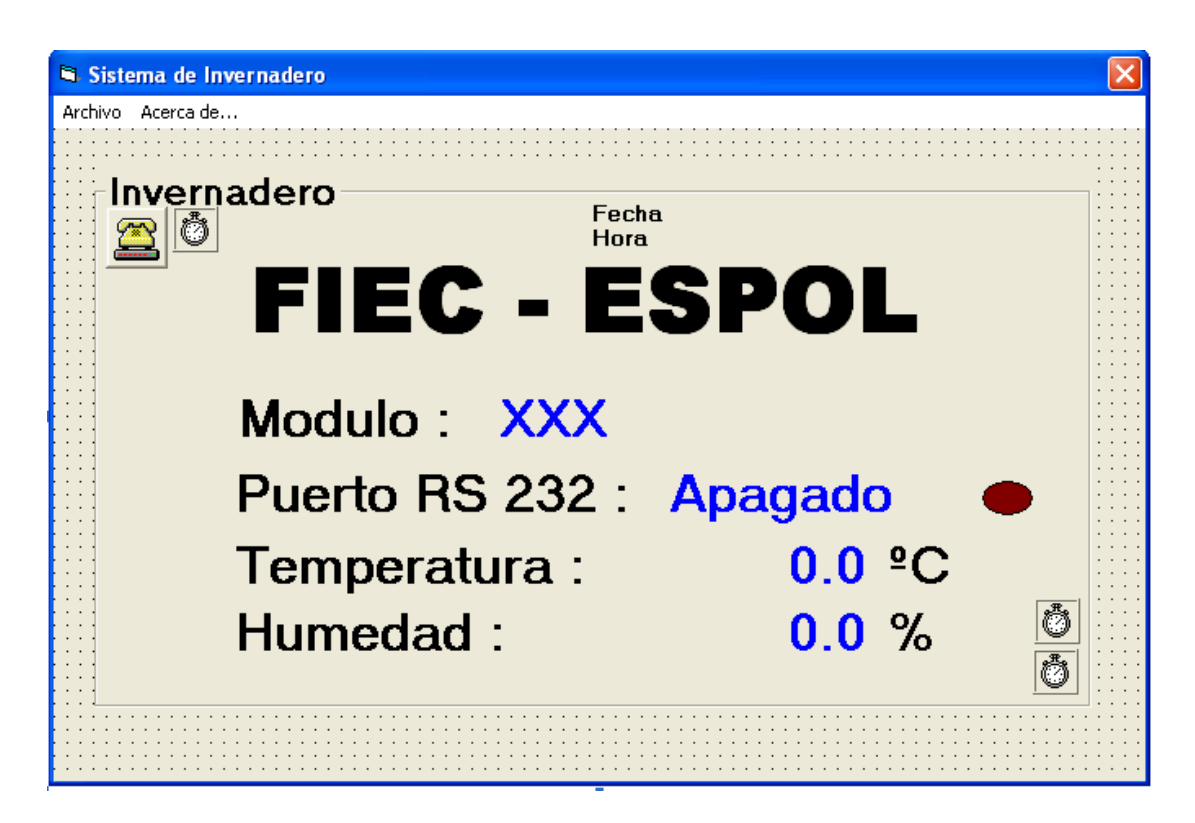

**Figura 24** Pantalla de monitoreo humedad y temperatura

En esta pantalla se mostraran los valores de la temperatura y la humedad relativa en tiempo real. También visualizaremos un mensaje, el cual nos indica si se encuentra encendido o apagado el modulo para la adquisición de datos, cuando el puerto serial RS232 se encuentra abierto para recibir y transmitir datos de el microcontrolador, mientras que cuando se encuentra apagado, nos indica que el puerto serial RS232 se encuentra cerrado y por ende no se podrá transmitir ni recibir datos.
La utilización de este programa de monitoreo es sumamente sencillo como lo describiremos en los siguiente paso para iniciar el monitoreo.

- 1. Realizamos doble clic izquierdo en el icono del software de adquisición de datos para acceder al programa.
- 2. Hacemos clic izquierdo en archivo y luego en iniciar recepción. Después de realizar estos dos pequeños procedimientos el software empezara a visualizar la temperatura y humedad relativa en tiempo real.
- 3. Para finalizar y cerrar el software primero tenemos que hacer clic izquierdo en archivo y dar otro clic en terminar recepción. Una vez que hemos cerrado el puerto RS-232 se procederá a cerrar la ventana de nuestro software.

En el Anexo III se adjuntará el código fuentes del programa para adquirir los datos del microcontrolador al PC

# **6. Costos del diseño y construcción del prototipo.**

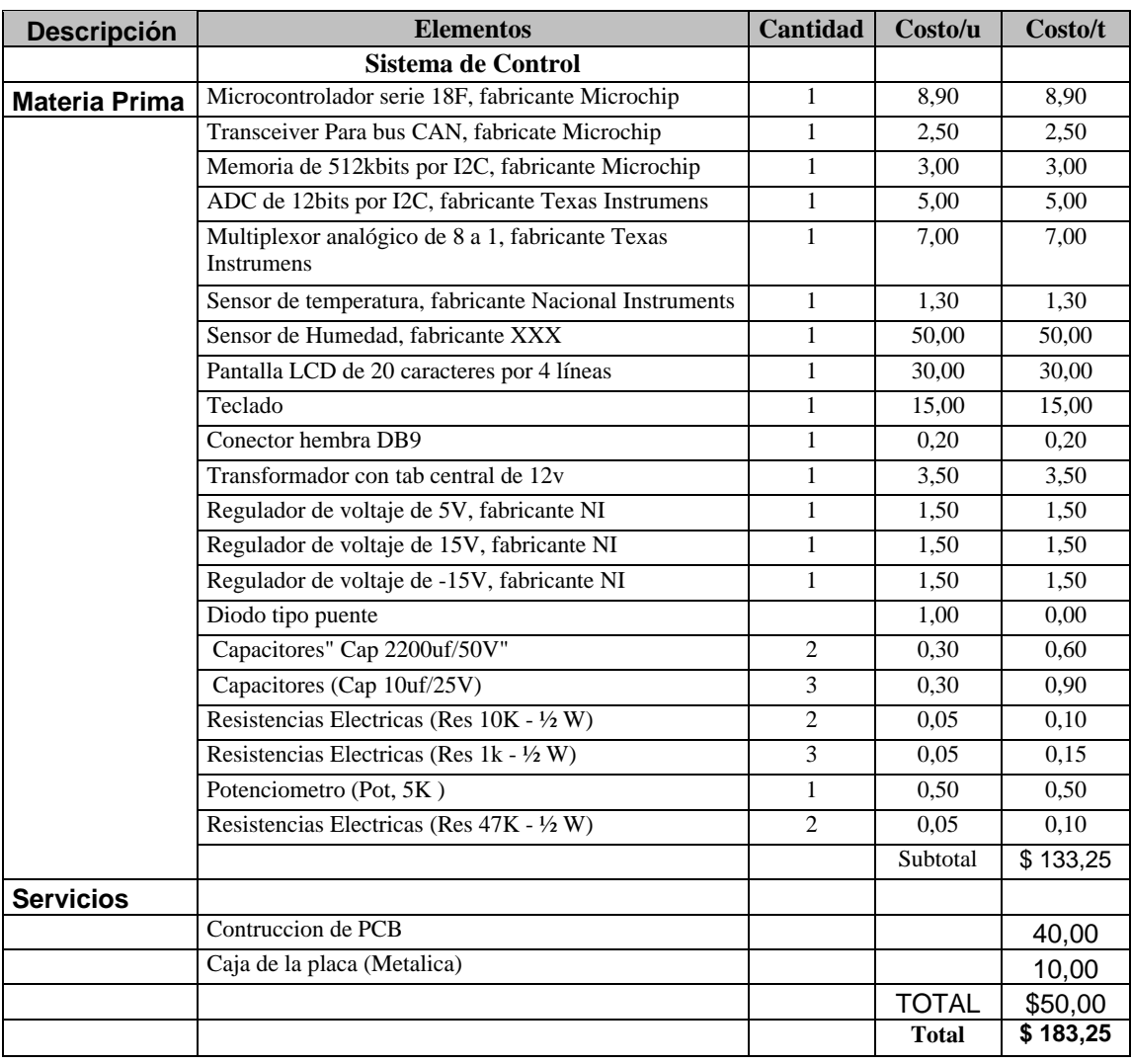

#### **6.1 Lista de precios para el Sistema de Control**

**Tabla 19** Lista de precios para el Sistema de Control

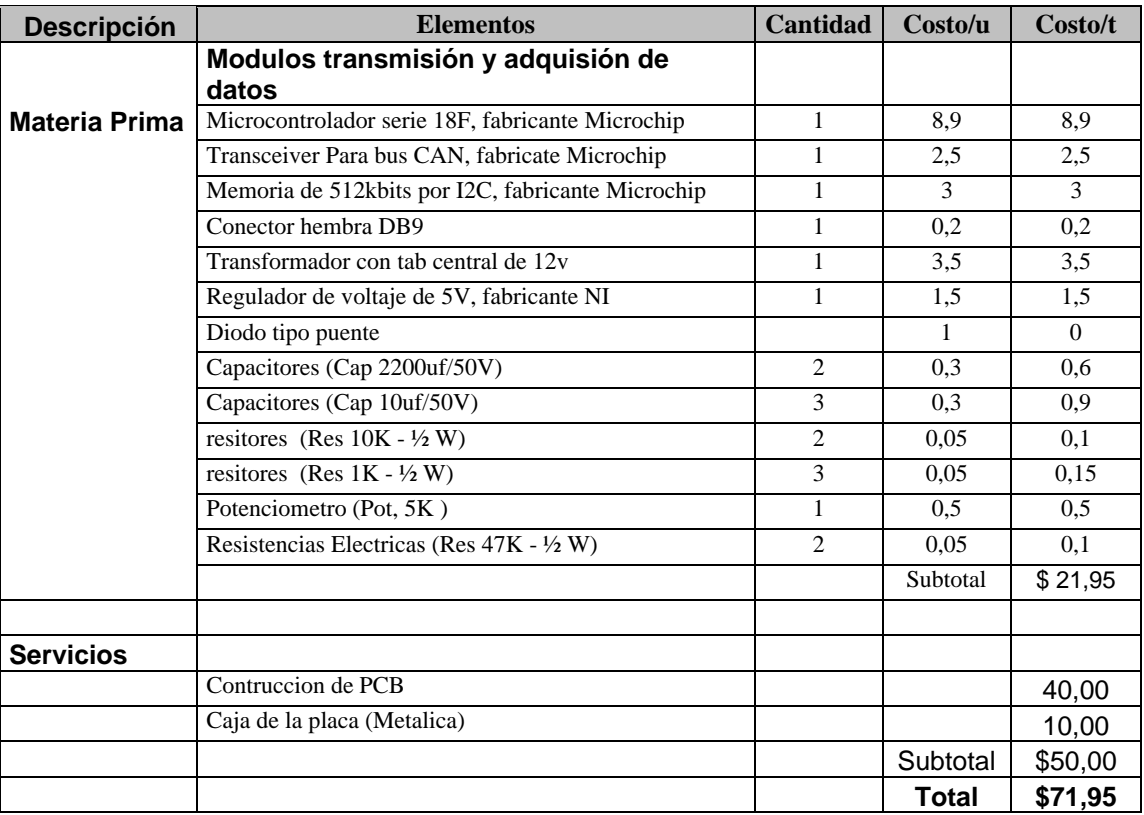

### **6.2 Lista de precios para el Sistema de Adquisición**

**Tabla 20** Lista de precios para el Sistema de Adquisición

## **6.3 Lista de precios de herramientas**

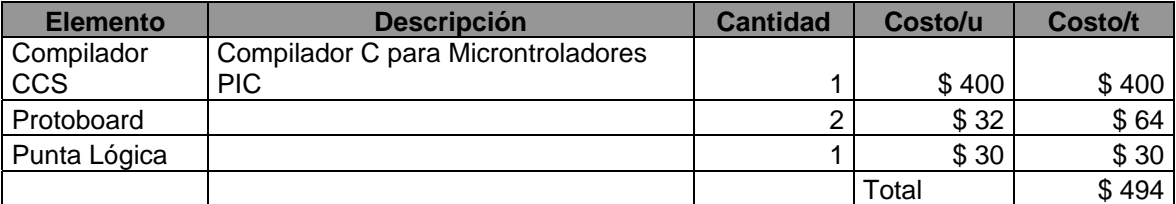

**Tabla 21** Lista de precios de herramientas

#### **7. Conclusiones y recomendaciones.**

- Hemos elaborado dos productos de alta tecnología que se acoge a la necesidad interna del Ecuador.
- Se recomienda utilizar un compilador en C para la programación de los microcontroladores (PIC).
- Desarrollamos dos productos que pueden ser flexibles al cambio según la necesidad del usuario.
- Debido a la dificultad de adquisición de los elementos electrónicos, por el hecho de que nuestro mercado no se los puede adquirir, se extiende el tiempo de desarrollo del proyecto.
- Las utilizaciones de equipos electrónicos como: Osciloscopios, Multímetro y software de simulaciones fue muy importante para la elaboración de nuestro proyecto.
- Facilitamos la interacción del usuario con el Automatic System por medio de un teclado y un display para la visualización de los parámetros ambientales.
- Por medio del Data Acquisition se podría monitorear un invernadero que se encuentre a una distancia de hasta 1 KM y visualizar el comportamiento interno de los parámetros ambientales.
- El parámetro de luminosidad no será tomado en cuenta en el control ni en la supervisión por la razón de que en el área donde se encuentran los invernaderos de flores existe la suficiente luminosidad. (Ubicación Geográfica de Ecuador)

# **BIBLIOAGRAFIA**

- 1. Sensor Luminosidad http://www.domotica.net/Sensor\_de\_luminosidad.htm
- 2. Microcontroladores http://www.todopic.com.ar/ www.microchip.com
- 3. Sensor Humedad http://www.gmelectronica.com.ar/catalogo/pag43.html
- 4. Sensor Temperatura http://www.national.com/pf/LM/LM35.html
- 5. Multiplexor analógico y ADC http://focus.ti.com/docs/prod/folders/print/ads1100.html http://focus.ti.com/docs/prod/folders/print/mpc508.html
- 6. Compra de elementos www.ibars.com www.digikey.com
- 7. Compilador de C para microcontroladores http://www.ccsinfo.com/picc.shtml
- 8. Real Time Clock http://www.maxim-ic.com/quick\_view2.cfm?qv\_pk=2688
- 9. Microcontrolador PIC18F458 http://www.microchip.com/stellent/idcplgidcplg?IdcService=S\_GET\_PA GE& nodeId=1335&dDocNAme=en010301

10. CAN transceiver

http://www.microchip.com/stellent/idcplgidcplg?IdcService=S\_GET\_PA GE& nodeld=1335&dDocNAme=en010405

11. Decoder de Teclado http://www.chipdocs.com/datasheet/datasheet-pdf/National-Semiconductor/74C922.htm

# **ANEXO 2**

#### **CODIGO FUENTE DE LA PROGRAMACIÒN DEL MODULO DE ADQUISICION DE DATOS**

```
#include "C:\electronica\CAN\CAN_TX\CAN_TX.h" 
#include "C:\electronica\CAN\CAN_TX\CAN_TX_int.h"
// **** Fin Var Globales 
 // **** MAIN 
void main() 
{ 
 setup_adc_ports(NO_ANALOGS);
  setup_adc(ADC_OFF); 
  setup_psp(PSP_DISABLED); 
 setup_spi(FALSE);
  setup_wdt(WDT_ON); 
 setup_timer_0(RTCC_INTERNAL);
  setup_timer_1(T1_DISABLED); 
 setup_timer_2(T2_DISABLED,0,1);
  setup_timer_3(T3_DISABLED|T3_DIV_BY_1); 
  setup_comparator(NC_NC_NC_NC); 
 setup_ccp1(CCP_OFF);
  setup_ccp2(CCP_OFF); 
    ext_int_edge( H_TO_L ); 
   //disable_interrupts(INT_EXT); 
   enable_interrupts(int_RDA);
 enable_interrupts(int_CANRX0);
    enable_interrupts(int_CANRX1); 
/* 
  enable_interrupts(int_CANTX0); 
    enable_interrupts(int_CANTX1); 
   enable_interrupts(int_CANTX2);
```

```
enable_interrupts(int_CANERR);
\star/
 enable interrupts(GLOBAL);
  bit set(INTCON2.7):
 printf("\fHOLA, EMPESANDO\n\r");
 #if SIMULACION
 rx id=50:
 CAN RCVR.DATA0=8:
 printf("\fHOLA, EMPESANDO\n\r");
 //printf("SM%02ldE%dD%dF\n\r",
                            rx_id,
                                   !CAN_RCVR.DATA0,
!CAN RCVR.DATA1);
 #endif
can_init();
 while (1)₹
  output_bit(PIN_A0, 1);
  delay_ms (700);
  output bit(PIN A0, 0);
 delay_ms (700);
 \,
\}\frac{1}{\pi}void see_can_control (void)
₹
int8 *i;
  can_set_mode(CAN_OP_CONFIG);
 print(f'(+");
for (i=0x0f6E; i<=0x0F76; i++)printf("%LX%X", i, *i);
 print('')");
 can_set_mode(CAN_OP_NORMAL);
 #if SIMULACION
 print(f("\n\rightharpoonup r");
  #endif
ł
void see_can_R0 (void)
int8 *i;
```

```
 //can_set_mode(CAN_OP_CONFIG); 
 printf("(+");
  for ( i=0x0f60; i<=0x0F6d; i++ ) 
     printf("%LX%X", i, *i); 
  printf(")"); 
  //can_set_mode(CAN_OP_NORMAL); 
  #if SIMULACION 
  printf("\n\r"); 
    #endif 
} 
void see_can_R1 ( void ) 
{ 
int8 *i; 
    //can_set_mode(CAN_OP_CONFIG); 
 printf("(+");
  for ( i=0x0f50; i<=0x0F5D; i++ ) 
     printf("%LX%X", i, *i); 
   printf(")"); 
  //can_set_mode(CAN_OP_NORMAL); 
  #if SIMULACION 
 printf("\n\r");
    #endif 
} 
void see_can_T0 ( void ) 
{ 
int8 *i; 
    //can_set_mode(CAN_OP_CONFIG); 
 printf("(+");
  for ( i=0x0f40; i<=0x0F4D; i++ ) 
     printf("%LX%X", i, *i); 
   printf(")"); 
 //can_set_mode(CAN_OP_NORMAL);
   #if SIMULACION 
 printf("\n\r");
    #endif
```

```
} 
void see_can_T1 ( void ) 
{ 
int8 *i;
```

```
 //can_set_mode(CAN_OP_CONFIG); 
  printf("(+");
  for ( i=0x0f30; i<=0x0F3d; i++ ) 
     printf("%LX%X", i, *i); 
   printf(")"); 
  //can_set_mode(CAN_OP_NORMAL); 
  #if SIMULACION 
  printf("\n\r"); 
    #endif 
} 
void see_can_T2 ( void ) 
{ 
int8 *i; 
    //can_set_mode(CAN_OP_CONFIG); 
 printf("(+");
 for (i=0x0f20; i<=0x0F2d; i++) printf("%LX%X", i, *i); 
   printf(")"); 
 //can_set_mode(CAN_OP_NORMAL);
   #if SIMULACION 
  printf("\n\r"); 
    #endif 
} 
void see_can_filter ( void )
{ 
int8 *i; 
    can_set_mode(CAN_OP_CONFIG); 
 printf("(+");
  for ( i=0x0f00; i<=0x0F17; i++ ) 
     printf("%LX%X", i, *i); 
   can_set_mode(CAN_OP_NORMAL); 
   printf(")"); 
   #if SIMULACION 
  printf("\n\r"); 
    #endif 
} 
void see_can_mask ( void ) 
{ 
int8 *i; 
    can_set_mode(CAN_OP_CONFIG); 
 printf("(+");
  for ( i=0x0f18; i<=0x0F1F; i++ ) 
     printf("%LX%X", i, *i); 
  printf(")");
```

```
can_set_mode(CAN_OP_NORMAL);
 #if SIMULACION
 print(f("\n\rightharpoonup r));
  #endif
ł
#include <18F458.h>
#device adc=10
#use delay(clock=10000000,RESTART WDT)
          WDT, WDT128,
#fuses
                           HS.
                                   NOPROTECT.
                                                     NOOSCSEN,
NOBROWNOUT, BORV20, PUT, NOCPD, STVREN, NODEBUG,
NOLVP, NOWRT, NOWRTD, NOWRTB, NOCPB, NOWRTC, NOEBTR,
NOEBTRB
\#use
rs232(baud=19200,parity=N,xmit=PIN C6,rcv=PIN C7,bits=8,restart wdt)
#define CAN USE RX DOUBLE BUFFER FALSE
#define CAN BRG SYNCH JUMP WIDTH 1
#define CAN BRG PRESCALAR 31
#define SIMULACION 0
                          //*******************
void see_can_control (void);
void see_can_mask (void);
void see can filter (void);
void see can R0 (void);
void see can R1 (void);
void see_can_T0 (void);
void see can T1 (void);
void see can T2 (void);
                             \frac{1}{2}#include "C:\electronica\CAN\CAN_TX\can-18xxx8.c"
// **** Var Globales
BOOLEAN bit_0=0, bit_1=0;
#byte INTCON2=0xFF1
//send a stream (tx_rtr=0) of 8 bytes of data (tx_len=8) from id 0 (tx_id=0)
                   // CAN standard ID
int32 tx id=0:
int tx len=8;// 8 bytes per package (this is the max)
int tx_pri=3;// highest priority setting
int1 tx_rtr=0;
                  // no requested data
                   // no extended identity
int1 tx ext=0;
char str_rx[10], char_rx, str_tmp[10];
int cont_rx=0,eqp_can=0;
char str_can;
```
struct rx stat rxstat;

```
int32 rx_id; 
int rx_len; 
struct TIME_DATE 
   { 
    int hour; 
    int minute; 
    int second; 
    int month; 
    int day; 
   } time; 
struct STR_CAN_RCVR 
{ 
int DATA0; 
int DATA1; 
int DATA2; 
int DATA3; 
int DATA4; 
int DATA5; 
int DATA6; 
int DATA7; 
} CAN_RCVR; 
struct 
    { 
    int DATO_0; 
    int DATO_1; 
    int DATO_2; 
    int DATO_3; 
    int DATO_4; 
    int DATO_5; 
    int DATO_6; 
    int DATO_7; 
    }DATA_SEND; 
void Recepcion_CAN ( void ) 
{ 
float Temperatura; 
int *tmp_ptr; 
if ( can_getd(rx_id, &CAN_RCVR, rx_len, rxstat) ) 
    { 
    switch ( CAN_RCVR.DATA7 ) 
\left\{\begin{array}{ccc} \end{array}\right\} case 'T':
```

```
 tmp_ptr=&Temperatura;
```

```
 tmp_ptr[0]=CAN_RCVR.DATA3;
    tmp_ptr[1]=CAN_RCVR.DATA2; tmp_ptr[2]=CAN_RCVR.DATA1;
   tmp_ptr[3]=CAN_RCVR.DATA0;
                printf("SM%02ldT%d%02.1fF",rx_id,CAN_RCVR.DATA4, 
Temperatura); 
         break; 
    case 'H': 
                tmp_ptr=&Temperatura; 
               tmp_ptr[0]=CAN_RCVR.DATA3;
    tmp_ptr[1]=CAN_RCVR.DATA2; tmp_ptr[2]=CAN_RCVR.DATA1;
    tmp_ptr[3]=CAN_RCVR.DATA0; 
                printf("SM%02ldH%d%02.1fF",rx_id,CAN_RCVR.DATA4, 
Temperatura); 
         break; 
          } 
   } 
}
```

```
CODIGO FUENTE DE LA PROGRAMACIÒN DEL MODULO 
AUTOMATIC SYSTEM. 
#include "C:\electronica\CAN\CAN_RX\CAN_RX.h"
#include "C:\electronica\CAN\CAN_RX\CAN_RX_int.h" 
void see_can_regs ( void ); 
void main() 
{ 
#if SIMULACION 
   config_Tiempo.segundo=0x30; 
  config_Tiempo.minuto =0x45; 
 config_Tiempo.hora =0x22;
 config Tiempo.dia =0x01;
 config Tiempo.date =0x06;
 config Tiempo.mes =0x02;
 config_Tiempo.anio =0x05;
#ENDIF
```

```
H_D=read_EEPROM (0);
```

```
H_U=read_EEPROM (1); 
T_D=read_EEPROM (2); 
T_U=read_EEPROM (3); 
cargar_salidas();
lcd_init(); 
can_init();
Config_HWP(); 
Config_ADS1100T (); 
#if SIMULACION 
TIEMPO=get_time_rtc1(); 
#else 
if ( RTC_configurado() ) 
    { 
   lcd_gotoxy(1,1);printf(lcd_putc,"\f20XX/XX/XX XX:XX");
    config_RTC (); 
    } 
Tiempo = get_time_rtc ();
#endif 
lcd_gotoxy(1,1); 
printf(lcd_putc,"20%X/%X/%X 
%X:%X",Tiempo.anio,Tiempo.mes,Tiempo.date,0x3F&Tiempo.hora,Tiemp
o.minuto ); 
enable_interrupts(INT_EXT1); 
enable_interrupts(INT_TIMER2); 
while(1) 
  { 
    delay_ms(10); 
    manejo_salidas ( ); 
         if ( bandera 0 == 1 )
    { 
          bandera_0=0; 
           disable_interrupts(int_EXT1); 
           disable_interrupts(int_TIMER2); 
    switch ( tecla )
```

```
 { 
                  case '1': 
                  break; 
                  case '2': 
                  break; 
                  case 'M': 
     bandera menu=1;
do 
{ 
      if ( bandera_menu ) 
        { 
                             printf(lcd_putc, "\f ==> 1/2");
        lcd_gotoxy(1,2); printf(lcd_putc, "1) Config. Reloj"); 
        lcd_gotoxy(1,3); printf(lcd_putc, "2) Config. Temperat."); 
        lcd_gotoxy(1,4); printf(lcd_putc, "3) Config. Humedad"); 
        } 
       else 
        { 
                   printf(lcd_putc, "\f \leq \leq 2/2");
        lcd_gotoxy(1,2); printf(lcd_putc, "4) Mostrar Paramtrs."); 
        lcd_gotoxy(1,3); printf(lcd_putc, "5) Config. Salidas"); 
       \text{lcd\_gotoxy}(1,4); printf(lcd_putc, "6) About us");
        } 
      do 
                  tecla=getkey(); 
           while(tecla=='7'||tecla=='8'||tecla=='9'||tecla=='0'||tecla=='X'); 
     bandera menu=!bandera menu;
} 
while ( tecla ==' < ||tecla ==' >' ||tecla =='M' );
                 if ( tecla == '1' ) config_RTC ( ); // Configurar Reloj
     else if ( tecla == '2' ) config T ( ); // Configurar Temperatura
      else if ( tecla == '3' ) config_H ( ); // Configurar Humedad 
      else if ( tecla == '4' ) mostrar_P ( ); // Mostrar Parametros 
      else if ( tecla == '5' ) config_S ( ); // Configurar Salidas 
      else if ( tecla == '6' ) about_us ( ); // Acerca de Nosotros 
     Tiempo = get_time_rec();
                              printf(lcd_putc,"\f20%X/%X/%X 
%X:%X:%X",Tiempo.anio,Tiempo.mes,Tiempo.date,Tiempo.hora,Tiempo.
minuto,Tiempo.segundo);
```
 lcd\_gotoxy(1,2); printf(lcd\_putc,"Temperatura: %02.1f ßC", Temperatura); lcd\_gotoxy(1,3); printf(lcd\_putc,"Humedad : %02.1f %% ", Humedad);

 break; case 'X': //see can regs  $()$ ; break; } enable\_interrupts(int\_EXT1); enable\_interrupts(int\_TIMER2); } } } #include <18F458.h> #device adc=10 #use delay(clock=10000000,RESTART\_WDT) #fuses WDT,WDT128, HS, NOPROTECT, NOOSCSEN, NOBROWNOUT, BORV20, PUT, NOCPD, STVREN, NODEBUG, NOLVP, NOWRT, NOWRTD, NOWRTB, NOCPB, NOWRTC, NOEBTR, NOEBTRB //#use rs232(baud=9600,parity=N,xmit=PIN\_C6,rcv=PIN\_C7,bits=8) #use i2c(Master,Fast,sda=PIN\_C4,scl=PIN\_C3) #define SIMULACION 0 #define CAN\_BRG\_SYNCH\_JUMP\_WIDTH 1 #define CAN\_BRG\_PRESCALAR 16 #define CAN\_USE\_RX\_DOUBLE\_BUFFER FALSE #byte SSPADD=0xFC8 #byte SSPCON1=0xFC6 #byte INTCON2=0xFF1 #include "C:\electronica\CAN\CAN\_RX\lcd.h" #include "C:\electronica\CAN\CAN\_RX\can-18xxx8.c" #rom 0xF00000={25,75,15,20,0,0,0,0,0,0,0,0,0,0,0,0,0,0,0,0,0,0} //\*\*\*\*\*\*\*\*\*\*\*\*\*\*\*\*\*\*\*\*\*\*\*\*\*\*\*\*\*\*\*\*\*\*\*\*\*\*\*\*\*\*\*\*\*\*\*\*\*\*\*\*\*\*\*\*\*\*\*\*\*\*\*\*\*\*\*\*\*\*\*\*\*\*\*\*\*\* // Constantes Globales #if SIMULACION

char KEYB4x4 []={'0','1','2','3','4','5','6','7','8','9','<','>','X','C','A','M'};  $#else$ char KEYB4x4 []={'M','9','8','7','A','6','5','4','C','3','2','1','X','>','0','<'}; #endif

int pos\_cursor\_time []={3,4,6,7,9,10,16,17,19,20};// 20xx/xx/xx XX:XX int pos cursor parx  $[]={7,8,7,8}$ ;  $\frac{1}{2}$  $\frac{1}{2}$ int pos\_cursor\_pary  $[]={2,2,3,3}$ ; int pos cursor salx  $[]={10,15}$ ;  $\frac{1}{2}$ char texto1 [2][10]={'A','p','a','g','a','d','o','','',0,'E','n','c','e','n','d','i','d','o',0};// char texto2 [2][7 ]={'C"e','r','r','a','r',0,'A','b','r','i','r',0};// int vector\_salidas[18];

// Variables Globales

char tecla=0: BOOLEAN bit 0=0: boolean bandera\_0=0; boolean bandera menu=1; **BYTE KEYBRD:** int8 delay led=0; int8 delay\_time=0; float Temperatura=0; float Humedad=0; int H\_D=0, H\_U=0, T\_D=0, T\_U=0; int Temp  $D=0$ , Temp  $U=0$ ; int var\_salidas=0; int8 temp\_segundo1=0; int8 temp\_segundo2=0; int8 indice\_curor\_time=0; int8 indice curor parm=0; int8 indice\_curor\_sal1=0; int8 indice\_curor\_sal2=0; int1 int\_0=0; struct STR CAN RCVR ₹ int DATA0; int DATA1; int DATA2: int DATA3; int DATA4;

```
int DATA5; 
int DATA6; 
int DATA7; 
} CAN_RCVR; 
struct ST_TIME 
{ 
BYTE segundo; 
BYTE minuto; 
BYTE hora; 
BYTE dia; 
BYTE date; 
BYTE mes; 
BYTE anio; 
}; 
typedef struct ST_TIME str_time; 
str_time Tiempo; 
str_time config_Tiempo;
struct rx_stat rxstat; 
int32 rx_id; 
int rx_len; 
//send a stream (tx_rtr=0) of 8 bytes of data (tx_len=8) from id 24 
(tx_id=24)int32 tx id = 1; \frac{1}{2} CAN standard ID 00000002
int tx_{\text{min}} = 8; // 8 bytes per package (this is the max)
int tx_pri= 3; // highest priority setting
int1 tx rtr = 0; // no requested data
int1 tx_ext= 0; \frac{1}{2} no extended identity
struct 
    { 
    int DATO_0; 
    int DATO_1;
```
 int DATO\_2; int DATO\_3; int DATO\_4; int DATO\_5; int DATO\_6; int DATO\_7; }DATA\_SEND;

// Declaracion de Funciones void Config\_HWP (void); float Leer EEPROM (int); void Guardar EEPROM (float, int); float Leer\_ADS1100T (void ); float Leer\_ADS1100H (void  $\cdot$  ); void Config\_ADS1100T (void ); void Config\_ADS1100H (void  $\cdot$ ); float Leer\_LM92 (char Address); str\_time get\_time\_rtc (void); void config\_RTC (void); void config\_T (void); void config\_H (void); void mostrar P (void); void config\_S (void); void guardar\_salidas (void); void cargar\_salidas (void); void about\_us (void); void manejo\_salidas (void); str\_time get\_time\_rtc1 (void); char getkey (void); boolean lcd\_config\_time (void); boolean RTC\_configurado (void); void Recepcion CAN (void); void Cargar\_time\_can (void); void Cargar\_temp\_can (void); void Cargar\_humedad\_can (void); // Implementacion de Funciones \*\*\*\*\*\*\*\*\*\*\*\*\*\*\*\*\*\*\*\*\*\*\*\*\*\*\*\*\*\*\*\*\* //\*\*\*\*\*\*\*\*\*\*\*\*\*\*\*\*\*\*\*\*\* void Recepcion CAN (void) if (can\_getd(rx\_id, &CAN\_RCVR, rx\_len, rxstat)) //printf(lcd\_putc,"M%ld %c", rx\_id, CAN\_RCVR.DATA7); switch (CAN\_RCVR.DATA7)

```
 { 
         case 'H': 
                     Cargar_humedad_can (); 
         break; 
         case 'T': 
                     Cargar_temp_can (); 
         break; 
 } 
   } 
} 
/* 
void Cargar_time_can (void) 
{ 
DATA SEND.DATO 7='P'; DATA SEND.DATO 6=0;
DATA_SEND.DATO_5=0; // DATO_7=2 ==> Time 
DATA_SEND.DATO_4=Tiempo.anio; 
DATA_SEND.DATO_3=Tiempo.mes; 
DATA_SEND.DATO_2=Tiempo.date; 
   DATA_SEND.DATO_1=Tiempo.hora;
DATA_SEND.DATO_0=Tiempo.minuto; 
can_putd(tx_id, &DATA_SEND, tx_len,tx_pri,tx_ext,tx_rtr); 
} 
*/ 
void Cargar_temp_can (void) 
{ 
int *tmp_ptr; 
tmp_ptr=&Temperatura; 
DATA_SEND.DATO_7='T'; DATA_SEND.DATO_6=0; 
DATA_SEND.DATO_5=0; // DATO_7=3 ==> Temperature
                  DATA_SEND.DATO_4=0; 
DATA_SEND.DATO_3=tmp_ptr[0]; 
DATA_SEND.DATO_2=tmp_ptr[1]; 
DATA_SEND.DATO_1=tmp_ptr[2];
DATA_SEND.DATO_0=tmp_ptr[3]; 
can_putd(tx_id, &DATA_SEND, tx_len,tx_pri,tx_ext,tx_rtr); 
} 
void Cargar_humedad_can (void) 
{ 
int *tmp_ptr; 
tmp_ptr=&Humedad; 
DATA_SEND.DATO_7='H'; DATA_SEND.DATO_6=0; 
DATA_SEND.DATO_5=0; // DATO_7=3 ==> Temperature
```
DATA\_SEND.DATO\_4=0; DATA\_SEND.DATO\_3=tmp\_ptr[0]; DATA\_SEND.DATO\_2=tmp\_ptr[1]; DATA\_SEND.DATO\_1=tmp\_ptr[2]; DATA\_SEND.DATO\_0=tmp\_ptr[3]; can\_putd(tx\_id, &DATA\_SEND, tx\_len,tx\_pri,tx\_ext,tx\_rtr); }

```
//Configuracion del Hardware 
void Config_HWP ( void ) 
{ 
setup_adc_ports(NO_ANALOGS);
setup_adc(ADC_OFF); 
setup_psp(PSP_DISABLED); 
setup_spi(FALSE); 
setup_wdt(WDT_ON); 
setup_timer_0(RTCC_INTERNAL);
setup_timer_1(T1_INTERNAL|T1_DIV_BY_8); 
setup_timer_2(T2_DIV_BY_16,0xFF,16); 
setup_timer_3(T3_DISABLED|T3_DIV_BY_1);
```

```
enable_interrupts(int_CANRX0);
enable_interrupts(int_CANRX1); 
disable_interrupts(int_CANTX0); 
disable_interrupts(int_CANTX1);
disable_interrupts(int_CANTX2); 
disable_interrupts(int_CANERR);
```

```
ext_int_edge( H_TO_L ); 
ext_int_edge( 1, H_TO_L ); 
enable_interrupts(INT_EXT); 
disable_interrupts (INT_EXT1);
disable_interrupts(INT_EXT2); 
disable_interrupts(INT_TIMER1); 
disable_interrupts(INT_TIMER2); 
enable_interrupts(GLOBAL); 
//bit_set(INTCON2,7); 
}
```

```
void about_us ( void ) 
{
```

```
printf(lcd_putc,"\fMiguel Niola"); 
lcd_gotoxy(1,2); 
printf(lcd_putc, "Juan C. Yturralde"); 
lcd gotoxy(1,3);
printf(lcd_putc, "Xavier Porras"); 
lcd_gotoxy(1,4); 
printf(lcd_putc,"Presione Salir"); 
while(getkey()!='C');
} 
void manejo_salidas ( void ) 
{ 
if ( Temperatura < T_D ) 
  var salidas = 0;
else if (Temperatura > T_U ) 
      var salidas = 6;
   else var salidas = 3;
if (Humedad < H D)
  var_salidas;
else if (Humedad > H_U ) 
      var_salidas=var_salidas+2;
    else var_salidas = var_salidas+1; 
   output_bit ( PIN_B7, vector_salidas[var_salidas]); // Ventilador 
  output_bit ( PIN_B6, vector_salidas[var_salidas+9]); // ventana 
} 
void cargar_salidas ( void ) 
{ 
int i; 
for (i=0; i<18; i++) { 
 //vector_salidas[i]=0;
  //write_eeprom( i+4, vector_salidas[i] ); 
  vector_salidas[i]=read_EEPROM (i+4); 
  } 
} 
void guardar_salidas ( void ) 
{ 
int i; 
for (i=0; i<18; i++)write_eeprom( i+4, vector_salidas[i] );
```

```
//lcd_send_byte(0,0x0d); 
printf(lcd_putc,"\fConfig. Salidas");
```

```
 { 
 lcd_gotoxy(18,1); 
 printf(lcd_putc,"%d/9",indice_curor_sal2+1); 
lcd_gotoxy(1,2); switch (indice_curor_sal2) 
 { 
 case 0: 
printf(lcd_putc,"T<Tmin H<Hmin");
 break; 
 case 1: 
printf(lcd_putc,"T<Tmin Hmin<H<Hmax");
 break; 
 case 2: 
printf(lcd_putc,"T<Tmin H>Hmax");
 break; 
 case 3: 
printf(lcd_putc,"Tmin<T<Tmax H<Hmin");
 break; 
 case 4: 
printf(lcd_putc,"Tmi<T<Tma Hmi<H<Hma");
 break; 
 case 5: 
printf(lcd_putc,"Tmin<T<Tmax H>Hmax");
 break; 
 case 6: 
printf(lcd_putc,"T>Tmax H<Hmin");
 break; 
 case 7: 
printf(lcd_putc,"T>Tmax Hmin<H<Hmax");
 break; 
 case 8: 
printf(lcd_putc,"T>Tmax H>Hmax");
```
}

{

do

void config\_S ( void )

indice\_curor\_sal1=0; indice\_curor\_sal2=0; 113

```
 break; 
  } 
 \text{lcd} gotoxy(1,3);
 printf(lcd_putc,"Ventilador Ventana");
 lcd_gotoxy(1,4);printf(lcd_putc," ");
 \text{lcd} gotoxy(1,4);
  printf(lcd_putc,"%s",texto1[vector_salidas[indice_curor_sal2]] ); 
  lcd_gotoxy(15+vector_salidas[indice_curor_sal2+9],4); 
  printf(lcd_putc,"%s",texto2[vector_salidas[indice_curor_sal2+9]] ); 
    //lcd_gotoxy(pos_cursor_salx[indice_curor_sal1],3 ); 
    tecla=getkey(); 
    switch ( tecla ) 
           { 
           case '>': 
                 indice_curor_sal2++;
                 if ( indice_curor_sal2 == 9 )
                          indice_curor_sal2=0; 
           break; 
           case '<': 
          indice_curor_sal2--;
          if ( indice_curor_sal2 == -1 )
                 indice_curor_sal2=8;
           break; 
    case '7': 
vector_salidas[indice_curor_sal2]=!vector_salidas[indice_curor_sal2]; 
    break; 
    case '9': 
vector_salidas[indice_curor_sal2+9]=!vector_salidas[indice_curor_sal2+9]
; 
    break; 
           case '0':case '1': 
    case '2':case '3':case '4': 
           case '5':case '6':case '8': 
    break; 
 } 
    } 
while ( tecla!='A' && tecla!='C' );
```

```
if ( tecla == 'A')
     guardar_salidas (); 
else 
     cargar_salidas (); 
//lcd_send_byte(0,0x0C); 
} 
void mostrar_P ( void ) 
{ 
printf(lcd_putc,"\fParametros Config."); 
lcd_gotoxy(1,2); 
printf(lcd_putc," %d \text{BC} < T <%d \text{BC}", T_D, T_U);
lcd_gotoxy(1,3); 
printf(lcd_putc," %d %% < H < %d %%", H_D, H_U); 
lcd_gotoxy(1,4); 
printf(lcd_putc,"Presione Salir"); 
while( getkey()!='C');
 // " " 
} 
void config_T ( void ) //pos_cursor_parx 
{ 
indice_curor_parm=0; 
Label T:
lcd_send_byte(0,0x0d); 
printf(lcd_putc,"\fConfig. Temperat.\n"); 
printf(lcd_putc,"Tmin: %d ßC",T_D); 
lcd_gotoxy(1,3); 
printf(lcd_putc,"Tmax: %d ßC",T_U); 
do 
    { 
    lcd_gotoxy(pos_cursor_parx[indice_curor_parm],pos_cursor_pary[indic
e_curor_parm]); 
    tecla=getkey(); 
    switch ( tecla ) 
\left\{\begin{array}{ccc} \end{array}\right\} case '0':case '1':case '2':case '3':case '4': 
            case '5':case '6':case '7':case '8':case '9': 
                   lcd_putc( tecla ); 
                   indice_curor_parm++; 
                  if ( indice_curor_parm == 4 )
```

```
 indice_curor_parm=0; 
           break; 
           case '>': 
                 indice_curor_parm++;
                 if ( indice_curor_parm == 4 )
                         indice_curor_parm=0; 
           break; 
           case '<': 
           indice_curor_parm--; 
           if ( indice_curor_parm == -1 ) 
                  indice_curor_parm=3; 
           break; 
 } 
    } 
while ( tecla!='A' && tecla!='C' );
lcd_send_byte(0,0x0C); 
if ( tecla == 'C' )
    return; 
if ( lcd_getc(7 ,2) == ' '||lcd_getc(7 ,3) == ' '||lcd_getc(8 ,2) == ' '||lcd_getc(8 
(3) == '')goto Label_T; 
if ( tecla == 'A' )
    { 
  Temp_D = lcd_getn(7,2)*10+lcd_getn(8,2);
   Temp_U = lcd\_getn(7,3)*10+lcd\_getn(8,3);if (Temp_U > Temp_D)
    { 
    write_eeprom ( 2, Temp_D); 
    write_eeprom ( 3, Temp_U); 
    T_D=Temp_D; 
   T_U=Temp_U;
    return; 
    } 
    } 
goto Label_T; 
} 
void config_H ( void ) 
{ 
indice_curor_parm=0; 
Label_H:
```

```
lcd_send_byte(0,0x0d); 
printf(lcd_putc,"\fConfig. Humedad\n"); 
printf(lcd_putc,"Hmin: %d %%",H_D);
\text{lcd} gotoxy(1,3);
printf(lcd_putc,"Hmax: %d %%",H_U); 
do 
\{ lcd_gotoxy(pos_cursor_parx[indice_curor_parm],pos_cursor_pary[indic
e_curor_parm]); 
    tecla=getkey(); 
    switch ( tecla ) 
\left\{ \begin{array}{c} \end{array} \right. case '0':case '1':case '2':case '3':case '4': 
            case '5':case '6':case '7':case '8':case '9': 
                   lcd_putc( tecla ); 
                   indice_curor_parm++; 
                  if ( indice_curor_parm == 4 )
                          indice_curor_parm=0; 
            break; 
            case '>': 
                   indice_curor_parm++; 
                  if ( indice_curor_parm == 4 )
                          indice_curor_parm=0; 
            break; 
            case '<': 
            indice_curor_parm--; 
          if ( indice_curor_parm == -1 )
                   indice_curor_parm=3; 
           break; 
 } 
 } 
while ( tecla!='A' && tecla!='C' ); 
lcd_send_byte(0,0x0C); 
if ( tecla == 'C' )
    return; 
if ( lcd_getc(7 ,2) == ' '||lcd_getc(7 ,3) == ' '||lcd_getc(8 ,2) == ' '||lcd_getc(8 
(3) == '')goto Label_H; 
if ( tecla == 'A' )
    { 
  Temp_D = lcd\_getn(7, 2)*10+lcd\_getn(8, 2);
```

```
Temp_U = lcd_getn(7,3)*10+lcd_getn(8,3);
  if ( Temp_U > Temp_D )
    \{write_eeprom ( 0, Temp_D);
     write_eeprom ( 1, Temp_U); 
     H_D=Temp_D; 
    H U=Temp U;
     return; 
     } 
    } 
goto Label_H; 
} 
boolean lcd_config_time ( void ) 
{ 
indice_curor_time=0; 
lcd_send_byte(0,0x0d); 
do 
    { 
    lcd_gotoxy(pos_cursor_time[indice_curor_time],1); 
    tecla=getkey(); 
    switch ( tecla ) 
           { 
           case '0':case '1':case '2':case '3':case '4': 
           case '5':case '6':case '7':case '8':case '9': 
                   lcd_putc( tecla ); 
                   indice_curor_time++; 
                   if ( indice_curor_time == 10 ) 
                          indice_curor_time=0; 
           break; 
           case '>': 
                  indice_curor_time++;
                   if ( indice_curor_time == 10 ) 
                          indice_curor_time=0; 
           break; 
           case '<': 
          indice_curor_time--;
          if ( indice_curor_time == -1 )
                   indice_curor_time=9; 
           break; 
           } 
    }
```

```
while ( tecla!='A' && tecla!='C' );
lcd_send_byte(0,0x0C); 
if ( tecla == 'C' )
    return 0; 
if ( tecla == 'A' )
    { 
   config_Tiempo.anio =lcd_getn(3,1)<<4|lcd_getn(4,1);
    config_Tiempo.mes =lcd_getn(6 ,1)<<4|lcd_getn(7 ,1); 
    config_Tiempo.date =lcd_getn(9 ,1)<<4|lcd_getn(10,1); 
    config_Tiempo.hora =lcd_getn(16,1)<<4|lcd_getn(17,1); 
    config_Tiempo.minuto=lcd_getn(19,1)<<4|lcd_getn(20,1); 
    //printf("20%X/%X/%X 
%X:%X:00",config_Tiempo.anio,config_Tiempo.mes,config_Tiempo.date,c
onfig_Tiempo.hora,config_Tiempo.minuto);
  return 1; 
    } 
} 
boolean RTC_configurado ( void ) 
{ 
          BYTE temp; 
    i2c_start(); 
    i2c_write(0xD0); 
    i2c_write(0x00); 
          i2c_stop(); 
          i2c_start(); 
    i2c_write(0xD1); 
    temp=i2c_read (0); 
          i2c_stop(); 
          return bit_test(temp,7); 
} 
void config_RTC ( void ) 
{ // Init RTC 
printf(lcd_putc,"\f20%X/%X/%X 
%X:%X",Tiempo.anio,Tiempo.mes,Tiempo.date,0x3F&Tiempo.hora,Tiemp
o.minuto ); 
    i2c_start();
```
i2c\_write(0xD0);

```
 i2c_write(0x00); 
    i2c_write(0x00); 
    i2c_stop(); 
         if (lcd_config_time () ) 
               { // Config RTC 
       i2c_start(); 
       i2c_write(0xD0); 
     i2c_write(0x00); 
        i2c_{\text{write}}(0x00); //
SEGUNDOS 00 
       i2c_write(config_Tiempo.minuto); // MINUTOS 01 
     i2c_write(config_Tiempo.hora); // HORA 02 
        i2c_write(0x02); \sqrt{2} DIA
03 
      i2c_write(config_Tiempo.date); // DATE 04
      i2c_write(config_Tiempo.mes); // MES 05
     i2c_write(config_Tiempo.anio); // AÑO 06 
              i2c_write(0x10); \frac{1}{2} //
control 07 
     i2c_stop(); 
 } 
} 
str_time get_time_rtc1 ( void ) 
{ 
str_time temp;
  temp.segundo=config_Tiempo.segundo; 
  temp.minuto =config_Tiempo.minuto; 
  temp.hora =config_Tiempo.hora; 
  temp.dia =config_Tiempo.dia ; 
 temp.date =config_Tiempo.date ;
  temp.mes =config_Tiempo.mes ; 
  temp.anio =config_Tiempo.anio ; 
  return temp; 
} 
// **************************** Funcion como getch (); *************** 
char getkey ( void ) 
{ 
while ( !bandera_0 )
delay_ms(1); 
bandera 0=0;
```

```
return tecla;
str time get time rtc (void)
 str_time temp;
 i2c start();
 i2c_write(0xD0);
 i2c_write(0x00);i2c\_stop();
 delay_ms (1);
 i2c_ stat();i2c_write(0xD1);
 temp.segundo=i2c_read (1);
 temp.minuto =i2c_read (1);
 temp.hora = i2c_{red} (1);temp.data = i2c read (1);
 temp.data = i2c\_read(1);temp.mes =i2c_read (1);
 temp. anio = i2c\_read(0);i2c\_stop();
 return temp;
void Config_ADS1100T (void)
i2c_ stat();
i2c_write(0x90);i2c_write(0x8D);//10001101
i2c\_stop();
output e(0x00);
```
 $\mathcal{F}$ 

{

 $\}$ 

₹

 $\}$ 

```
121
```

```
float Leer_ADS1100T (void)
ſ
 char dato_0, dato_1, dato_0_crc, dato_1_crc;
 signed int16 temp;
 float temp2;
```

```
do
       i2c start():
   i2c_write(0x91); // Device address & Read adc
       data_0 = i2c_{\text{read}}(1);dato 1 = i2c read(1);
   i2c\_stop();
       i2c start();
   i2c_write(0x91); // Device address & Read adc
       dato 0 crc = i2c read(1);
   data_1_{circ} = i2c_{read}(1);i2c\_stop();
      \mathcal{E}while (data_0!=data_0\_circ ||data_1!=data_1\_circ);
#if SIMULACION
data_0 = 0 \times 12;
dato 1 = 0x48;
#endif
 temp = dato_0;temp = (temp < 8) | data_1;temp2 = (float)temp * 0.0076294;return temp2:
ł
 void Config_ADS1100H (void)
i2c_stat();
i2c write(0x90);
i2c_write(0x8C);//10001000
i2c\_stop();
output_e (0x01);
\}float Leer_ADS1100H (void)
\{
```

```
char dato_0, dato_1, dato_0_crc, dato_1_crc;
 signed int16 temp;
 float temp2;
   do
         ∤
        i2c start():
    i2c_write(0x91); // Device address & Read adc
        dato 0 = i2c read(1);
    data_1 = i2c\_read(1);i2c\_stop();
        i2c_ _{\text{start}}();
    i2c_write(0x91); // Device address & Read adc
        dato_0_crc = i2c_read(1);data_1_{circ} = i2c_{read}(1);i2c\_stop();
        \}while (data_0!=data_0 -crc ||data_1!=data_1 -crc );
#if SIMULACION
data_0 = 0 \times 3F;
dato 1 = 0xFF;
#endif
 temp = data_0;
 temp = (temp < 8) | data_1;temp2 = (float)temp * 0.0001525879;return temp2;
\}\prime^*Esta funcion guarda en la EEPROM del microcontrolador
una variable punto flotante en la direccion 00 01 02 03
ya que un float tiene 4 bytes.
\frac{1}{\sqrt{2}}void Guardar_EEPROM (float temp, int address)
```
int  $i$ ,  $j=0$ ;

```
124
```

```
i=&temp; 
while ( j < 4 ){write_eeprom( j, *(i+j) );j++;}
} 
/* 
Esta funcion lee de la EEPROM del microcontrolador 
una variable punto flotante en la direccion 00 01 02 03 
ya que un float tiene 4 bytes. 
*/ 
float Leer_EEPROM ( int address ) 
{ 
int i, j=0;
float temp; 
i=&temp; 
while (j < 4){i[j]=read_EEPROM (j);j++;}
return temp; 
} 
float Leer_LM92 ( char Address ) 
{ 
BOOLEAN bit_1=0;
signed int16 Resul; 
char Temp [2], CRC[2]; 
do 
{ 
i2c_start(); // Start I2C
i2c write (Address | 0x01); // lectura en I2C
 Temp[0] = i2c\_read(1); // Lectura de I2C
 Temp[1] = i2c_read(1); \frac{1}{2} Lectura de I2C
i2c\_stop(); \qquad \qquad \qquad \qquad // Stop I2C
i2c start(); \frac{1}{2} // Start I2C
  i2c_write (Address | 0x01); // Escritura en I2C 
 CRC[0] = i2c_{\text{read}}(1); // Lectura de I2C
 CRC[1] = i2c_{\text{read}}(1); // Lectura de I2C
i2c\_stop(); \qquad \qquad \qquad // Stop I2C
}while ( CRC[0]!=Temp[0] || CRC[1]!=Temp[1] ); 
#if SIMULACION 
Temp[0] = 0x12;Temp[1] = 0x48;#else
```
125

```
#endif 
if ( bit_test(Temp[0],7) ) 
    { 
 bit 1=1;
  Temp[1] = -Temp[1];Temp[0] = -Temp[0]; } 
Temp[1] = Temp[1] >> 3;Result = Temp[0];Resul = (Resul<<5) | Temp[1]; 
if ( bit_1 == 1 )
   Result = (Result + 1) * -1;SSPADD =0x00;
SSPCON1=0x00; 
return ((float) Resul)* 0.0625; 
} 
// ******************************************************************* 
// Interrupciones 
#int_EXT
EXT_isr() 
{ 
tecla=KEYB4x4[input_a()&0x0f]; 
bandera_0=1; 
} 
#int_EXT1 
EXT1_isr() 
{ 
 int 0=!int 0;
    #if SIMULACION 
           TIEMPO=get_time_rtc1(); 
    #else 
          Tiempo = get_time_rtc ();
    #endif 
    lcd_gotoxy(1,1); 
    printf(lcd_putc,"20%X/%X/%X 
%X:%X:%X",Tiempo.anio,Tiempo.mes,Tiempo.date,Tiempo.hora,Tiempo.
minuto,Tiempo.segundo ); 
  lcd_gotoxy(1,4);
```
SSPADD =0xFF; SSPCON1=0x08;

```
printf(lcd_putc,"F I E C -- E S P O L");
 if ( int_0 )
    { 
           Temperatura = Leer_ADS1100T (); 
      if ( Temperatura < 70 && Temperatura > 0 ) 
        { 
          \text{lcd} gotoxy(1,2);
           printf(lcd_putc,"Temperatura: %02.1f ßC", Temperatura); 
        } 
      Config_ADS1100H (); 
    } 
  else 
    { 
     Humedad = Leer_ADS1100H ();
      Humedad = ( Humedad * 32.258 - 25.775 ); 
      Humedad = ( Humedad * 1.0546 - 0.00216 * Temperatura ); 
     if ( Humedad < 100 && Humedad > 0 )
\{\text{lcd} gotoxy(1,3);
        printf(lcd_putc,"Humedad: %02.1f %% ", Humedad); 
        } 
       Config_ADS1100T (); 
    } 
} 
#int_TIMER1 
TIMER1_isr() 
{ 
set_timer1(35530); 
} 
#int_TIMER2
TIMER2_isr() 
{ 
if ( delay_led>=7 ) 
 { 
 output_bit( PIN_D4, !input(PIN_D4));
  delay_led=0; 
  } 
delay_led++; 
set_timer2(0xBF); 
}
```

```
#int_CANRX1 
CANRX1_isr() 
{ 
disable_interrupts(GLOBAL); 
Recepcion_CAN ( ); 
enable_interrupts(GLOBAL); 
} 
#int_CANRX0 
CANRX0_isr() 
{ 
disable_interrupts(GLOBAL); 
Recepcion_CAN ( ); 
enable_interrupts(GLOBAL);<br>}
```
## **CODIGO FUENTE DEL SOFTWARE DE ACQUISION DE DATOS**

EL código descrito en la parte de abajo se refiere a las funciones (FUNCIONES.BAS) que tiene todo el programa:

Option Explicit

Sub verif\_cadena(cadena1 As String) Dim estado As String Dim num\_cam As String Dim Valor As Boolean Dim Control As String

If Mid(cadena1,  $5, 1$ ) = "T" Then ' datos de temperatura  $Control = Mid(cadena1, 5, 1)$  Call temperatura(cadena1, Control) End If

If Mid(cadena1, 5, 1) = "H" Then ' datos de Humedad  $Control = Mid(cadena1, 5, 1)$  Call temperatura(cadena1, Control) End If

End Sub

Sub temperatura(trama\_temp As String, Control As String) Dim num\_cam As String Dim Valor As Double

```
Dim caracter As String 
Dim tam As Integer 
  caracter = Mid(trama_temp, 7, 6)
   tam = Len(caracter) 
  Mid(caracter, \tan, 1) = "
   Valor = RTrim$(caracter) 
   If Control = "T" Then frmInvernadero.lbaTemp1.Caption = Format(Valor, 
".0") 
   If Control = "H" Then frmInvernadero.lbaHumedad1.Caption = 
Format(Valor, ".0") 
End Sub 
El código fuente descrito en la parte de abajo es el código de la ventana 
principal del programa de la figura 12. 
Private Sub Frame1_DragDrop(Source As Control, X As Single, Y As Single) 
End Sub 
Private Sub mnuEstudiantes_Click() 
   frmEstudiantes.Show 1 
End Sub 
Private Sub mnuHardware_Click() 
   frmHardware.Show 1 
End Sub
```

```
Private Sub mnuIniciar_Click()
   MSComm1.PortOpen = True 
   mnuIniciar.Enabled = False 
   mnuTerminar.Enabled = True 
  tmrFoco.Interval = 500
```
lbaMaq.Caption = "01"

lbaPuerto.Caption = "Encendido"

End Sub

Private Sub mnuSalir\_Click() **Fnd** End Sub

Private Sub mnuSoftware\_Click() frmSoftware.Show 1 End Sub

```
Private Sub mnuTerminar_Click() 
   MSComm1.PortOpen = False 
   mnuIniciar.Enabled = True 
   mnuTerminar.Enabled = False
```

```
 lbaPuerto.Caption = "Apagado" 
 lbaMaq.Caption = "XXX" 
tmrFoco.Interval = 0
 lbaTemp1.Caption = "0.0" 
 lbaHumedad1.Caption = "0.0"
```
### End Sub

```
Private Sub MSComm1_OnComm() 
Dim dato As String
```

```
dato = MSComm1.Input
```

```
If dato = "S" Then inicio = True
```

```
If inicio Then 
   If dato <> "F" Then 
      cadena = cadena & dato 
   Else 
      cadena = cadena & dato 
      Call verif_cadena(cadena) 
      cadena = "" 
      inicio = False 
   End If 
End If
```

```
End Sub
```

```
Private Sub tmrFoco_Timer() 
If shpFoco.BackColor = &H80& Then 
   shpFoco.BackColor = &HFF& 
Else 
   shpFoco.BackColor = &H80&
```
End If

```
If tmrFoco.Interval = 0 Then shpFoco.BackColor = &H80& 
End Sub 
Private Sub tmrHora_Timer() 
   lbaHora.Caption = Format(Now, "Long Time") 
End Sub 
Private Sub tmrSolicitud_Timer() 
If MSComm1.PortOpen Then 
   If Solicitud = "SM01TF" Then 
      MSComm1.Output = Solicitud 
      Solicitud = "SM01HF" 
   Else 
     MSComm1.Output = Solicitud 
     Solicitud = "SMO1TF" End If 
End If
```
End Sub

## **DATOS TECNICOS DEL MICROCONTROLADOR 18F458**

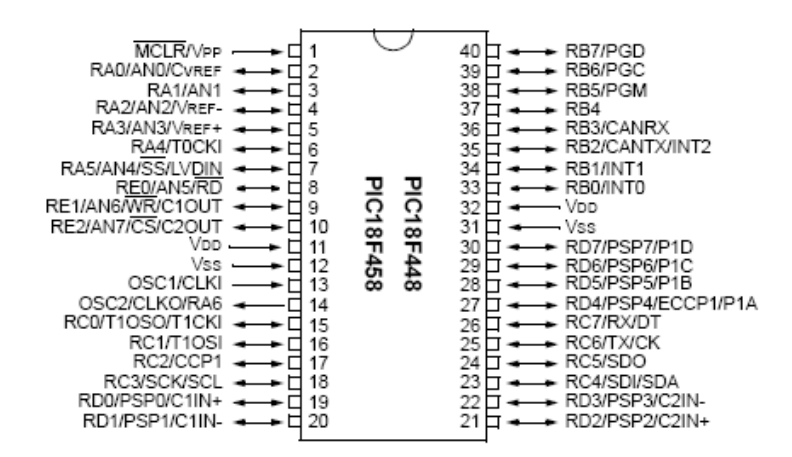

**Figura 25** MICROCONTROLADOR 18F458

### **CPU de alto desempeño:**

- Memoria de programa lineal hasta 2 mbytes
- Memoria de datos lineal de 4 Kbytes
- Hasta 10 MIPs.
- Reloj de 40 MHz.
- Ancho de instrucción 16-bit, ancho de dato 8-bit.
- Niveles de prioridad para interrupción

• Multiplicación en un ciclo de 8 x 8

#### **Características de periféricos:**

- Tres interrupciones externas
- Timer 0: 8-bit/16-bit timer/contador con escala programable de 8bits
- Timer 1: 16-bit timer/contador
- Timer 2: 8-bit timer/contador
- Timer 3: 16-bit timer/contador
- I2C™ modo Master y esclavo
- Modulo USART:

### **Modulo CAN:**

- Cumple con ISO CAN
- Velocidad de hasta 1 Mbps
- Cumple CAN 2.0B con:
- 29-bit campo de identificación
- 8-byte para mensaje
- 3 buffer de transmisión
- 2 Buffer de recepción
- 6 full 29-bit filtros de aceptación

# **Tecnología FLASH:**

- Bajo poder, Alta velocidad, tecnología flash mejorada.
- Rango de operación (2.0V a 5.5V)
- Temperaturas extremas

## **DATOS TECNICOS DEL CONVERTIDOR ANALOGICO – DIGITAL ADS1100**

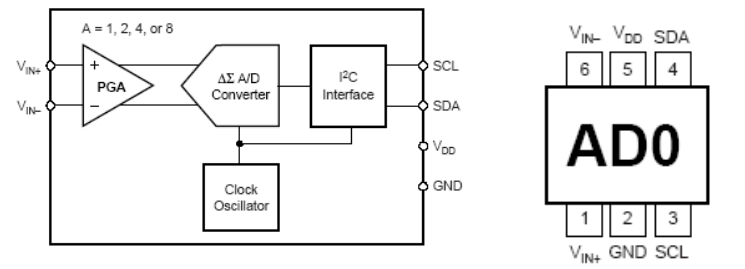

**Figura 26** CONVERTIDOR ANALOGICO – DIGITAL ADS1100

## **Características**

Sistema completo de adquisición de datos.

16 bits de resolución

Modo continúo de muestreo

Modo de conversión simple.

Control programable de ganancia

Ganancia = 1, 2, 4, o 8

Bajo ruido: 4µVp-p

Velocidad de muestreo programable: 8SPS a 128SPS

Reloj interno Interfase I2C TM Voltaje de alimentación: 2.7V a 5.5V Bajo consumo de corriente: 90µA Disponible en 8 distintas direcciones

#### **Descripción**

El ADS1100 es un convertidor de A/D con entradas diferenciales y 16 bits de resolución.

Las conversiones son desarrolladas usando la alimentación como referencia de voltaje. El ADS1100 usa una interfase I2C-compatible y trabaja con una fuente de voltaje de 2.7 a 5.5 voltios.

El ADS1100 puede realizar conversiones a velocidades de 8, 16, 32, o 128 muestras por segundo. EL amplificador de ganancia programable (PGA), el cual ofrece una ganancia de hasta 8, permite a señales pequeñas ser medidas con mayor resolución. Cuando se realiza una conversión simple el ADS1100 automáticamente se pone en modo de bajo después de la conversión. El ADS1100 esta diseñado para aplicaciones donde se requiere medidas de alta resolución.

# **DATOS TECNICOS DEL REAL TIME CLOCK DS1307**

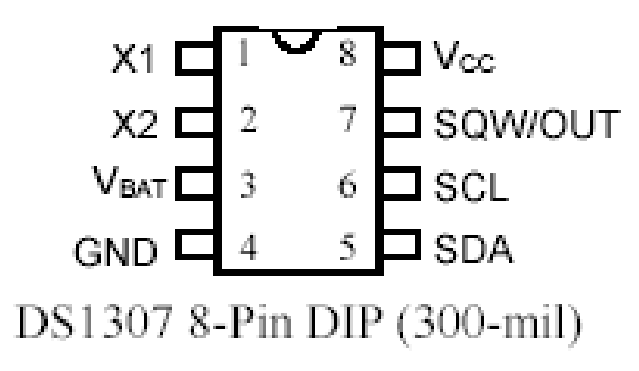

**Figura 27** REAL TIME CLOCK DS1307

# **CARACTERISTICAS**

Reloj de Tiempo Real (RTC) Contador de segundos,

Minutos, horas, fecha de mes, mes, día

De la semana, y año.

Hasta el año 2100.

56-byte, battery-backed, no volatil (NV)

RAM para almacenar datos

Interfase I2C.

Salida de onda cuadrada programable

Consume menos de 500nA en modo de batería de respaldo.

Rango de Temperatura:

-40°C a +85°C

## **Descripción de Pines**

- VCC Alimentación
- X1, X2 32.768kHz Oscilador de cristal
- VBAT +3V batería
- GND Tierra
- SDA Dato Serial
- SCL Reloj Serial
- SQW/OUT Salida de Onda cuadrada

## **DATOS TECNICOS DEL MULTIPLEXOR ANALOGICOS MPC508AP**

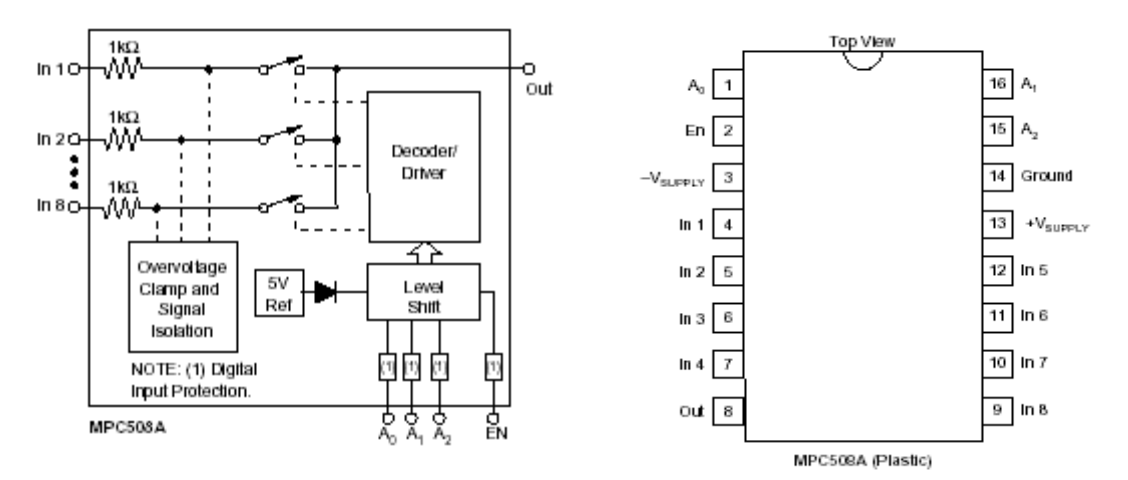

**Figura 28** MULTIPLEXOR ANALOGICOS MPC508AP

## **Características**

Protección contra sobrevoltaje: 70VPP

No trabaja la salida en sobrevoltaje.

Rango de señal analógica: +/-15V

Consume en stand by: 7.5mW typ

### **Descripción**

El MPC508A es un multiplexor de 8-canales a una salida.

EL multiplexor MPC508A tiene protección de alto voltaje. Las entradas de voltaje pueden exceder a las fuentes del multiplexor sin dañar o causar interferencia a las demás señales de entrada en los otros canales. Esta protección asegura que la fidelidad de la señal se mantiene incluso bajo condiciones extremas que podrían destruir a otro multiplexor

Esto hace del MPC508A ideal para usarse en sistemas donde las señales análogas se originan de equipos externos o fuentes externas.

## **DATOS TECNICOS TRANSCEIVER CAN MCP2551**

#### PDIP/SOIC

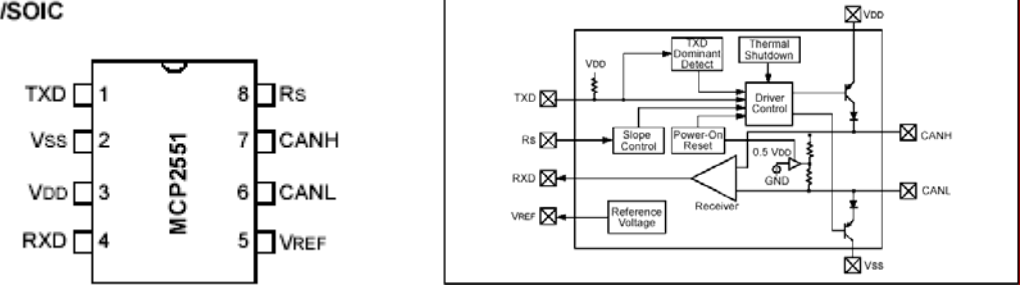

### **Figura 29** TRANSCEIVER CAN MCP2551

#### **Características**

- Soporta hasta 1 Mbps
- Implementado de acuerdo a ISO-11898 la capa física
- Trabaja para sistemas en 12V y 24V
- Detection of ground fault (permanent dominant) on TXD input
- Reset al encenderse
- No interfiere si se encuentra sin poder a los demás nodos en el bus CAN
- Bajo consumo de corriente en modo stand by

Protección contra corto circuito

 $\bullet$ 

- Protección contra transcientes y sobrevoltaje
- Protección automática termal
- Hasta 112 nodos can pueden ser conectados
- Alta inmunidad al ruido
- Rangos de Temperatura:
- Industrial (I): -40°C to +85°C
- Extendido (E): -40°C to +125°C